Брянский государственный аграрный университет

## Н.А. Верезубова, Н.В. Петракова

## **ИНФОРМАТИКА**

**УЧЕБНОЕ ПОСОБИЕ ДЛЯ БАКАЛАВРОВ**

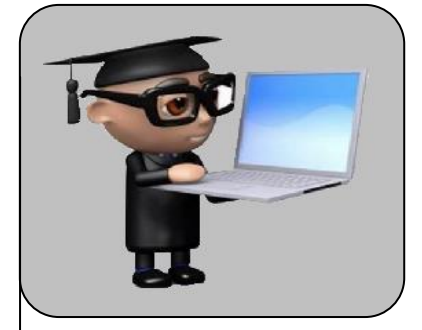

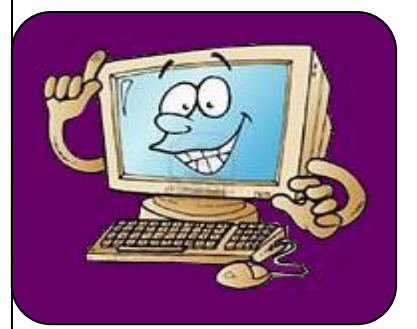

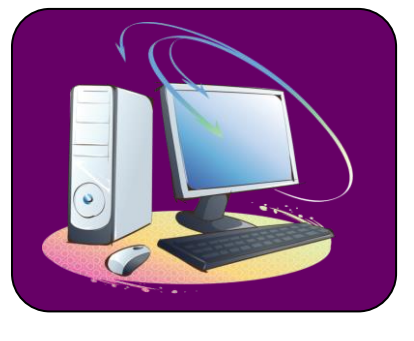

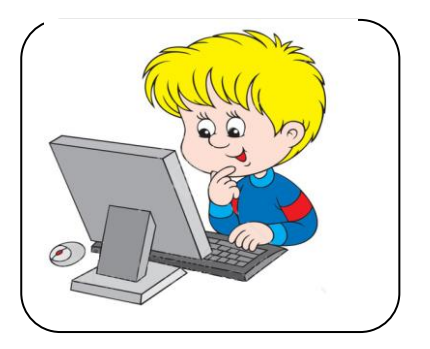

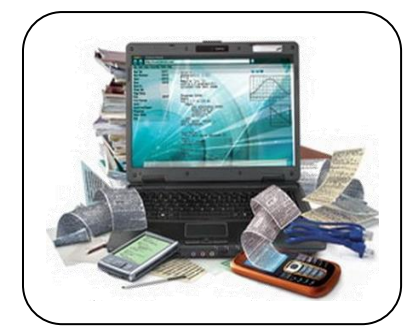

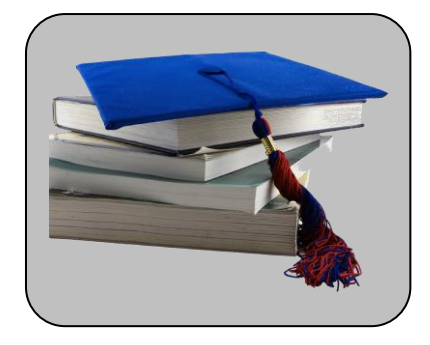

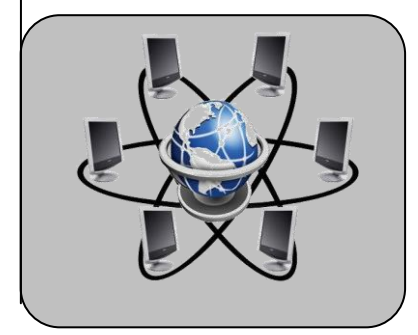

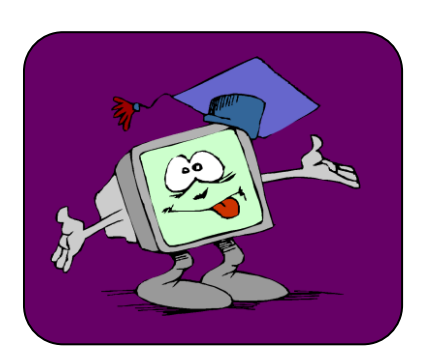

**СТАНДАРТЫ ТРЕТЬЕГО ПОКОЛЕНИЯ**

Брянская область 2015

**ФГБОУ ВО БРЯНСКИЙ ГОСУДАРСТВЕННЫЙ АГРАРНЫЙ УНИВЕРСИТЕТ**

*Кафедра математики, физики и информатики*

Н.А. Верезубова, Н.В. Петракова

# **Информатика**

**учебное пособие по направлению подготовки бакалавров заочной формы обучения**

> **Брянская область 2015**

## **УДК 002.5/.6(07) ББК 32.81 В. 31**

**Верезубова Н.А. Информатика.** Учебное пособие по направлению подготовки бакалавров заочной формы обучения /Н.А. Верезубова, Н.В. Петракова – Брянск. Издательство БГАУ, 2015 - 141 с.

В учебном пособии изложены базовые понятия по информатике, современным компьютерным аппаратным средствам. Рассмотрены вопросы организации размещения, обработки, хранения и передачи информации. Раскрыты назначение, возможности применения и дана классификация программного обеспечения. Излагаются основы теории алгоритмов. Приведены эффективные приемы работы с табличным процессором. Описаны услуги компьютерных сетей, сети Интернет. Уделено внимание законодательной и технической защите от несанкционированного доступа, средствам антивирусной защиты.

По каждой теме приводятся термины и их определения. Представлены примеры тестовых заданий.

Для студентов по направлению подготовки бакалавров заочной формы обучения высшего образования.

**Рецензент**: профессор кафедры математики, физики и информатики д.т.н. Сакович Н.Е.

Рекомендовано к изданию методическим советом факультета энергетики и природопользования от 30.03. 2015 г.

> © Н.А. Верезубова, 2015 © Н.В. Петракова, 2015 © Брянсий ГАУ, 2015

## ОСНОВНЫЕ ПОНЯТИЯ ТЕОРИИ ИНФОРМАТИКИ

## 1. Определение информатики. Понятие информации

Слово «информатика» в современном значении образовано в результате объединения двух слов: «**информация**» и «**автоматика**». Таким образом, получается «автоматическая работа с информацией».

Информатика - это техническая наука, систематизирующая приемы создания, хранения, воспроизведения, обработки и передачи данных средствами вычислительной техники, а также принципы функционирования этих средств и методы управления ими.

Современная информатика включает следующие научные направления:

- теоретическую информатику (теорию информации, теорию кодирова- $\equiv$ ния, математическую логику, теорию систем и др.);
- кибернетику (теорию управления в природе, технике и обществе);
- искусственный интеллект (распознавание образов, понимание речи, машинный перевод, логические выводы, алгоритмы самообучения);
- вычислительную технику (устройство компьютеров и компьютерных сетей);
- программирование (методы создания новых программ);
- прикладную информатику (персональные компьютеры, прикладные программы, информационные системы и т.д.).

Это дисциплина комплексная, тесно связанная с другими науками, у которых есть общий объект исследования - информация.

Понятие информации является основополагающим понятием информатики. Любая деятельность человека представляет собой процесс сбора и переработки информации, принятия на ее основе решений и их выполнения.

Термин «**информация**» происходит от латинского **informatio** – разъяснение, изложение, осведомление.

Информация - это сведения об объектах и явлениях окружающей среды, их параметрах, свойствах и состоянии, которые уменьшают степень неопределенности и неполноты имеющихся о них знаний.

С понятием информации связаны такие понятия, как сигнал, сообщение и данные.

Сигнал (от латинского signum - знак) представляет собой любой процесс, несущий информацию.

Сообщение - это информация, представленная в определенной форме и предназначенная для передачи.

Данные - это информация, представленная в формализованном виде и предназначенная для обработки ее техническими средствами.

Все многообразие окружающей нас информации можно сгруппировать по различным признакам, т.е. классифицировать по видам. Так, например, в зависимости от области возникновения информацию, отражающую процессы и явления неодушевленной природы называют элементарной, процессы животного и растительного мира – биологической, человеческого общества – социальной.

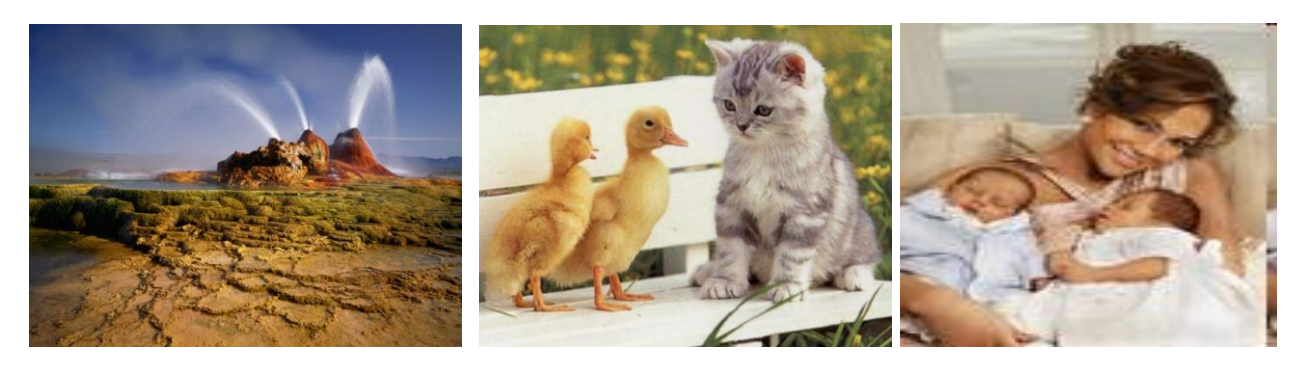

**По способу передачи и восприятия** различают следующие виды информации: визуальную – передаваемую видимыми образами и символами, аудиальную – звуками, тактильную – ощущениями, органолептическую – запахами и вкусом, машинную – выдаваемую и воспринимаемую средствами вычислительной техники.

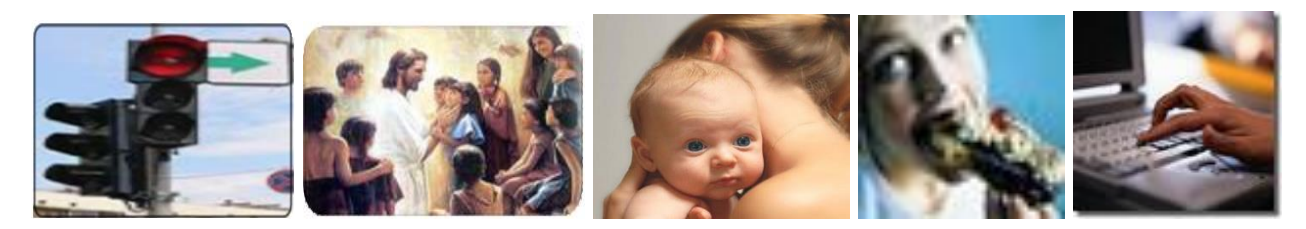

**По форме представления** – текстовая, числовая, графическая, звуковая, видеоинформация.

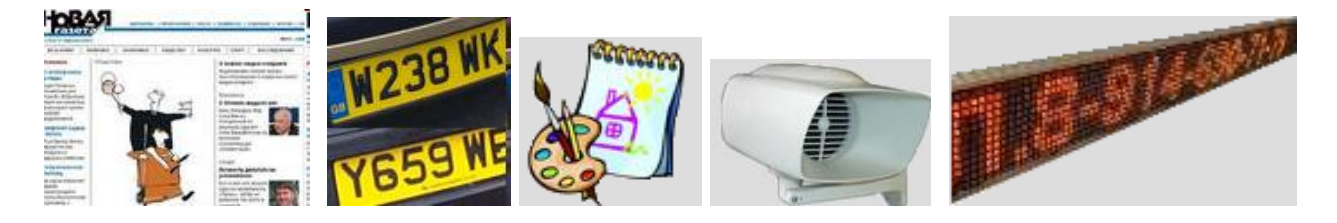

**По общественному значению** – массовая, специальная, личная.

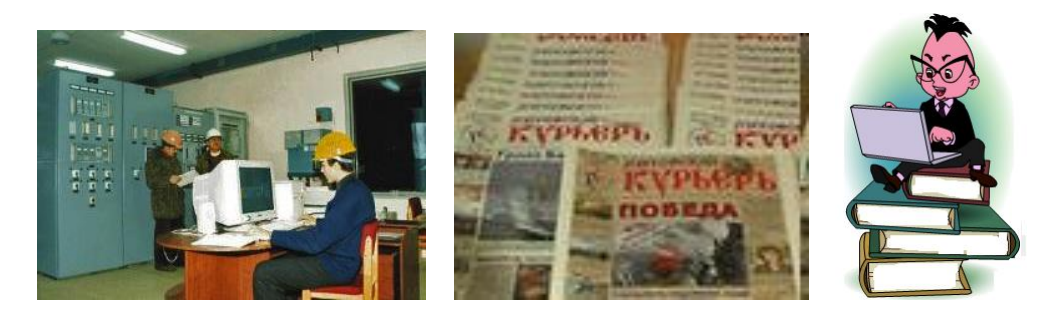

#### Свойства информации

Объективность и субъективность информации*.* Та информация, которая отражает явление или объекты материального мира, является объективной. Информация, которую создают люди (то есть субъекты), является субъективной.

Объективная информация может преобразовываться в субъективную, если в ее обработке или преобразовании участвуют люди. В ходе информационного процесса степень объективности информации всегда понижается.

Полнота информации характеризует качество информации и определяет достаточность данных для принятия решений или создания новых данных на основе имеющихся.

Достоверность информации - отражает реально существующие объекты с необходимой точностью.

Адекватность информации - это степень соответствия реальному состоянию дела.

Доступность информации - мера возможности получить ту или иную информацию.

Актуальность информации - это степень соответствия информации текущему моменту времени.

2. Информационные процессы

Информационный процесс - это совокупность последовательных действий, производимых над информацией с целью получения результата.

Любая информационная деятельность человека сводится к выполнению основных видов информационных процессов: передачи и получения, хранения, обработки и использования информации.

#### Передача информации.

При передаче информации всегда есть два объекта - источник и приемник информации.

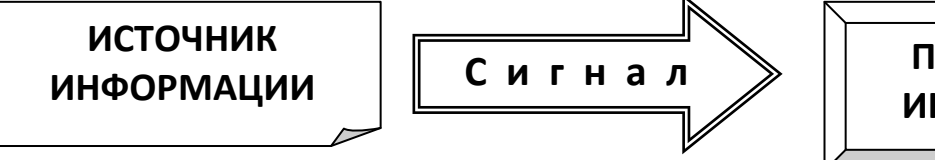

**ПОТРЕБИТЕЛЬ ИНФОРМАЦИИ** 

Эти роли могут меняться, например, во время диалога каждый из участников выступает то в роли источника, то в роли приемника инфор-

мации.

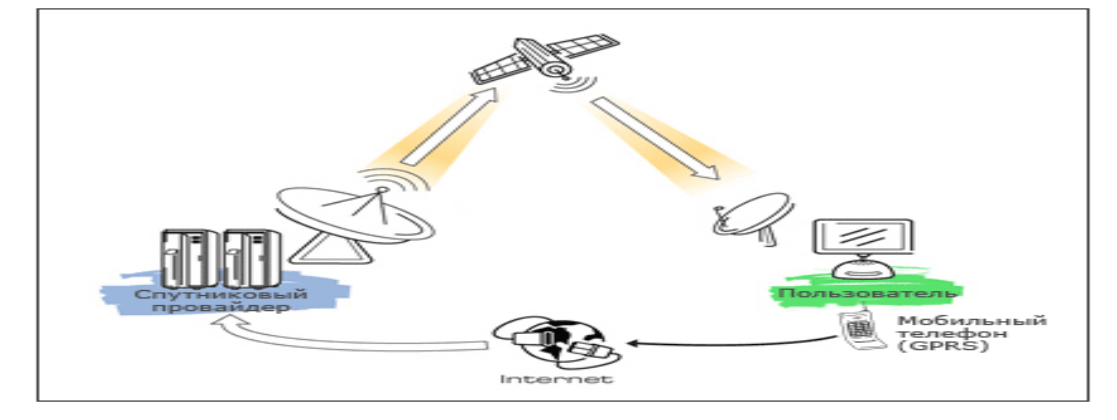

Передача информации может происходить при непосредственном разговоре между людьми, через переписку, с помощью технических средств связи. Такие средства связи называются каналами передачи информации*.*

В процессе передачи информация может искажаться или теряться, если информационные каналы плохого качества.

**Получение информации** – это, прежде всего реализация способности к отражению различных свойств объектов, явлений и процессов в окружающем ми-

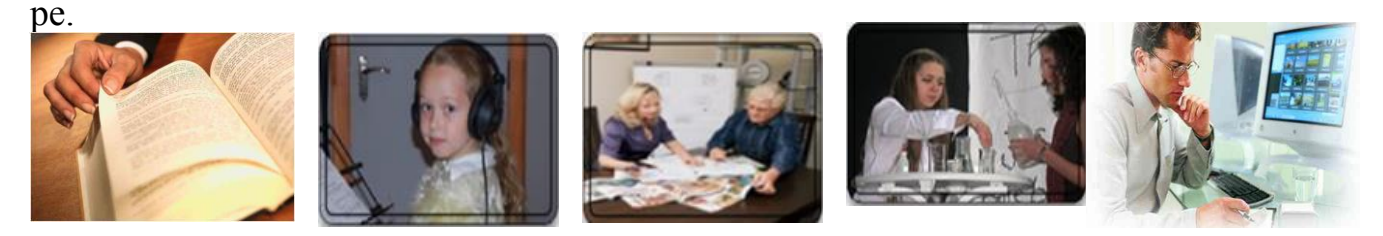

Обработка информации – это преобразование информации из одного вида в другой, проводимое по строго формальным правилам.

## Хранение информации.

Для хранения информации человек, прежде всего, использует свою память.

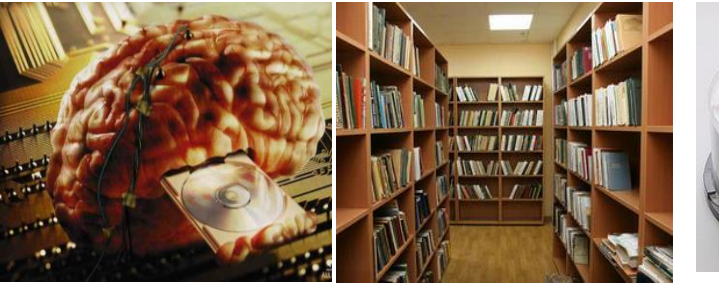

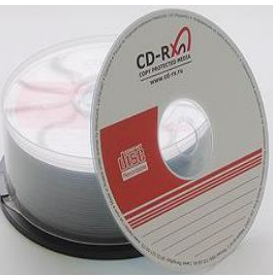

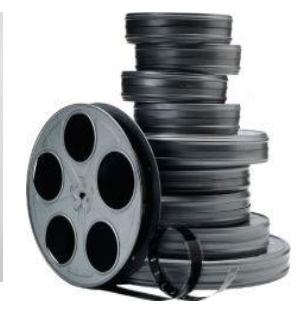

Память человека можно условно назвать оперативной. Сохраненные в памяти знания воспроизводятся человеком мгновенно. Свою память мы еще можем назвать *внутренней памятью.* Тогда информацию, сохраненную на внешних носителях (в записных книжках, справочниках, телефонах, магнитных записях), можно назвать нашей *внешней памятью.* Чтобы воспользоваться такой информацией, ее сначала нужно поместить во внутреннюю память. Например, прочитать номер телефона в записной книжке, а потом использовать эту информацию по назначению (набрать номер на аппарате).

Наша внутренняя память не всегда надежна. Человек нередко чтото забывает. Информация на внешних носителях хранится дольше и надежнее. Именно с помощью внешних носителей (перфокарты и перфоленты, магнитные ленты и магнитные диски, лазерные диски, флэшпамять) люди передают свои знания из поколения в поколение.

Использование информации – это обязательный элемент формирования целенаправленной деятельности.

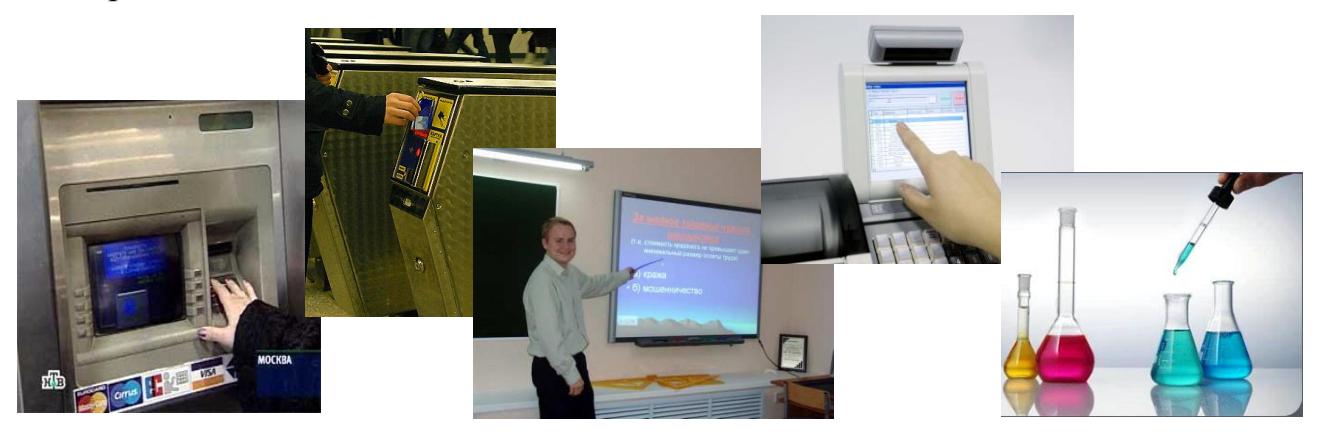

Защита информации – контроль и разграничение доступа, дублирование ка-

налов связи.

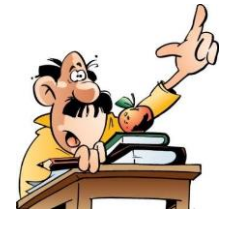

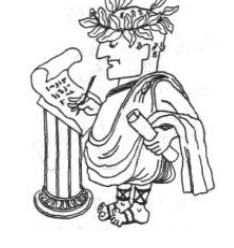

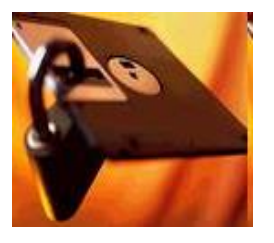

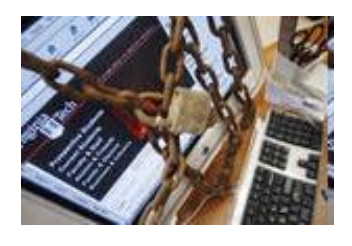

3. Измерение информации

Любая наука рано или поздно приходит к необходимости как-то измерять то, что она изучает. Измерение информации - это одна из важнейших задач теоретической информатики.

Чтобы измерить информацию, нужно выбрать какую-то единицу измерения, эталон. В качестве такого эталона принимают информацию, полученную при выборе одного из двух вариантов.

Например, электрическая лампочка может находиться в двух состояниях: «горит» и «не горит». Тогда на вопрос «Горит ли сейчас лампочка» есть два возможных варианта ответа, которые можно обозначить цифрами 1 («горит») и 0 («не горит»). Поэтому ответ на этот вопрос может быть записан как 0 или 1.

Цифры 0 и 1 называют двоичными и с этим связано название единицы измерения количества информации - бит. Английское слово bit - это сокращение от выражения binary digit, «двоичная цифра». Впервые слово бит в этом значении использовал американский инженер и математик Клод Шеннон в 1948 г.

Бит – это количество информации, соответствующее выбору одного из двух равновозможных вариантов.

#### Рассмотрим другие единицы измерения

Считать большие объемы информации в битах неудобно, хотя бы потому, что придется работать с очень большими числами (миллиардами, триллионами, и т.д.). Поэтому стоит ввести более крупные единицы.

Измерение количества информации тесно связано с устройством компьютерной памяти. Память строится из элементов, которые могут находиться в двух состояниях (0 или 1, включено или выключено). Поэтому информация о состоянии такого элемента равна 1 биту. Чтобы обращаться к ячейкам памяти, нужно каждой из них присвоить адрес (номер). Если каждый отдельный бит будет иметь свой адрес, адреса будут очень большие, и для их хранения потребуется много места. Кроме того, реальные данные состоят из нескольких битов, и каждый раз «собирать» число или символ из нескольких отдельных ячеек памяти неудобно. Поэтому группы соседних битов памяти объединяют в ячейки, каждая из которых имеет свой адрес и считывается (или записывается) как единое целое. Такие ячейки называются байтами.

Байт – это группа битов, имеющая собственный алрес в памяти.

Компьютер оперирует числами в двоичной системе счисления. поэтому в кратных единицах измерения количества информации используется коэффициент 2n.

Так кратные байту единицы измерения количества информации вводятся следующим образом:

1 Кбайт = 1024 байта =  $2^{10}$ байт

1 Мбайт = 1024 Кбайта =  $2^{20}$ байт

1 Гбайт = 1024 Мбайта =  $2^{30}$  байт

1 Тбайт = 1024 Гбайта =  $2^{40}$  байт

1 Пбайт = 1024 Тбайт =  $2^{50}$  байт

В информатике используются различные подходы к измерению информации.

Содержательный подход к измерению информации

Информация - это знания человека. Сообщение информативно (содержит ненулевую информацию), если оно пополняет знания человека и неинформативно (количество информации равно нулю), если сведения старые, известные.

Можно различить две ситуации: «нет информации» - «есть информация» (т.е. количество информации равно нулю или не равно нулю).

## Сообщение, уменьшающее неопределенность знаний в два раза, несет 1 бит информации.

Неопределенность знаний о некотором событии - это количество возможных результатов события.

Что такое «неопределенность знаний» рассмотрим на примере.

Допустим, вы бросаете монету, загадывая, что выпадет: орел или решка? Есть всего два варианта возможного результата бросания монеты. Причем не один из вариантов не имеет преимущества перед другим.

В таком случае говорят, что они равновероятны. Так вот, в этом случае перед подбрасыванием монеты неопределенность знаний о результате равна двум. После того, как вы бросили монету и посмотрели на нее, вы получили зрительное сообщение, что выпал, например, орел. Произошло одно из двух возможных событий. Неопределенность знаний уменьшилась в два раза: было два варианта, остался один. Значит, узнав результат бросания монеты, вы получили 1 бит информации.

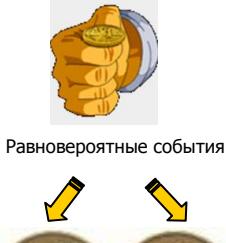

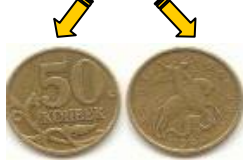

#### Алфавитный подход к измерению информации

Объективным способом измерения информации является алфавитный подход. Только этот подход пригоден при использовании технических средств работы с информацией.

Алфавит - это все множество символов, используемых в некотором языке для представления информации.

Мощность алфавита - это число символов в алфавите.

Количество информации I, которое несет один символ в тексте и **мощность алфавита N** связаны формулой:  $2^I = N$ 

Например, если считать, что появление символов в сообщении равновероятно, по формуле  $N = 2^{1}$  можно рассчитать, какое количество информации несет каждый символ.

Так в русском алфавите, если не использовать букву ё, количество событий (букв) будет равно 32. Тогда:  $32 = 2^{1}$ , откуда I = 5 битов.

Каждый символ несет 5 битов информации. Количество информации в сообщении можно подсчитать, умножив количество информации, которое несет один символ. На количество символов.

Количество информации зависит от объема текста и от мощности алфавита.

#### Вероятностный подход к измерению информации

Все события происходят с различной вероятностью, но зависимость между вероятностью событий и количеством информации, полученной при совершении того или иного события можно выразить формулой, которую предложил К. Шеннон в 1948 году.

#### Формула Шеннона

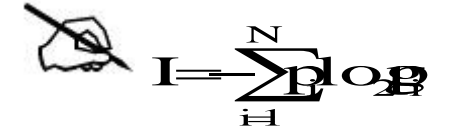

где I - количество информации N - количество возможных событий р<sub>і</sub> - вероятность і-го события

Для частного случая, когда события равновероятны ( $p_i = 1/N$ ), величину количества информации I можно рассчитать по формуле:

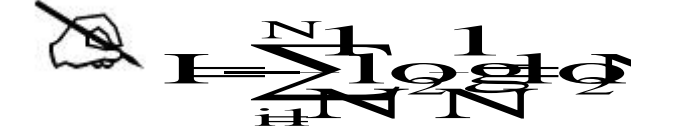

## 4. Кодирование информации

Для передачи и обработки информации ее всегда кодируют, то есть записывают в другой знаковой системе (на другом языке).

Язык – это система знаков, используемая для хранения, передачи и обработки информации.

Кодирование - это операция преобразование информации из одной формы представления (знаковой системы) в другую. Правило такого преобразования называется кодом.

Компьютер с точки зрения пользователя работает с информацией самой различной формы представления: числовой, текстовой, графической, звуковой, видео.

Все виды информации в компьютере кодируются на машинном языке, в виде логических последовательностей нулей и единиц. Такое кодирование называют двоичным (кодирование с помощью двух знаков).

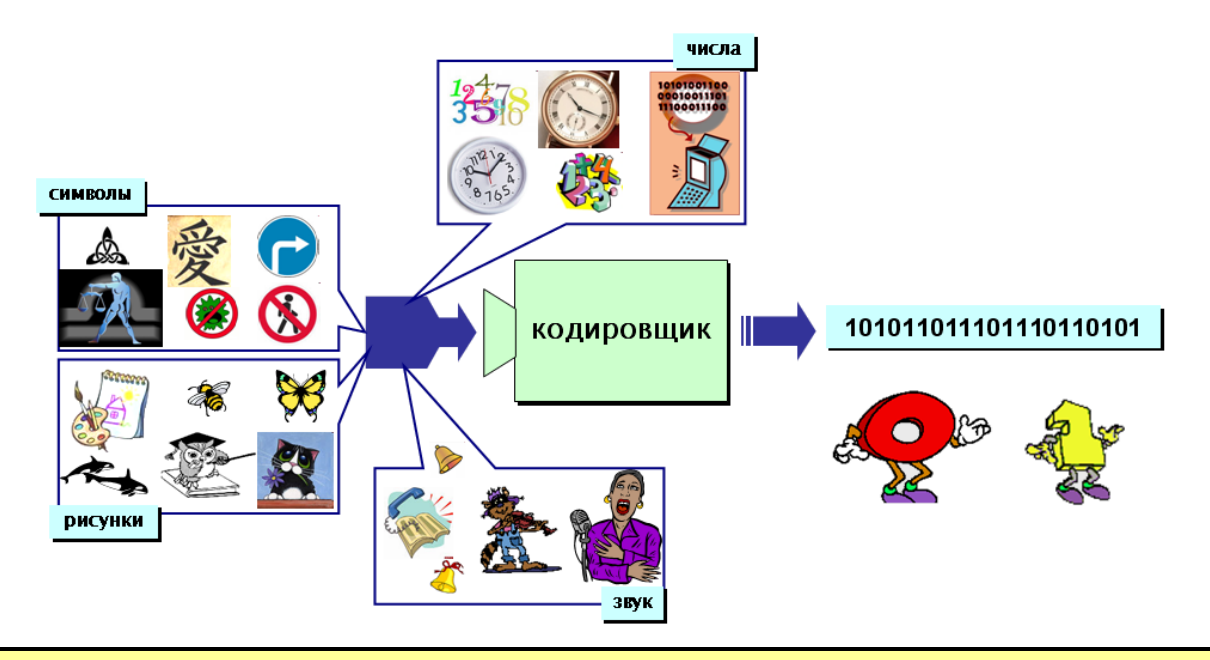

Декодирование - это восстановление сообщения из последовательности КОДОВ.

#### Кодирование числовой информации

Для записи информации о количестве объектов используются числа. Числа записываются с использованием особых знаковых систем, которые называются системами счисления.

Система счисления – это правила записи чисел с помощью специальных знаков - цифр, а также соответствующие правила выполнения операций с этими числами

#### Кодирование текстовой информации

Для кодирования букв и ряда специальных знаков достаточно использовать 256 различных символов. По формуле, связывающей количество сообщений N и количество информации I, можно вычислить, какое количество информации необходимо, чтобы закодировать каждый знак:

## $N = 2I \Rightarrow 256 = 2I \Rightarrow 28 = 2I \Rightarrow I = 8$  битов = 1 байт

Традиционно для кодирования одного символа используется количество информации, равное 1 байту, то есть I = 1 байт = 8 битов.

Кодирование заключается в том, что каждому символу ставится в соответствие уникальный десятичный код от 0 до 255 или соответствующий ему двоичный код от 00000000 до 11111111. Таким образом, человек различает символы по их начертанию, а компьютер - по их коду.

При вводе в компьютер текстовой информации происходит ее двоичное кодирование, изображение символа преобразуется в его двоичный код. Пользователь нажимает на клавиатуре клавишу с символом, и в компьютер поступает определенная последовательность из восьми электрических импульсов (двоичный код символа). Код символа хранится в оперативной памяти компьютера, где занимает одну ячейку - 1 байт.

#### Кодирование графической информации

Графическая информация на экране монитора представляется в виде растрового изображения, которое формируется из определенного количества точек – пикселей (англ. pixel образовано от словосочетания picture element, что означает элемент изображения).

Качество изображения определяется разрешающей способностью монитора, то есть количеством точек, из которых оно складывается. Чем больше разрешающая способность, то есть чем больше количество строк растра и точек в строке, тем выше качество изображения. В современных персональных компьютерах обычно используются три основные разрешающие способности экрана:  $800 \times 600$ ,  $1024 \times 768$  и  $1280 \times 1024$  точки.

#### Для хранения черно-белого изображения используется 1 бит.

Цветные изображения формируются в соответствии с двоичным кодом цвета каждой точки, хранящимся в видеопамяти. Цветные изображения имеют различную глубину цвета, которая задается количеством битов, используе-

мым для кодирования цвета точки. Наиболее распространенными значениями глубины цвета являются 8, 16, 24 или 32 бита.

Качество двоичного кодирования изображения определяется разрешающей способностью экрана и глубиной цвета.

Каждый цвет можно рассматривать как возможное состояние точки, тогда количество цветов, отражаемых на экране монитора, может быть вычислено по формуле:

$$
N = 2^I,
$$

где I – глубина цвета.

Цветное изображение на экране формируется за счет смешивания трех базовых цветов: **красного, зеленого** и синего. Такая цветовая модель называется RGB-моделью по первым буквам английских названий цветов (Red, Green, Blue).

#### Кодирование звуковой информации

Звук представляет собой звуковую волну с непрерывно меняющейся амплитудой и частотой. Чем больше амплитуда сигнала, тем он громче для человека, чем больше частота сигнала, тем выше тон. Для того чтобы компьютер мог обрабатывать звук, непрерывный звуковой сигнал должен быть превращен в последовательность электрических импульсов (двоичных нулей и единиц).

В процессе кодирования непрерывного звукового сигнала производится его *временная дискретизация*. Непрерывная звуковая волна разбивается на отдельные маленькие временные участки, причем для каждого такого участка устанавливается определенная величина амплитуды. Таким образом, непрерывная зависимость амплитуды сигнала от времени заменяется на дискретную последовательность уровней громкости. Уровни громкости звука можно рассматривать как набор возможных состояний, соответственно, чем больше количество уровней громкости будет выделено в процессе кодирования, тем больше

16

количество информации будет нести значение каждого уровня и тем более качественным будет звучание.

Современные звуковые карты обеспечивают 16-битную глубину кодирования звука.

При двоичном кодировании непрерывного звукового сигнала он заменяется последовательностью дискретных уровней сигнала. Качество кодирования зависит от количества измерений уровня сигнала в единицу времени, то есть частоты дискретизации. Чем больше количество измерений производится за 1 секунду (чем больше частота дискретизации), тем точнее процедура двоичного кодирования.

Качество двоичного кодирования звука определяется глубиной кодирования и частотой дискретизации.

Стандартное приложение Звукозапись играет роль цифрового магнитофона и позволяет записывать звук, то есть дискретизировать звуковые сигналы, и сохранять их в звуковых файлах в формате WAV. Эта программа позволяет редактировать звуковые файлы, микшировать их (накладывать друг на друга), а также воспроизводить.

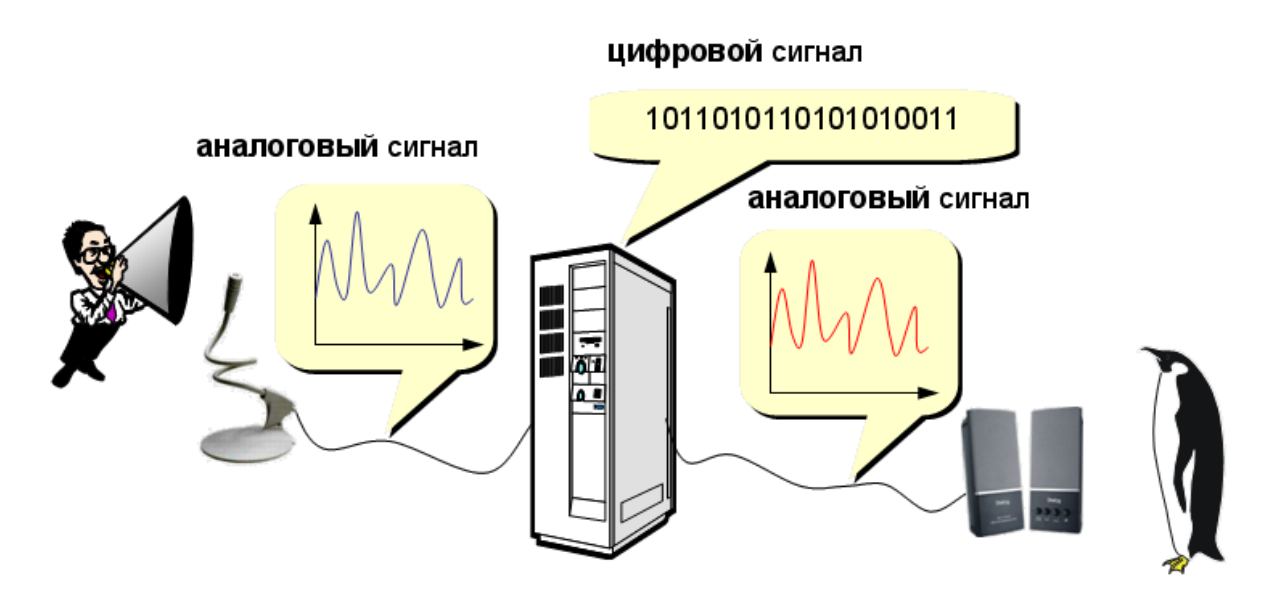

## Примеры тестовых заданий

Информацию, отражающую истинное положение дел, называют...

- $\bullet$ понятной
- полезной  $\bullet$
- объективной  $\bullet$
- $\bullet$ достоверной

Количество информации, которое содержит сообщение, уменьшающее неопределенность знания в 2 раза, называется ...

- $\bullet$ бол
- $\bullet$ пиксель
- бит  $\bullet$
- байт  $\bullet$

Характеристика качества информации, заключающаяся в достаточности данных для принятия решений - это ...

- $\bullet$ актуальность
- доступность  $\bullet$
- $\bullet$ полнота
- алекватность  $\bullet$

Свойства информации:

- актуальность
- достоверность  $\bullet$
- адекватность  $\bullet$
- $\bullet$ доступность
- $\bullet$ результативность
- $\bullet$ полнота
- $\bullet$ определенность
- массовость  $\bullet$

Информацией называется:

- мера устранения неопределенности в отношении исхода некоторого события  $\bullet$
- зарегистрированные сигналы  $\bullet$
- знаки, зафиксированные в определенной форме  $\bullet$
- цифровые данные определенного формата, предназначенные для передачи  $\bullet$

## СОСТАВ ВЫЧИСЛИТЕЛЬНОЙ СИСТЕМЫ

#### 1. Аппаратное обеспечение

К аппаратному обеспечению вычислительных систем относятся устройства, образующие аппаратную конфигурацию. Современные компьютеры и вычислительные комплексы имеют блочно-модульную конструкцию - аппаратную конфигурацию, необходимую для исполнения конкретных видов работ, можно собирать из готовых узлов и блоков.

#### 1.1. Базовая аппаратная конфигурация

Персональный компьютер - универсальная техническая система. Его конфигурацию (состав оборудования) можно гибко изменять по мере необходимости. Тем не менее, существует понятие базовой конфигурации, которую считают типовой. Понятие базовой конфигурации может меняться. В настоящее время в базовой конфигурации рассматривают четыре устройства:

- системный блок
- монитор
- клавиатура
- $-MJIIIIF$

Системный блок представляет собой основной узел, внутри которого установлены наиболее важные компоненты. Устройства, находящиеся внутри системного блока, называют внутренними, а устройства, подключаемые к нему снаружи, называют внешними. Внешние дополнительные устройства, предназначенные для ввода, вывода и длительного хранения данных, также называют периферийными.

По внешнему виду системные блоки различаются формой корпуса. Корпуса персональных компьютеров выпускают в горизонтальном  $(desktop)$  и вертикальном  $(tower)$  исполнении.

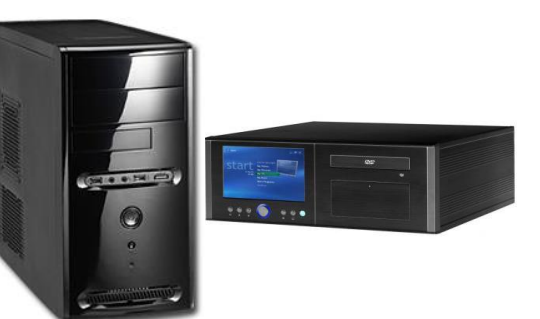

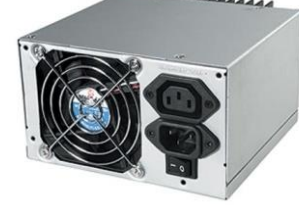

Корпуса персональных компьютеров поставляются вместе с блоком питания и, таким образом, мощность блока питания также является одним из параметров корпуса.

Монитор – устройство визуального представления данных. Это не единственно возможное, но главное устройство вывода. Его основными потребительскими параметрами являются: тип, размер и шаг маски экрана, максимальная частота регенерации изображения, класс защиты.

**По способу формирования изображения** современные мониторы можно разделить на три класса:

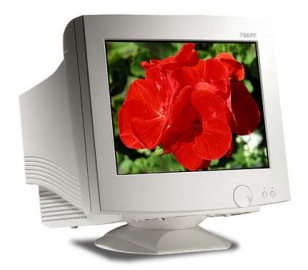

Мониторы на электронно-лучевой трубке (ЭЛТ).

Изображение получается в результате облучения люминофорного покрытия остронаправленным пучком электронов, разогнанных в вакуумной колбе.

## ПРИНЦИП РАБОТЫ ЭЛ МОНИТОРА.

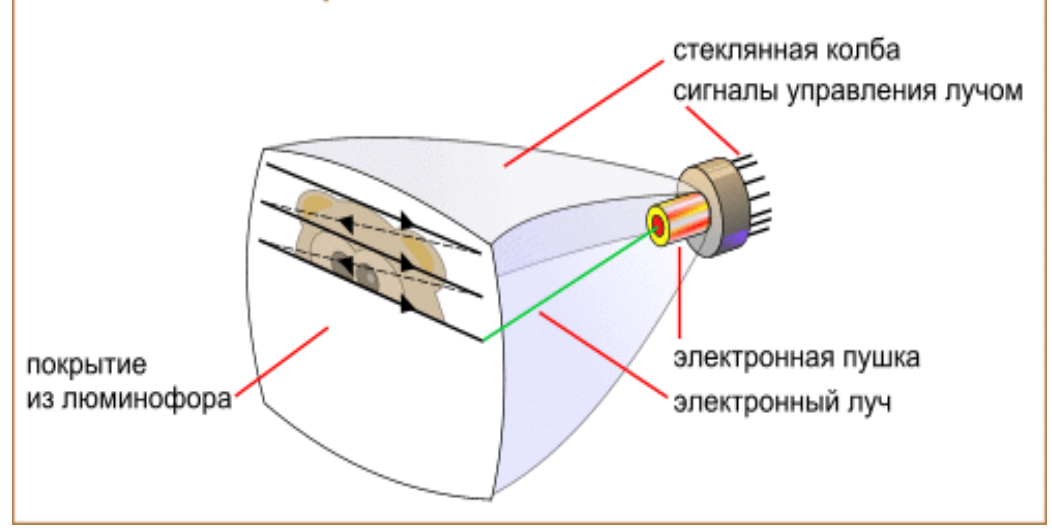

#### Мониторы на жидких кристаллах (ЖК)

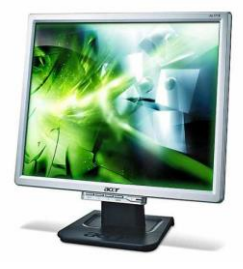

Экран *жидкокристаллического дисплея* состоит из двух стеклянных пластин, между которыми находится масса, содержащая жидкие кристаллы. Кристаллы изменяют свои оптические свойства в зависимости от прилагаемого электрического заряда.

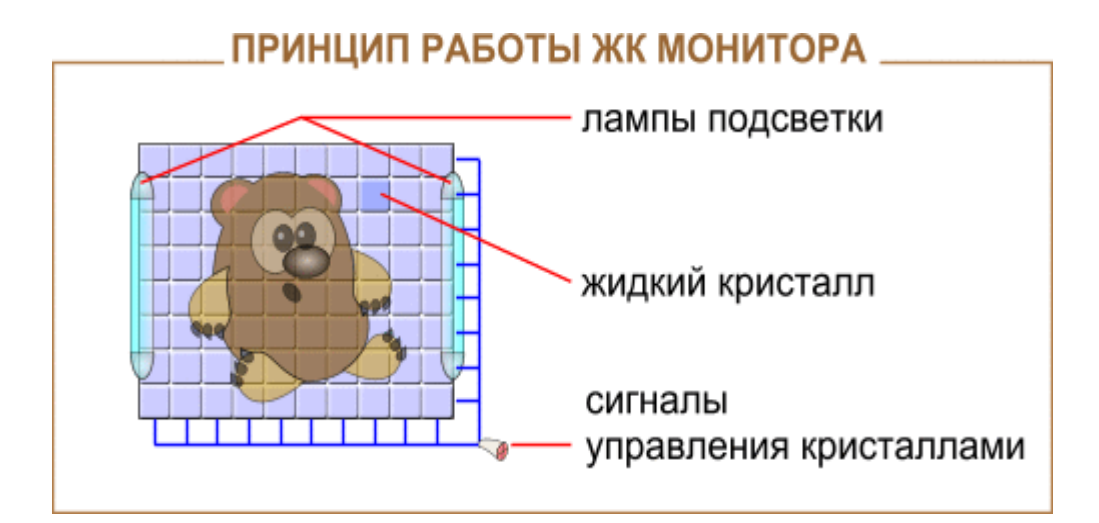

#### Газоплазменные мониторы

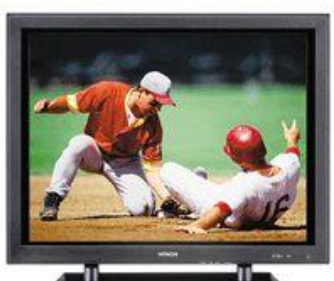

*Газоплазменные мониторы* состоят из двух пластин, между которыми находится газовая смесь, светящаяся под воздействием электрических импульсов.

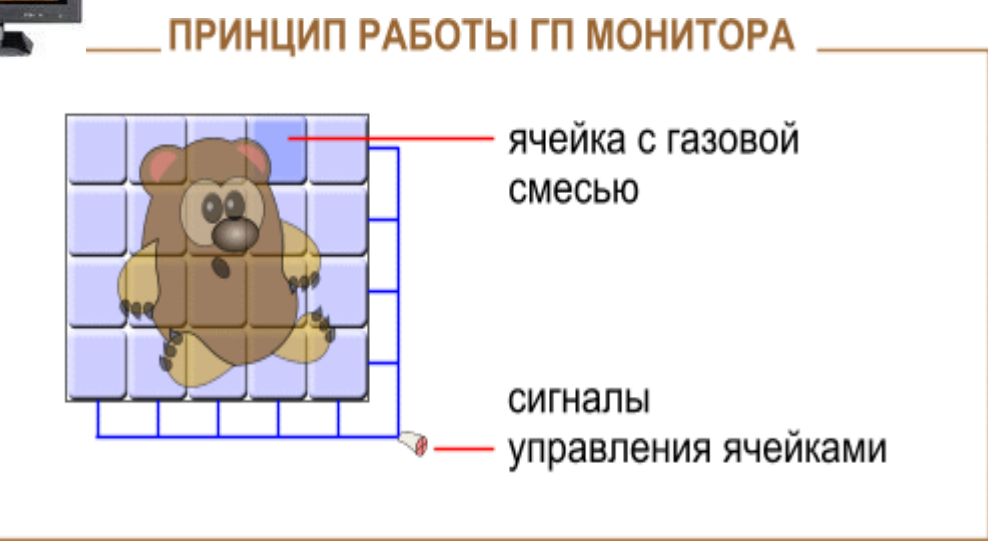

Изображение на экране монитора получается в результате облучения люминофорного покрытия остронаправленным пучком электронов, разогнанных в вакуумной колбе. Для получения цветного изображения люминофорное покрытие имеет точки или полоски трех типов, светящиеся красным, зеленым и синим цветом. Чтобы на экране все три луча сходились строго в одну точку и изображение было четким, перед люминофором ставят маску – панель с регулярно расположенными отверстиями или щелями. Часть мониторов оснащена маской из вертикальных проволочек, что усиливает яркость и насыщенность изображения. Чем меньше шаг между отверстиями или щелями (**шаг маски**), тем четче и точнее полученное изображение. Шаг маски измеряют в долях миллиметра. В настоящее время наиболее распространены мониторы с шагом маски 0,25-0,27 мм.

Одним из главных параметров монитора является частота кадровой развертки, называемой также частотой регенерации (обновления) изображения (частота смены изображения на экране). Она показывает, сколько раз в течение секунды монитор может полностью сменить изображение (поэтому ее также называют частотой кадров). Частоту регенерации изображения измеряют в герцах (Гц). Чем она выше, тем четче и устойчивее изображение, тем меньше утомление глаз, тем больше времени можно работать с компьютером непрерывно. Этот параметр зависит не только от монитора, но и от свойств и настроек видеоадаптера, хотя предельные возможности определяет все-таки монитор.

Размер монитора измеряется между противоположными углами трубки кинескопа по диагонали. Единица измерения – дюймы (1 дюйм = 2,54 см).

Класс защиты монитора определяется стандартом, которому соответствует монитор с точки зрения требований техники безопасности.

Клавиатура – клавишное устройство управления персональным компьютером. Служит для ввода алфавитно-цифровых (знаковых) данных, а также команд управления. Комбинация монитора и клавиатуры обеспечивает простейший интерфейс пользователя. С помощью клавиатуры управляют компьютерной системой, а с помощью монитора получают от нее отклик.

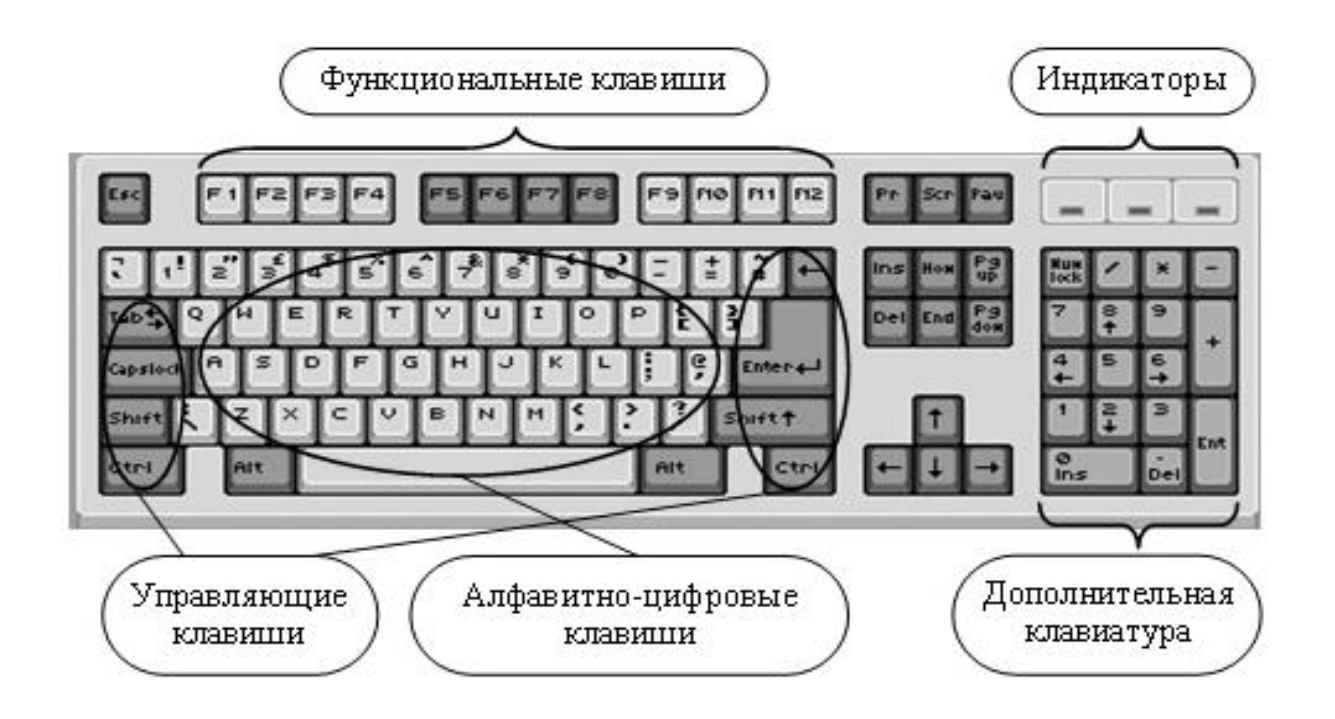

Клавиатура относится к стандартным средствам персонального компьютера.

Мышь – устройство управления манипуляторного типа. Перемещение мыши по плоской поверхности синхронизировано с перемещением графического объекта (*указателя мыши*) на экране монитора.

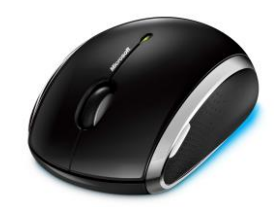

Компьютером управляют перемещением мыши по плоскости и кратковременными нажатиями правой и левой кнопок (эти нажатия называются щелчками). В отличие от клавиатуры мышь не может напрямую использоваться для ввода знаковой информации – ее принцип управления является событийным. Перемещения мыши и щелчки ее кнопок являются событиями с точки зрения ее программы-драйвера. Анализируя эти события, драйвер устанавливает, когда произошло событие и в каком месте экрана в этот момент находился указатель. Эти данные передаются в прикладную программу, с которой работает пользователь в данный момент. По ним программа может определить команду, которую имел в виду пользователь, и приступить к ее исполнению.

## 1.2. Периферийные устройства

Периферийные устройства персонального компьютера подключаются к его интерфейсам и предназначены для выполнения вспомогательных операций. Благодаря им компьютерная система приобретает гибкость и универсальность.

По назначению периферийные устройства можно подразделить на:

- устройства ввода данных
- устройства вывода данных
- устройства хранения данных
- устройства обмена данными

#### Устройства ввода данных

#### Устройства ввода знаковых данных

Специальные клавиатуры. Клавиатура является основным устройством ввода данных. Специальные клавиатуры предназначены для повышения эффективности процесса ввода данных. Это достигается путем изменения формы клавиатуры, раскладки ее клавиш или метода подключения к системному блоку.

Клавиатуры, имеющие специальную форму, рассчитанную с учетом требований эргономики, называют эргономичными клавиатурами.

По методу подключения к системному блоку различают **проводные** и беспроводные клавиатуры. Передача информации в беспроводных системах осуществляется инфракрасным лучом.

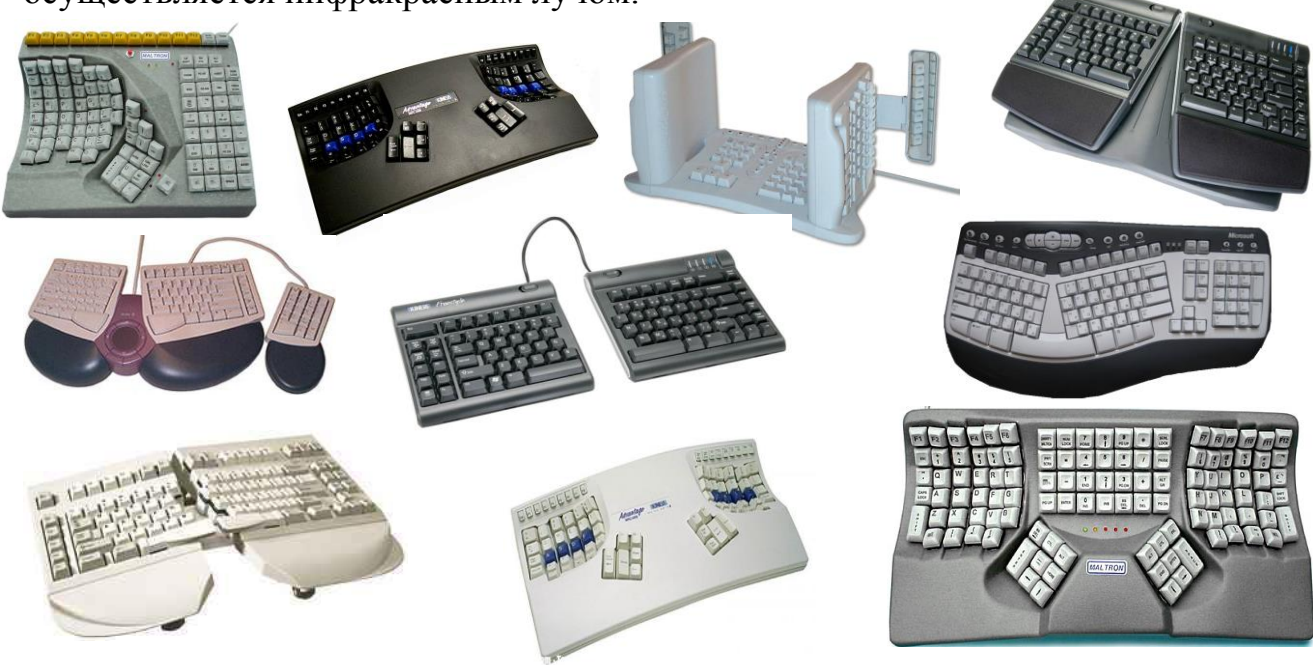

#### Устройства командного управления

Специальные манипуляторы. Кроме обычной мыши существуют и другие типы манипуляторов, *например*: трекболы, пенмаусы, инфракрасные мыши.

Трекбол в отличие от мыши устанавливается стационарно, и его шарик приводится в движение ладонью руки. Преимущество трекбола состоит в том, что он не нуждается в гладкой рабочей поверхности, поэтому трекболы нашли широкое применение в портативных персональных компьютерах.

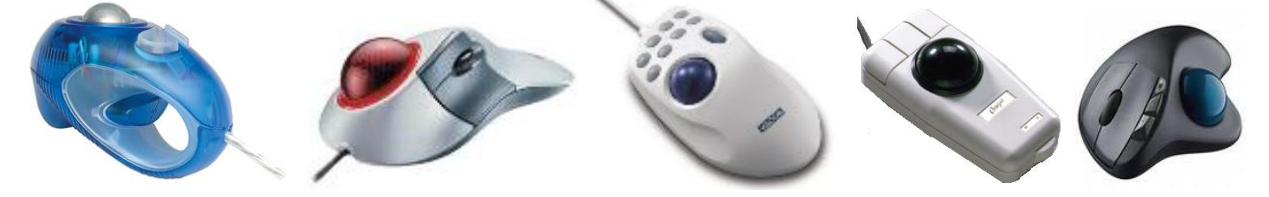

Пенмаус представляет собой аналог шариковой авторучки, на конце которой вместо пишущего узла установлен узел, регистрирующий величину перемещения.

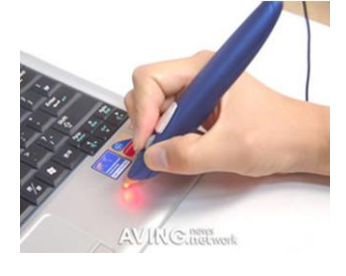

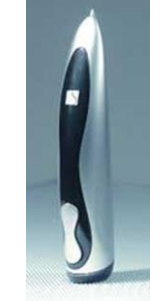

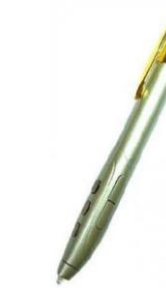

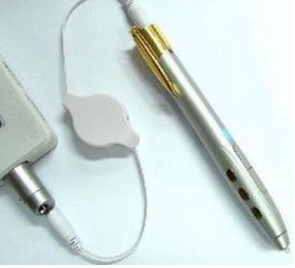

Инфракрасная мышь отличается от обычной наличием устройства беспроводной связи с системным блоком.

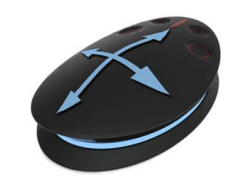

Тачпад. В портативных компьютерах вместо манипуляторов используется сенсорная панель тачпад (от английского слова TouchPad), которая представляет собой панель прямоугольной формы, чувствительную к перемещению пальца и нажатию пальцем. Перемещение пальца по поверхности сенсорной панели преобразуется в перемещение курсора на экране монитора. Нажатие на поверхность сенсорной панели эквивалентно нажатию на кнопку мыши.

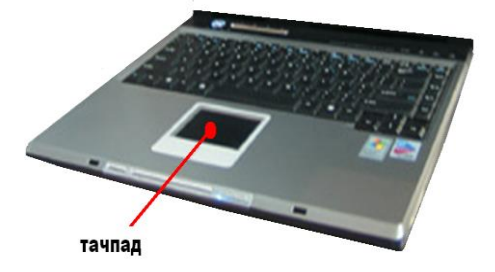

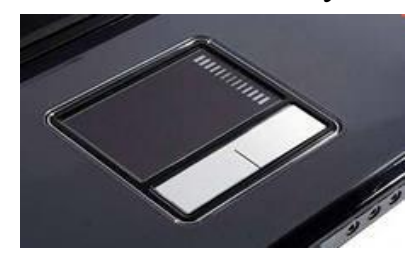

Для компьютерных игр и в некоторых специализированных имитаторах применяют также манипуляторы рычажно-нажимного типа (**джойстики**) и аналогичные им джойпады, геймпады и штурвально-педальные устройства. Устройства этого типа подключаются к специальному порту, имеющемуся на звуковой карте, или к порту USB.

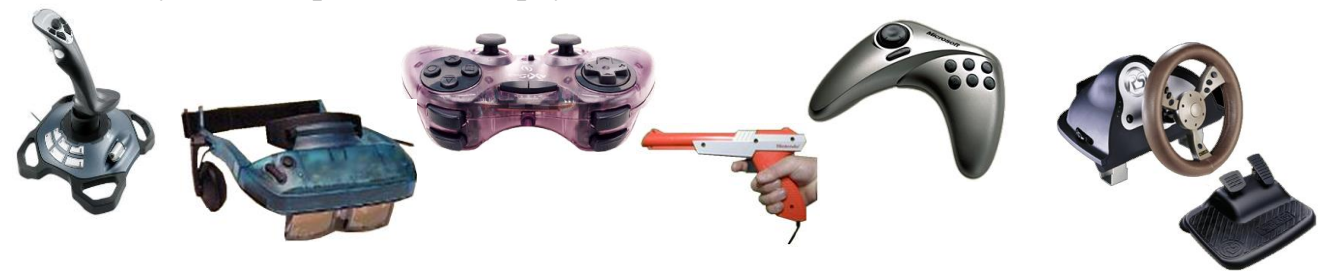

#### Устройства ввода графических данных

Для ввода графической информации используют сканеры, графические планшеты (дигитайзеры) и цифровые камеры.

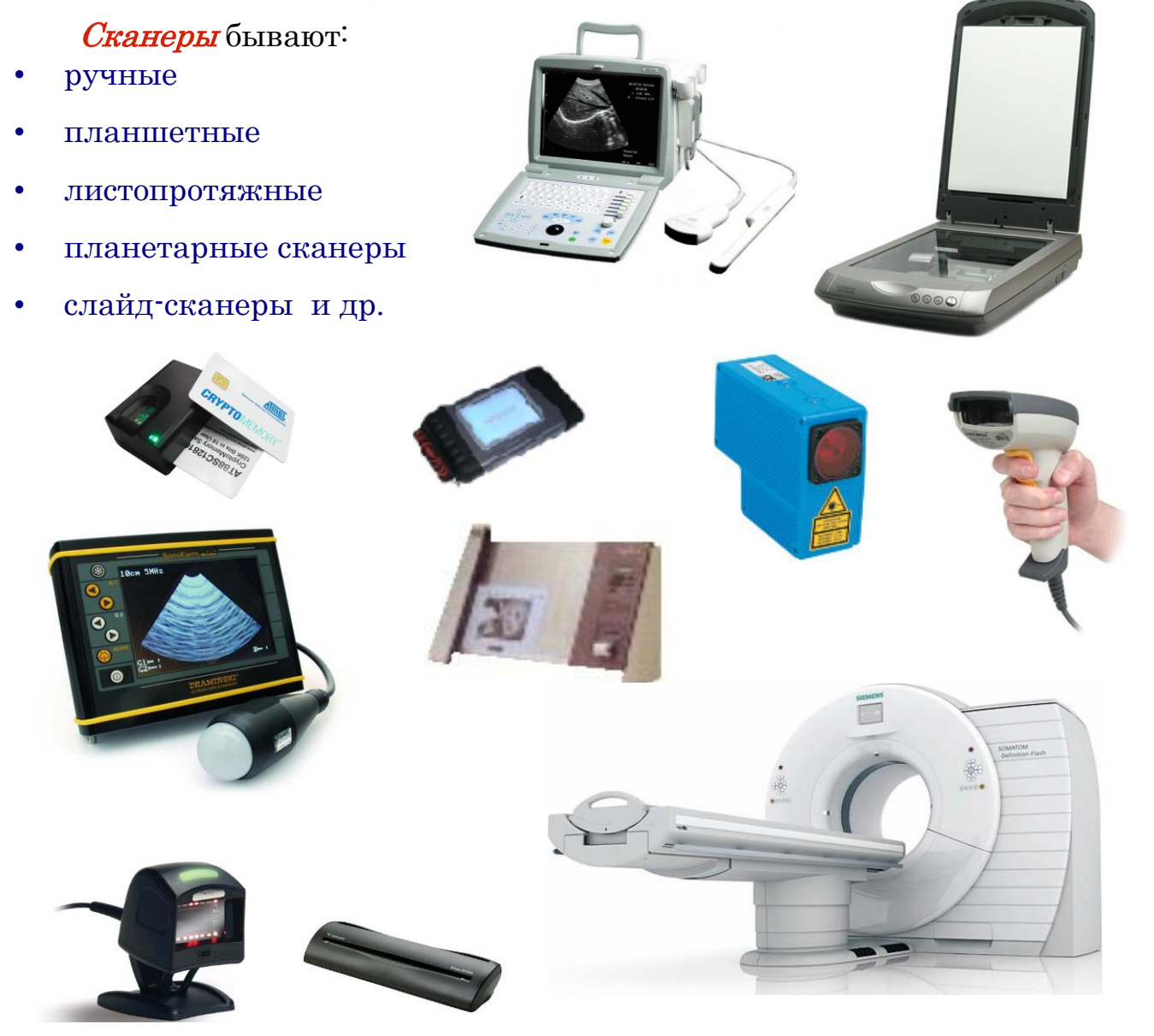

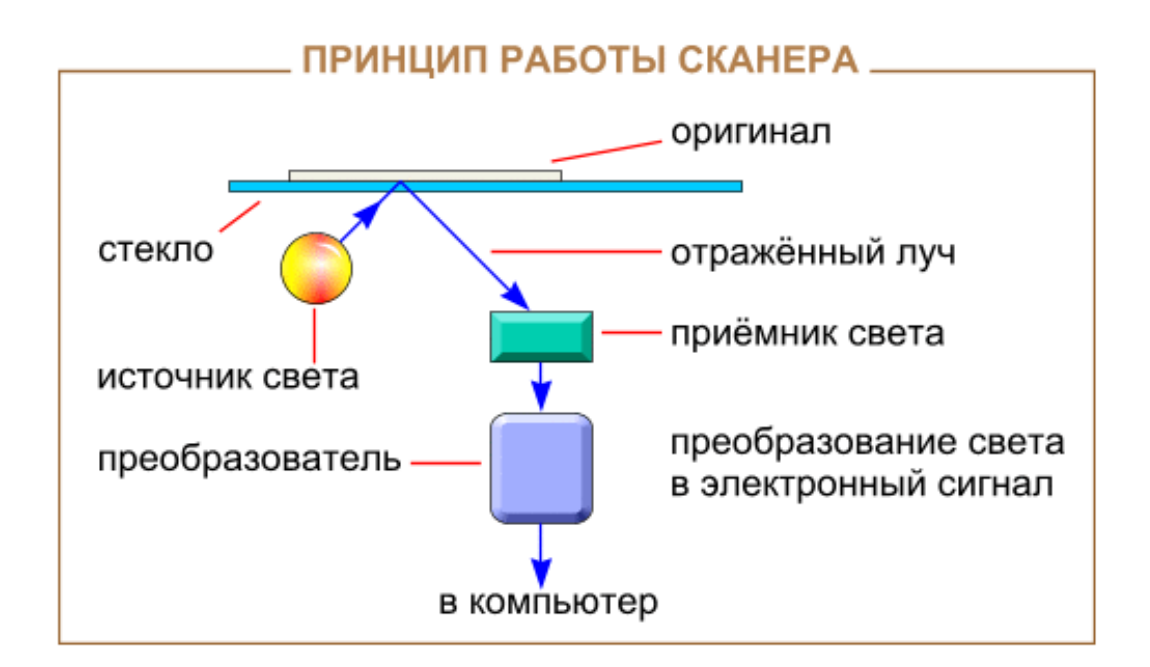

## Графические планшеты (дигитайзеры)

Для рисования и ввода рукописного текста используются графические планшеты. С помощью специальной ручки можно чертить, рисовать схемы, добавлять заметки и подписи к электронным документам.

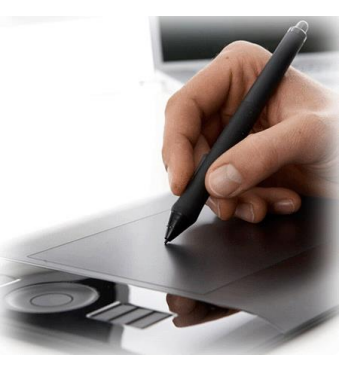

## Цифровые камеры и ТВ-тюнеры

В последние годы все большее распространение получают цифровые камеры (*видеокамеры* и *фотоаппараты*). Цифровые камеры позволяют получать видеоизображения и фотоснимки непосредственно в цифровом (компьютерном) формате. Цифровые видеокамеры могут быть подключены к компьютеру, что позволяет сохранять видеозаписи в компьютерном формате.

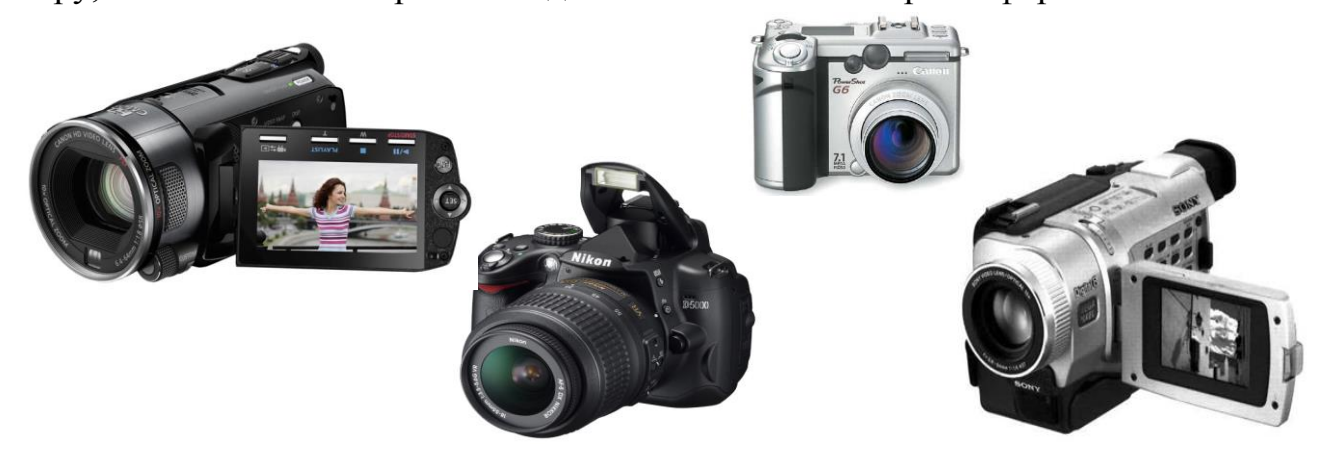

## **ПРИНЦИП РАБОТЫ ЦИФРОВОЙ ФОТОКАМЕРЫ**

Цифровая фотокамера

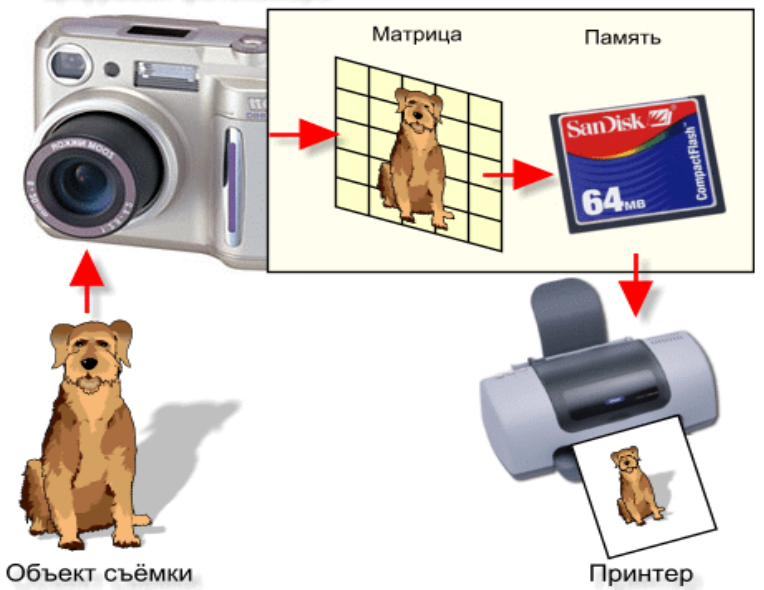

Если установить в компьютер специальную плату (ТВ-тюнер) и подключить к ее входу телевизионную антенну, то появляется возможность просматривать телевизионные передачи непосредственно на компьютере.

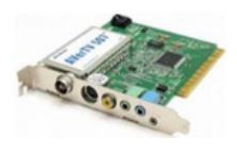

Для организации в Интернете видеоконференций (или просто болтовни) пригодится Веб-камера.

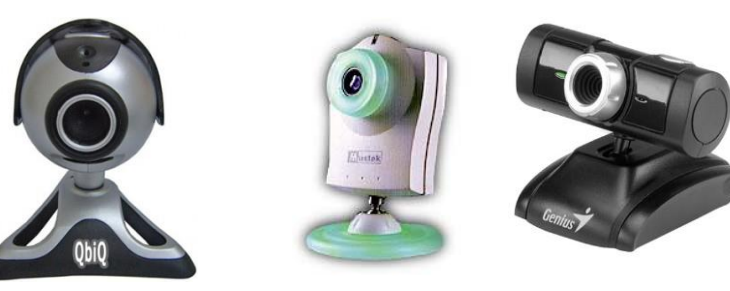

Сенсорный экран Прикосновение пальцем к определенному месту экрана обеспечивает выбор задания, которое должно быть выполнено компьютером. Палец может не только выбирать объект, но и перемешать текст или изображение по экрану на новое место.

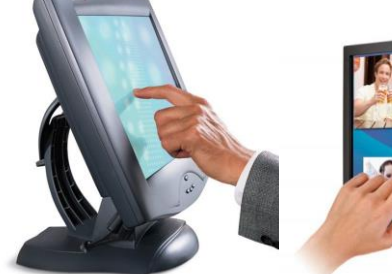

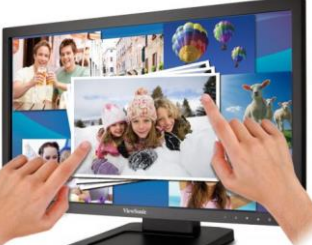

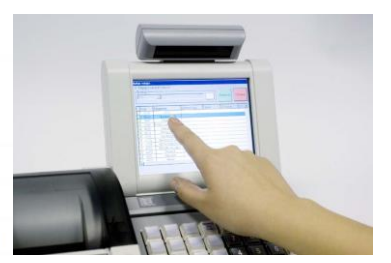

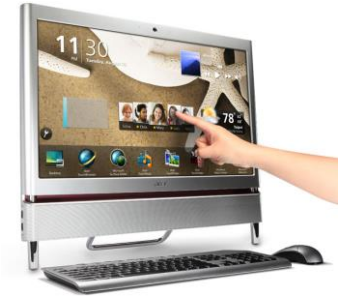

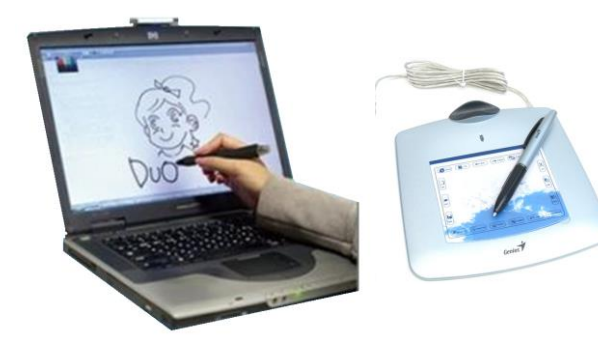

Сетевое перо похоже на обычный карандаш, на кончике которого специальное устройство. Если перемещать по экрану такое перо, можно рисовать или писать на экране, как на листе бумаги.

Микрофон. Электроакустический прибор, преобразовывающий звуковые колебания в колебания электрического тока. Служит первичным звеном в цепочке звукозаписывающего тракта или звукоусиления

#### Устройства вывода данных

В качестве устройств вывода данных, дополнительных к монитору, используют печатающие устройства (**принтеры**), позволяющие получать копии документов на бумаге или прозрачном носителе. По принципу действия различают матричные, струйные и лазерные принтеры.

#### Матричные принтеры

Это простейшие печатающие устройства. Данные выводятся на бумагу в виде оттиска, образующегося при ударе цилиндрических стержней («иголок») через красящую ленту. Качество печати матричных принтеров напрямую зависит от количества иголок в печатающей головке.

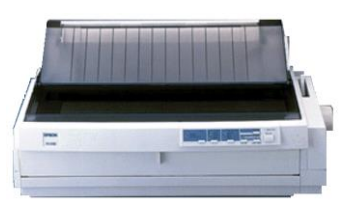

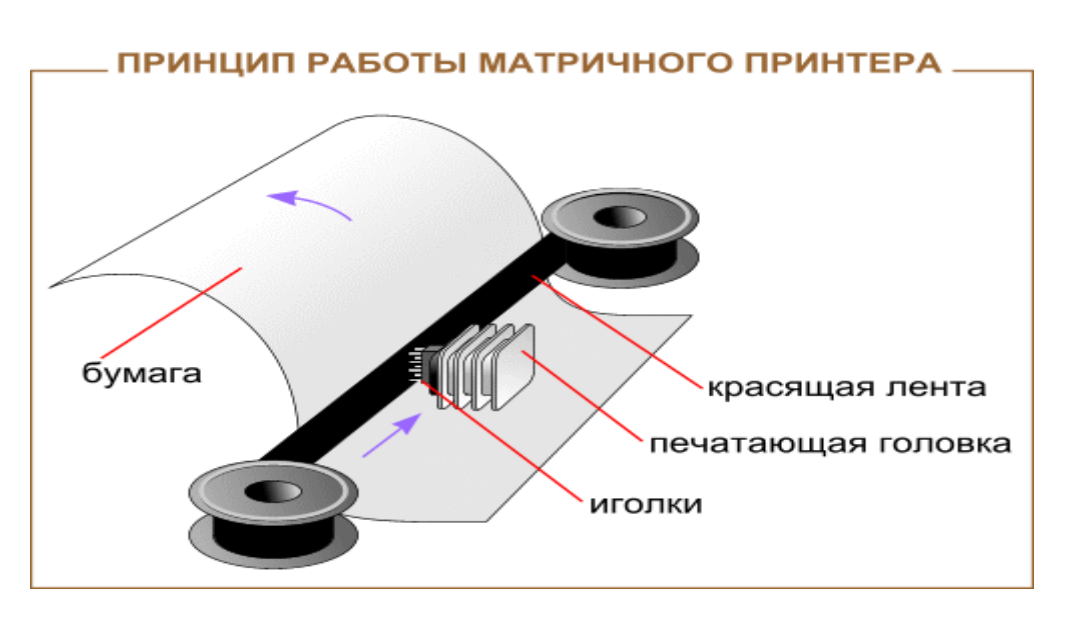

#### Струйные принтеры

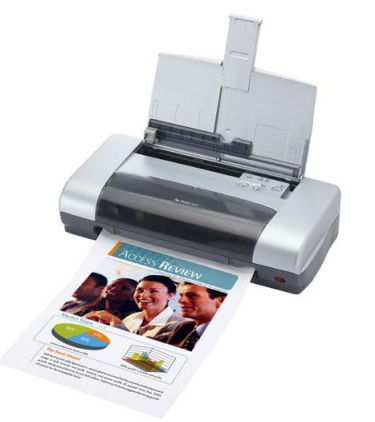

В струйных печатающих устройствах изображение на бумаге формируется из пятен, образующихся при попадании капель красителя на бумагу. Выброс микрокапель красителя происходит под давлением, которое развивается в печатающей головке за счет парообразования. В некоторых моделях капля выбрасывается щелчком в результате пьезоэлектрического эффекта – этот метод позволяет обеспечить более стабильную форму капли, близкую к сферической.

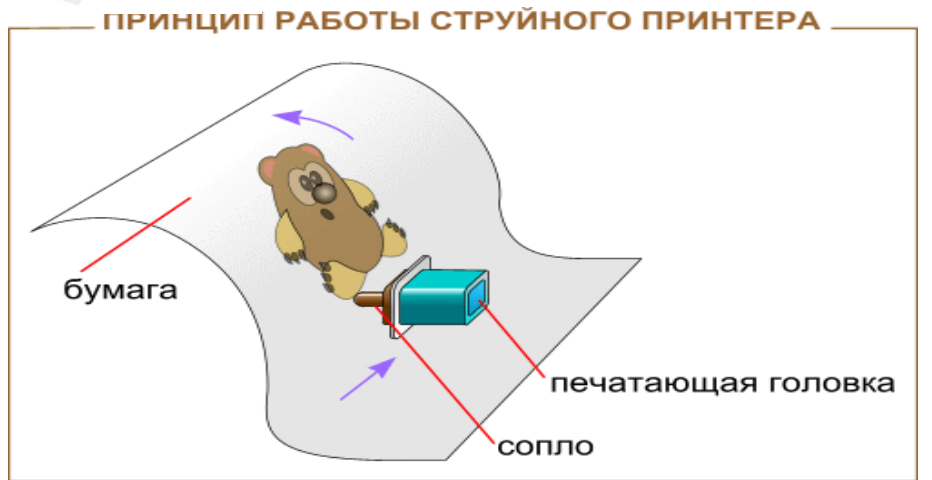

#### Лазерные принтеры

Лазерные принтеры обеспечивают высокое качество печати, не уступающее, а во многих случаях и превосходящее полиграфическое. Они отличаются также высокой скоростью печати. Как и в матричных принтерах, итоговое изображение формируется из отдельных точек.

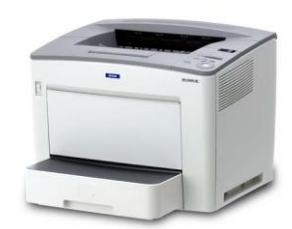

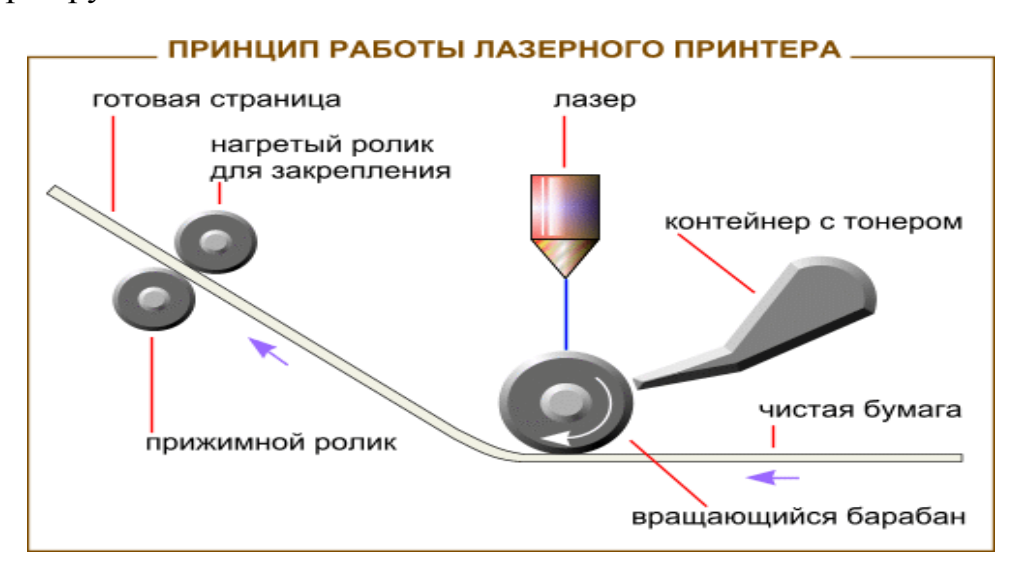

Плоттер (графопостроитель) - устройство для автоматического вычерчивания с большой точностью рисунков, схем, сложных чертежей, карт и другой графической информации на бумаге размером до A0 или кальке.

Принцип действия плоттера такой же, как и струйного принтера. Существует большое число моделей графопостроителей, различающихся размерами, количеством воспроизводимых цветов, точностью, быстродействием и другими параметрами.

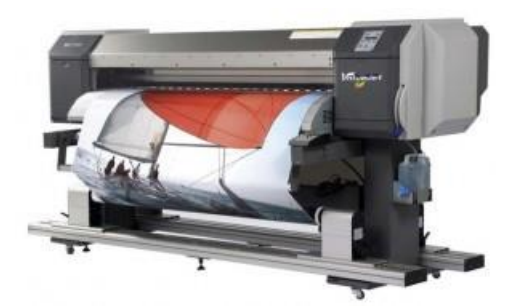

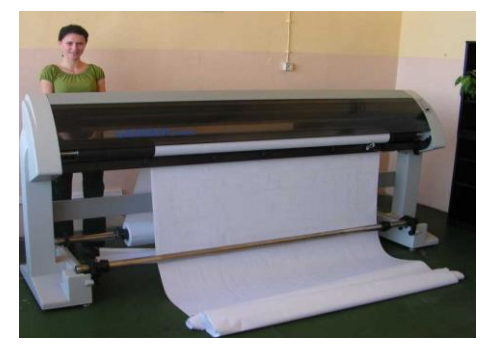

Динамики служат для вывода звука. Это могут быть наушники, две простенькие колонки или мощная звуковая система из десятка мощных динамиков.

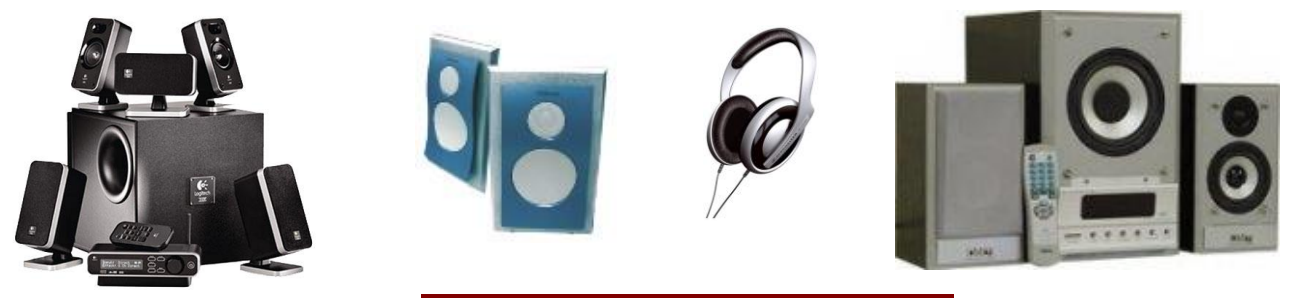

#### Устройства хранения данных

Необходимость во внешних устройствах хранения данных возникает в двух случаях:

 когда на вычислительной системе обрабатывается больше данных, чем можно разместить на базовом жестком диске;

 когда данные имеют повышенную ценность и необходимо выполнять регулярное резервное копирование на внешнее устройство (копирование данных на жестком диске не является резервным и только создает иллюзию безопасности).

В настоящее время для внешнего хранения данных используют несколько типов устройств, использующих магнитные или магнитооптические носители.

#### Стримеры

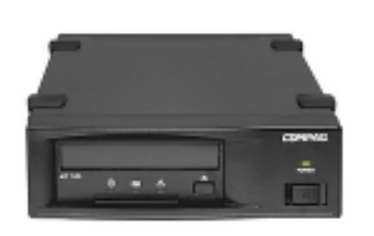

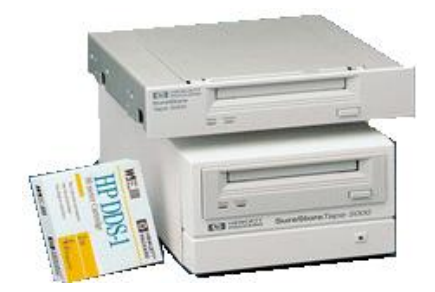

Стримеры – это накопители на магнитной ленте. Их отличает сравнительно низкая цена. К недостаткам стримеров относят малую производительность (она связана прежде всего с тем, что магнитная лента – это устройство последовательного доступа) и недостаточную надежность (кроме электромагнитных наводок, ленты стримеров испытывают повышенные механические нагрузки и могут физически выходить из строя).

#### ZIP-накопители

ZIP-накопители выпускаются компанией Iomega, специализирующейся на создании внешних устройств для хранения данных. Устройство работает с дисковыми носителями, по размеру незначительно превышающими стандартные гибкие диски.

#### Накопители HiFD

Основным недостатком ZIP-накопителей является отсутствие их совместимости со стандартными гибкими дисками 3,5 дюйма. Такой совместимостью обладают устройства HiFD компании Sony. Они позволяют использовать как специальные носители емкостью 200 Мбайт, так и обычные гибкие диски.

#### Накопители JAZ

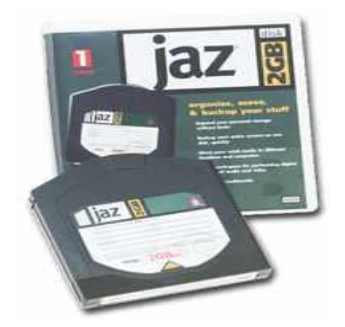

Этот тип накопителей, как и ZIP-накопители, выпускается компанией Iomega. По своим характеристикам JAZ-носитель приближается к жестким дискам, но в отличие от них является сменным.

#### Магнитооптические устройства

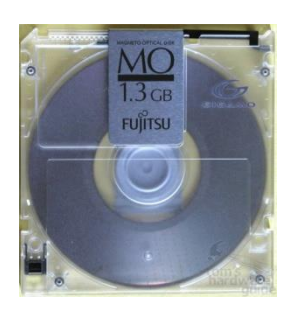

Эти устройства получили широкое распространение в компьютерных системах высокого уровня благодаря своей универсальности. С их помощью решаются задачи резервного копирования, обмена данными и их накопления.

#### Флэш-диски

Это современное устройство хранения данных на основе энергонезависимой флэш-памяти. Устройство имеет минимальные размеры и допускает «горячее» подключение в разъеме USB, после чего распознается как жесткий диск, причем не требует установки драйвера.

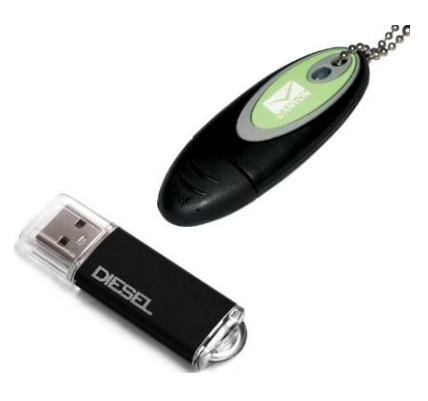

Устройства обмена данными

#### Модем

Устройство, предназначенное для обмена информацией между удаленными компьютерами по каналам связи, принято называть *модемом* (МОдулятор + **ДЕМ**одулятор). При этом под каналом связи понимают физические линии (проводные, оптоволоконные, кабельные, радиочастотные), способ их использования (коммутируемые и выделенные) и способ передачи данных (цифровые или аналоговые сигналы). В зависимости от типа канала связи устройства приема-передачи подразделяют на радиомодемы, кабельные модемы и прочие. Наиболее широкое применение нашли модемы, ориентированные на подключение к коммутируемым телефонным каналам связи.

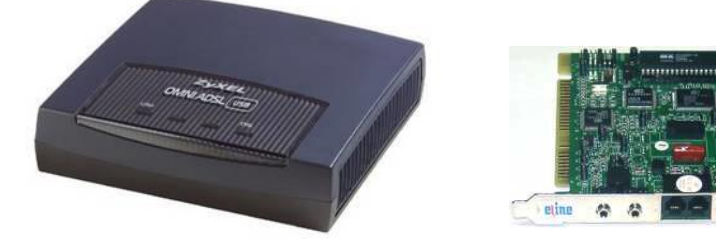

Цифровые данные, поступающие в модем из компьютера, преобразуются в нем путем модуляции (по амплитуде, частоте, фазе) в соответствии с избранным стандартом (протоколом) и направляются в телефонную линию. Модем-приемник, понимающий данный протокол, осуществляет обратное преобразование (демодуляцию) и пересылает восстановленные цифровые данные в свой компьютер. Таким образом обеспечивается удаленная связь между компьютерами и обмен данными между ними.

#### 2. Программное обеспечение

Программы – это упорядоченные последовательности команд.

Конечная цель любой компьютерной программы - управление аппаратными средствами.

Программное обеспечение  $(software)$  - это совокупность программных и документальных средств для создания и эксплуатации систем обработки данных средствами вычислительной техники.

Программное и аппаратное обеспечение в компьютере работают в неразрывной связи и в непрерывном взаимодействии.

По функциональным возможностям программное обеспечение можно разделить на:

- системные программы (иногда называют базовым программным обеспечением);
- прикладные программы,
- системы программирования.

Системное программное обеспечение - это совокупность программ для обеспечения работы компьютера. Системное ПО подразделяется на базовое и сервисное. Системные программы предназначены для управления работой вычислительной системы, выполняют различные вспомогательные функции.

#### Базовое программное обеспечение включает в себя:

- операционные системы, оболочки;
- программы, входящие в состав операционной системы (напри-

мер, [драйвера](file:///C:/Documents%20and%20Settings/Администратор/INFORMATIKA/glossary.htm%23106) *для различных устройств компьютера (англ.* drive – управлять).

Сервисное программное обеспечение включает в себя программы:

- диагностики;
- антивирусные;
- обслуживания носителей;
- архивирования;
- обслуживания сети.

Операционная система (ОС) – комплекс программных средств, который загружается при включении компьютера и обеспечивает:

загрузку в оперативную память и выполнение всех программ;

 управление ресурсами компьютера (оперативной памятью, процессорным временем, файловой системой, внешними устройствами);

 диалог пользователя с компьютером, предоставляя удобный способ взаимодействия (интерфейс).

Оболочки, являющиеся надстройками над операционными системами, называются операционными оболочками. Оболочки предоставляют пользователю качественно новый интерфейс и освобождают его от детального знания операции и команд операционной системы. Функции большинства оболочек, например семейства MS-DOS, направлены на работу с файлами и каталогами и обеспечивают быстрый поиск файлов; создание, просмотр и редактирование текстовых файлов; выдачу сведений о размещении файлов на дисках, о степени занятости дискового пространства и ОЗУ. Среди имеющихся оболочек для семейства MS-DOS наиболее популярна оболочка Norton Commander.

Сервисное программное обеспечение - это совокупность программных продуктов, предоставляющих пользователю дополнительные услуги в работе с компьютером и расширяющих возможности операционных систем.

Важными классами сервисных программ являются программы вспомогательного назначения - утилиты (лат. utilitas - польза), они предназначены для обслуживания и повышения эффективности вычислительной системы. Из утилит, получивших наибольшую известность, можно назвать многофункциональный комплекс Norton Utilities.

Программы-архиваторы позволяют за счет применения специальных алгоритмов упаковки информации сжимать информацию на дисках, т.е. создавать копии файлов меньшего размера, а также объединять копии нескольких файлов в один архивный файл. Применение программ-архиваторов очень полезно при создании архива файлов, так как в большинстве случаев значительно удобнее их хранить, предварительно сжав программами-архиваторами. Представители данных программ – WinRar и WinZip.

# *RAP®*

Программы для создания резервных копий информации позволяют периодически копировать важную информацию, находящуюся на жестком диске компьютера, на дополнительные носители. Представители программ резервного копирования - APBackUp, Acronis True Image.

Антивирусные программы предназначены для предотвращения заражения компьютерными вирусами и ликвидации последствий заражения вирусом. Представители антивирусного семейства программ - Kaspersky Antivirus, DrWeb, NOD32 Antivirus.

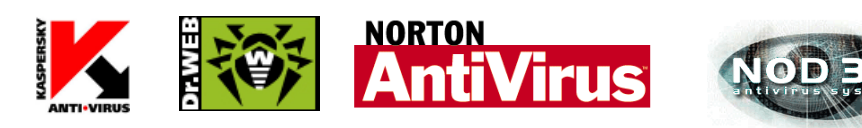
Коммуникационные программы предназначены для организации обмена информацией между компьютерами. Это программы позволяют удобно пересылать файлы с одного компьютера на другой при соединении кабелем их последовательных портов. Другой вид таких программ обеспечивает возможность связи компьютеров по телефонной сети (при наличии модема). Они дают возможность посылать и принимать телефаксные сообщения. Представители коммуникационных программ - Venta Fax, Cute FTP.

Программы для диагностики компьютера позволяют проверить конфигурацию компьютера (количество памяти, ее использование, типы дисков и т. д.), проверить работоспособность устройств компьютера, оценить его производительность. Представители программ диагностики компьютеров - Sisoft Sandra, Norton System Information.

Программы для оптимизации дисков позволяют обеспечить более быстрый доступ к информации на диске за счет оптимизации размещения данных на диске. Эти программы перемещают все участки каждого файла друг к другу (устраняют фрагментацию), собирают все файлы в начале диска и т.д., за счет чего уменьшается число перемещений головок диска (т.е. ускоряется доступ к данным) и снижается износ диска. Представители программ для оптимизации дисков - Norton Disk Doctor, Microsoft Scandisk.

Программы для печати экрана бывают весьма полезны при использовании графических программ для вывода на печать содержимого экрана, так как отнюдь не всегда это можно сделать с помощью самой графической программы. Представители программ для печати экрана – SnagIt, HyperSnap-DX.

Прикладное программное обеспечение - это комплекс программ для решения задач определённого класса конкретной предметной области. Прикладное ПО работает только при наличии системного ПО.

Прикладные программы называют приложениями. Они включают в себя:

- текстовые процессоры;
- табличные процессоры;
- базы данных;
- интегрированные пакеты;
- системы иллюстративной и деловой графики (графические процессоры);
- экспертные системы;
- обучающие программы;
- программы математических расчетов, моделирования и анализа;
- игры;
- коммуникационные программы.

#### Наиболее часто используемые типы прикладных программ

Текстовые редакторы. Основные функции этого класса прикладных программ заключаются во вводе и редактировании текстовых данных. Дополнительные функции состоят в автоматизации процессов ввода и редактирования. Для операций ввода, вывода и сохранения данных текстовые редакторы используют системное программное обеспечение. С этого класса прикладных программ обычно начинают знакомство с программным обеспечением и на нем отрабатывают первичные навыки взаимодействия с компьютерной системой. Представитель текстовых редакторов – программа WordPad.

Текстовые процессоры (Microsoft Word). Основное отличие текстовых процессоров от текстовых редакторов в том, что они позволяют не только вводить и редактировать текст, но и форматировать его, то есть оформлять. Основными средствами текстовых процессоров являются средства обеспечения взаимодействия текста, графики, таблиц и других объектов, состав

ляющих готовый документ, а также средства автоматизации процессов редактирования и форматирования. Современный стиль работы с документами имеет два подхода: работа с бумажными документами и работа с электронными документами. Приемы и методы форматирования таких документов различаются между собой, но текстовые процессоры способны эффективно обрабатывать оба вида документов.

Табличные процессоры**.** Предоставляют комплексные средства для хранения разных типов данных и их обработки. Основной акцент смещен на преобразование данных, предоставлен широкий спектр методов для работы с числовыми данными. Особенность электронных таблиц состоит в автоматическом изменении содержимого всех ячеек при изменении отношений, заданных математическими или логическими формулами. Широкое применение находят в бухгалтерском учете, анализе финансовых и торговых рынков, средствах обработки результатов экспериментов, то есть в автоматизации регулярно повторяемых вычислений больших объемов числовых данных. Представители семейства табличных процессоров Super Calc, Quatro Pro, Microsoft Excel.

Графические редакторы. Широкий класс программ, предназначенных для создания и обработки графических изображений. Различают три категории:

- растровые редакторы;
- векторные редакторы;
- 3-D редакторы (трехмерная графика).

В растровых редакторах графический объект представлен в виде комбинации точек (растров), которые имеют свою яркость и цвет. Такой подход эффективный, когда графическое изображение имеет много цветов и информация про цвет элементов намного важнее, чем информация про их форму. Это характерно для фотографических и полиграфических изображений. Применяют для обработки изображений, создания фотоэффектов и художественных композиций.

39

Векторные редакторы отличаются способом представления данных изображения. Объектом является не точка, а линия. Каждая линия рассматривается, как математическая кривая III порядка и представлена формулой. Такое представление компактнее, чем растровое, данные занимают меньше места, но построение объекта сопровождается пересчетом параметров кривой в координаты экранного изображения, и соответственно, требует более мощных вычислительных систем. Широко применяются в рекламе, оформлении обложек полиграфических изданий.

Редакторы трехмерной графики используют для создания объемных композиций. Имеют две особенности: разрешают руководить свойствами поверхности в зависимости от свойств освещения, а также разрешают создавать объемную анимацию.

Представители графических редакторов - программы PaintNET, Adobe Photoshop, Corel Draw.

Правовые базы данных содержат тексты нормативных документов и предоставляют возможности справки, контекстного поиска, распечатки и т.д. Представители правовых баз данных – пакеты Гарант и Консультант Плюс.

Системы автоматизированного проектирования (САПР) позволяют осуществлять черчение и конструирование различных предметов и механизмов с помощью компьютера. Среди систем малого и среднего класса в мире наиболее популярна система AutoCad фирмы AutoDesk. Отечественный пакет с аналогичными функциями - Компас.

Системы управления базами данных (СУБД) позволяют управлять большими информационными массивами - базами данных. Программные системы этого вида позволяют обрабатывать на компьютере массивы информации, обеспечивают ввод, поиск, сортировку выборку записей, составление от-

40

четов и т.д. Представители данного класса программ -Clipper, Paradox, Microsoft Access.

Интегрированные системы сочетают в себе возможность системы управления базами данных, табличного процессора, текстового редактора, системы деловой графики, а иногда и другие возможности. Как правило, все компоненты интегрированной системы имеют схожий интерфейс, что облегчает обучение работе с ними. Представители интегрированных систем - пакет Microsoft Office и его бесплатный аналог Open Office.

Бухгалтерские программы предназначены для ведения бухгалтерского учета, подготовки финансовой отчетности и финансового анализа деятельности предприятий. Из-за несовместимости отечественного бухгалтерского учета с зарубежным в нашей стране используются почти исключительно отечественные бухгалтерские программы. Наиболее распространены системы  $1C$ : Предприятие и Инфо-бухгалтер.

Особую группу составляют системы программирования (инструментальные системы), которые являются частью системного ПО, но носят прикладной характер.

#### Системы программирования обычно содержат.

- трансляторы;
- среду разработки программ;
- библиотеки справочных программ (функций, процедур);
- отладчики;  $\bullet$
- редакторы связей и др.

Транслятором языка программирования называется программа, осуществляющая перевод текста программы с языка программирования в (как правило) машинный код.

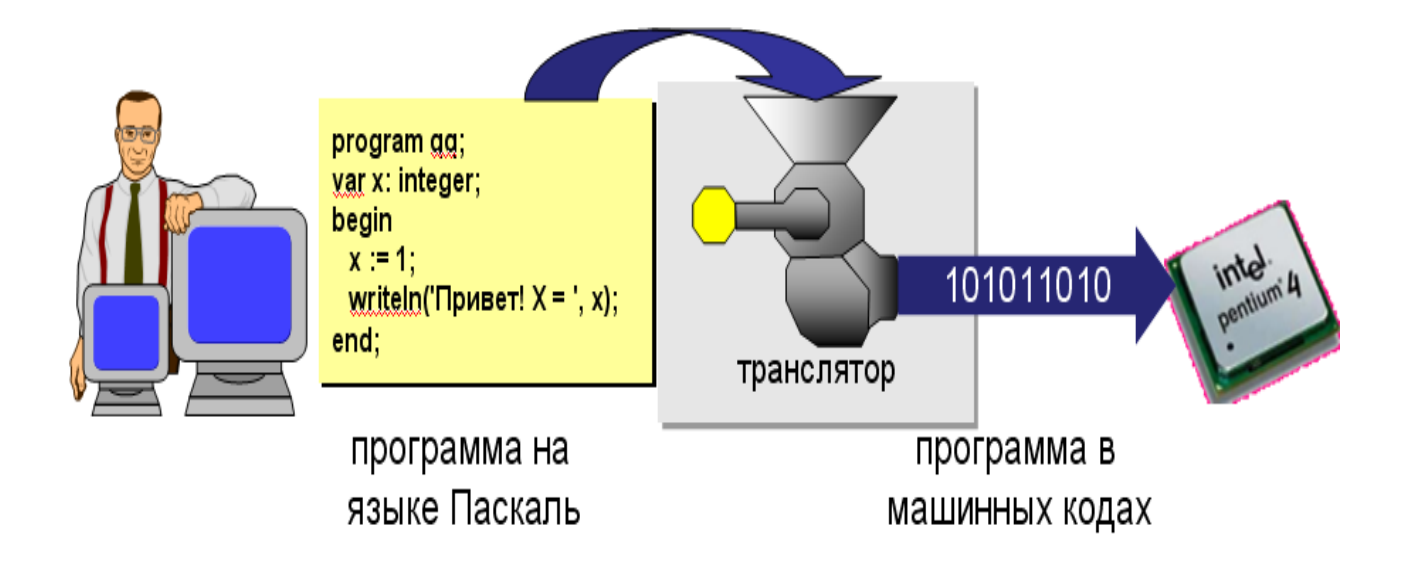

Комплекс средств, включающих в себя входной язык программирования, транслятор, машинный язык, библиотеки стандартных программ, средства отладки оттранслированных программ и компоновки их в единое целое, называется системой программирования.

В системе программирования транслятор переводит программу, написанную на входном языке программирования, на язык машинных команд конкретной ЭВМ. В зависимости от способа перевода с входного языка (языка программирования) трансляторы подразделяются на компиляторы и интерпретаторы. В компиляции процессы трансляции и выполнения программы разделены во времени. Сначала компилятор преобразуется в набор объектных модулей на машинном языке, которые затем собираются (компонуются) в единую машинную программу, готовую к выполнению и сохраняемую в виде файла на магнитном диске. Эта программа может быть выполнена многократно без повторной трансляции.

Интерпретатор осуществляет пошаговую трансляцию и немедленное выполнение операторов исходной программы: каждый оператор входного языка программирования транслируется в одну или несколько команд машинного языка, которые тут же выполняются без сохранения на диске. Таким образом, при интерпретации программа на машинном языке не сохраняется и поэтому при каждом запуске исходной программы на выполнение ее нужно (пошагово) транслировать заново. Главным достоинством интерпретатора по сравнению с компилятором является простота. Входной язык программирования называется языком высокого уровня по отношению к машинному языку, называемому языком низкого уровня.

Инструментальные языки делятся на *языки низкого уровня* (близкие к машинному языку) и языки высокого уровня (близкие к человеческим языкам). К языкам низкого уровня принадлежат ассемблеры. Ассемблер представляет собой мнемоническую (условную) запись машинных команд и позволяет получить высокоэффективные программы на машинном языке. Однако его использование требует высокой квалификации программиста и больших затрат времени на составление и отладку программ.

Наиболее распространенными языками высокого уровня являются: Pascal, Basic, C++, Fortran и др. Тенденции развития - появление языков четвертого поколения типа Visual Basic.

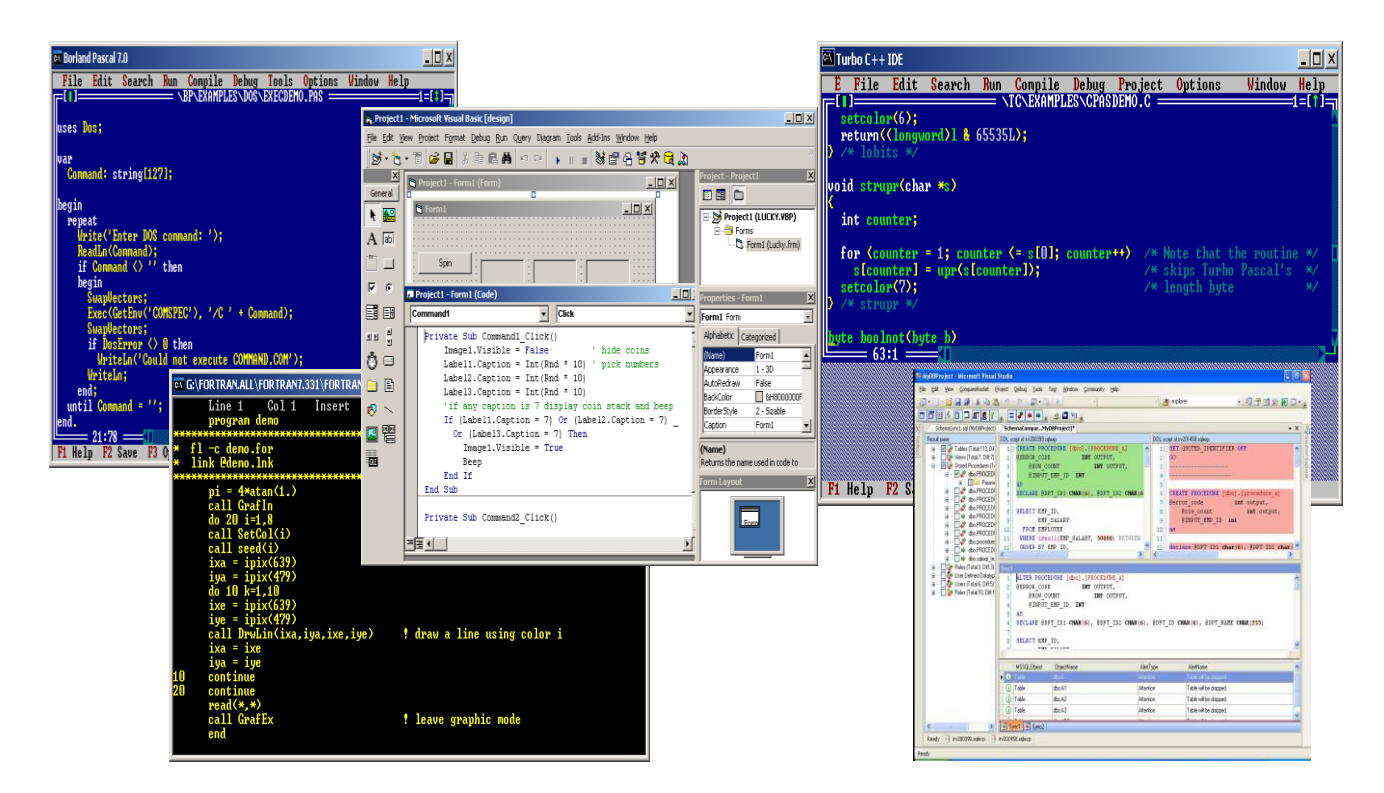

# Примеры тестовых заданий

Информацию, отражающую истинное положение дел, называют...

- понятной  $\bullet$
- $\bullet$ полезной
- объективной  $\bullet$
- $\bullet$ достоверной

Количество информации, которое содержит сообщение, уменьшающее неопределенность знания в 2 раза, называется ...

- $\bullet$ бод
- $\bullet$ пиксель
- $\bullet$ бит
- байт  $\bullet$

Характеристика качества информации, заключающаяся в достаточности данных для принятия решений - это ...

- $\bullet$ актуальность
- доступность  $\bullet$
- полнота
- $\bullet$ адекватность

Что определяет файловая система?

- $\bullet$ число пикселей на диске
- $\bullet$ способ организации данных на диске
- физические особенности носителя  $\bullet$
- емкость диска  $\bullet$

Система распознает формат файла по его:

- $\bullet$ расширению
- $\bullet$ размеру
- $\bullet$ имени

# ОСНОВЫ АЛГОРИТМИЗАЦИИ ПРОЦЕССОВ ОБРАБОТКИ ИНФОРМАЦИИ

1. Этапы решения задач на ЭВМ

Решение залачи на ЭВМ включает несколько этапов:

- 1. Математическая постановка задачи (формализация) – представляет собой четкую формулировку условий задачи и ее конечной цели. На этом этапе определяется характер, состав исходных данных и искомых результатов.
- $2<sub>1</sub>$ Выбор или разработка метода решения задачи. На данном этапе определяется численный метод, позволяющий свести решение к выполнению арифметических действий. Одна задача может решаться несколькими методами, но необходимо выбрать наиболее рациональный.
- $\overline{3}$ . Разработка алгоритма решения задачи. В соответствии с поставленной задачей и методом ее решения описывается последовательность действий по преобразованию исходных данных в искомые результаты.
- $\mathcal{A}_{\cdot}$ Составление программы (алгоритм описывается на языке программирования - алгоритмический язык) и подготовка исходных данных.
- $5<sub>1</sub>$ Ввод программы, ее отладка и тестирование. На этом этапе проводится контроль правильности работы программы, поиск возможных ошибок и их исправление.
- 6. Решение задачи на ЭВМ.
- Обработка и анализ результатов решения.  $7<sub>1</sub>$

Один из важнейших этапов решения задачи на ЭВМ заключается в разработке алгоритма.

#### 2. Свойства алгоритмов

Понятие алгоритма является одним из основных в математике, оно возникло задолго до появления ЭВМ. В настоящее время оно представляет собой одну из основных концепций информатики и приобрело широкую известность в связи с распространением современной компьютерной техники и связанных с ней технологий обработки информации.

Алгоритм - это четкое описание строго определенной последовательности действий, которые необходимо выполнить для преобразования исходных данных в результат решения задачи.

Для алгоритма характерны следующие основные свойства:

Дискретность. Это свойство означает, что при составлении алгоритма процесс решения задачи представляется в виде последовательности шагов (этапов). Для выполнения каждого шага требуется определенный отрезок времени.

Определенность (детерминированность), т.е. точность и однозначность. Это свойство состоит в том, что каждый шаг алгоритма должен быть определен точно и однозначно и не оставлять места для произвольного толкования его исполнителем. В связи с этим процесс выполнения алгоритма носит механический характер.

Результативность (конечность). Это свойство означает, что алгоритм должен приводить к цели за конечное число достаточно простых шагов, понятных исполнителю. Часто это свойство усиливается, и говорят, что алгоритм должен быть выполнен не просто за конечное, а за разумное время.

Массовость. Это свойство отражает тот факт, что алгоритм должен быть применим для решения любой задачи из некоторого класса, т.е. алгоритм должен разрабатываться в достаточно общем виде для решения целого ряда задач, различающихся исходными данными.

46

## 3. Способы описания алгоритмов

Для записи алгоритма решения задачи применяются следующие способы их представления:

- **Естественный язык**
- **Формальный язык (язык программирования)**
- **Графический язык (блок-схемы)**

На естественном языке - способ предполагает словесное (без формул и таблиц) описание алгоритма.

Пример. Алгоритм открывания двери.

Достать ключ из кармана. Вставить ключ в замочную скважину. Повернуть ключ два раза против часовой стрелки. Вынуть ключ.

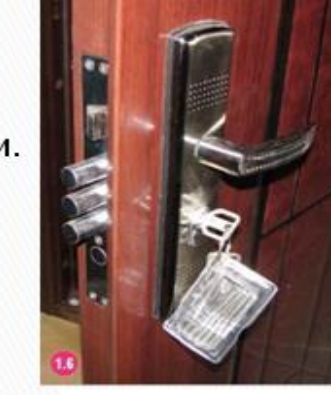

Этим способом можно описывать алгоритмы с любой степенью детализации

# На формальном языке

# Пример.

Алгоритм нахождения минимального из двух введенных чисел.

## Начало

Ввод числа х Ввод числа у Если х<у То Вывод х Иначе Вывод у

# Bce

Конец

# На графическом языке

Наиболее широко используется графическое описание алгоритма в виде блок-схемы, при котором этапы процесса обработки информации изображаются в виде геометрических фигур (блоков). Связи между этапами и последовательность их выполнения указываются линиями, соединяющими блоки. Блочные символы имеют различные графические изображения в зависимости от выполняемых действий. Внутри символов словами или с помощью формул записываются действия, составляющие содержание этапов алгоритма.

Графическое изображение символов, применяемых присоставлении блок-схемы, установлено ГОСТом 19.002 - 80 и 19.005 - 80.

Основное достоинство блок-схем в том, что с их помощью можно наглядно изобразить структуру алгоритма, т.е. сущность основных этапов вычислений и последовательность их выполнения. Степень детализации алгоритма при составлении блок-схемы зависит каждый раз от конкретных условий.

Можно выделить два основных класса объектов, над которыми производятся действия при выполнении алгоритма: *константы*, которые не могут изменять своих значений в ходе выполнения алгоритма, и *переменные*, которые могут принимать различные значения при выполнении алгоритма. В соответствии с этим при записи алгоритма константы изображаются своими значениями, а переменные обозначаются именами.

48

#### **Графическое изображение символов, используемых при составлении блок-схемы**

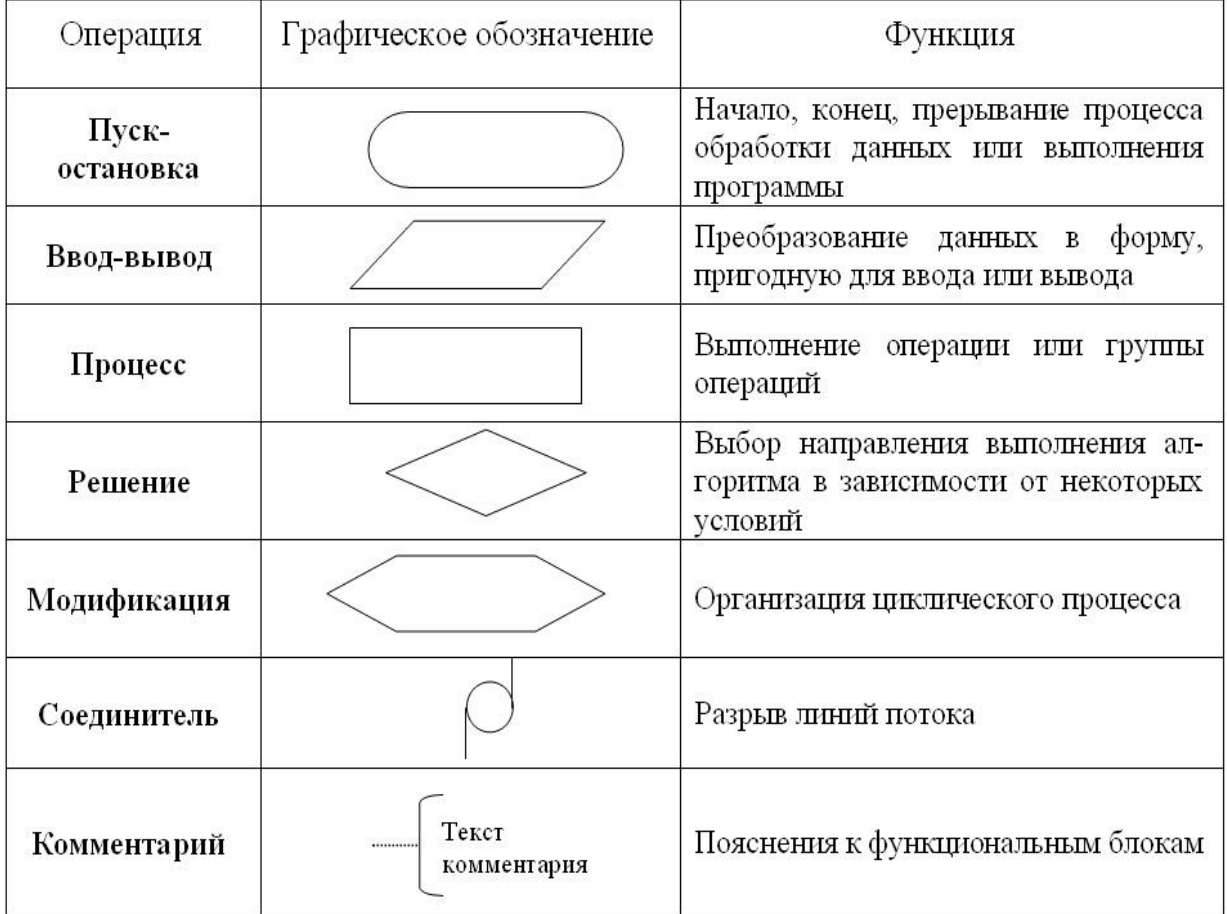

### 4. Алгоритмические конструкции

Существуют три основных типа процессов обработки информации: *линейный*, *разветвляющийся* и *циклический*. Им соответствуют **базовые структуры (конструкции) алгоритмов**: *следование*, *ветвление* и *цикл*. Алгоритм любой степени сложности можно разработать, используя базовые конструкции.

Наиболее простым является *линейный процесс* обработки информации, при котором существует единственный путь выполнения, действия производятся последовательно, одно за другим, и каждый этап алгоритма выполняется только один раз.

Алгоритм, называется **линейным**, если все его действия выполняются последовательно одно за другим.

Соответствующая линейному процессу блок-схема структуры следования представлена на рис. 1.

Организацию линейного алгоритма рассмотрим на следующем примере. Вычислить значение функции  $y = (8x - 5) \cdot 3x^2$ . Блок-схема алгоритма решения этой задачи представлена на рис. 2.

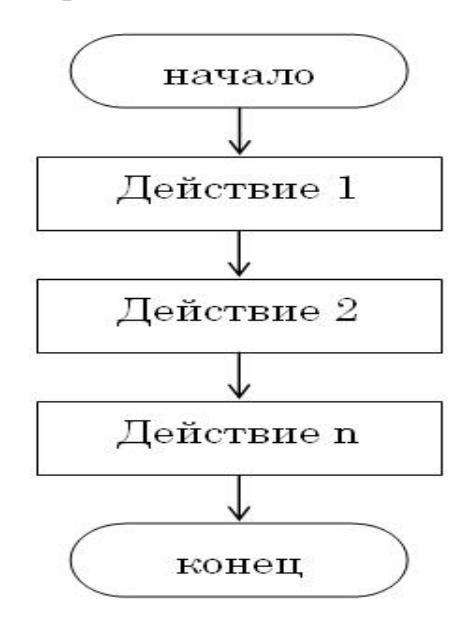

Рис. 1. *Блок-схема структуры следования (линейный процесс обработки информации)*

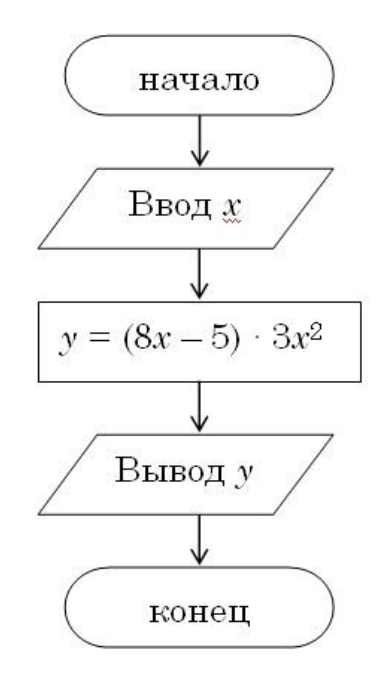

Рис. 2. *Блок-схема алгоритма линейной структуры*

При составлении алгоритмов часто возникает необходимость направлять процесс обработки информации по одному из двух возможных путей, т.е. выполнить те или иные действия в зависимости от некоторого условия. Так как результат выполнения условия заранее известен, то его проверка должна осуществляться в ходе алгоритма. Процессы такого типа называют *разветвляющимися*.

Алгоритм, называется **разветвляющимся**, если порядок выполнения шагов алгоритма изменяется в зависимости от заданных условий.

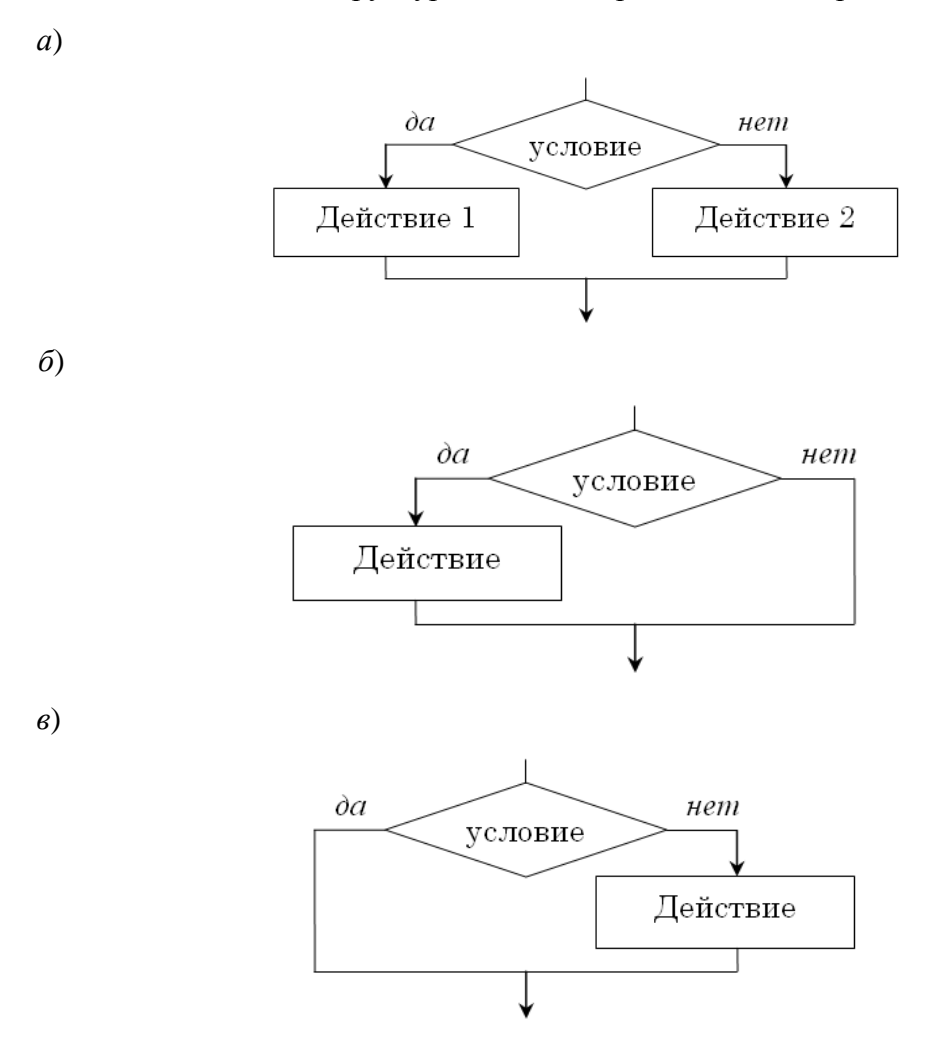

Блок схемы базовых структур ветвления представлены на рис. 3.

Рис. 3. *Блок-схемы базовых структур ветвления: а – общая структура ветвления; б, в – частные случаи ветвления*

На рис.3*а* представлена полная форма структуры ветвления, когда в каждой из ветвей содержится некоторое действие. Если условие истинно, то будет

выполнено только действие 1, в противном случае будет выполнено только действие 2.

Если в ветвлении присутствуют команды только для случая истинности или только для случая ложности условия, то говорят, что она записана в сокращенной форме. На рис.  $36$  и  $3$  представлены частные случаи ветвлений, когда одна из ветвей «да» или «нет» не содержит никаких действий. Каждое из действий, выполняемое в той или иной ветви, может содержать несколько этапов алгоритма.

Организацию разветвляющегося алгоритма рассмотрим на следующем примере. Составить блок-схему алгоритма нахождения значения функции z в зависимости от условий:

 $z = \begin{cases} x - y, & \text{ecnu} \\ y - x, & \text{ecnu} \end{cases}$   $x > y$ 

Блок-схема алгоритма решения задачи представлена на рис. 4.

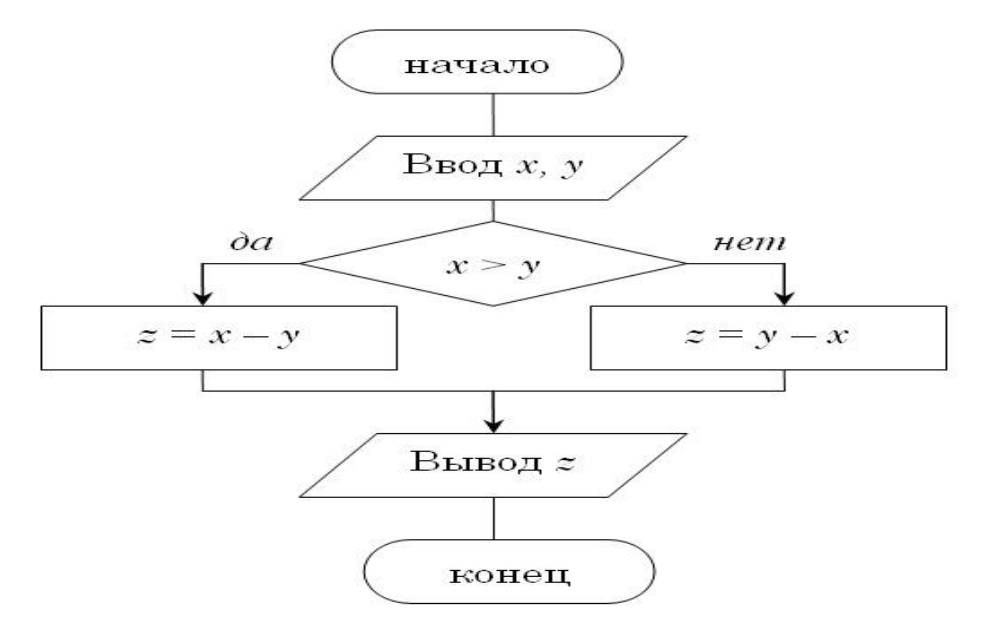

Рис.4. Блок-схема алгоритма вычисления значения функции z в зависимости от условий

Алгоритмическая структура «выбор» применяется для реализации ветвления со многими вариантами групп действий. В структуру выбора входят несколько условий, проверка которых осуществляется в строгой последовательности их записи в команде выбора. При истинности одного из условий выполняется соответствующая последовательность действий.

В алгоритмической структуре «выбор» выполняется одно из нескольких последовательностей действий при истинности соответствующего условия.

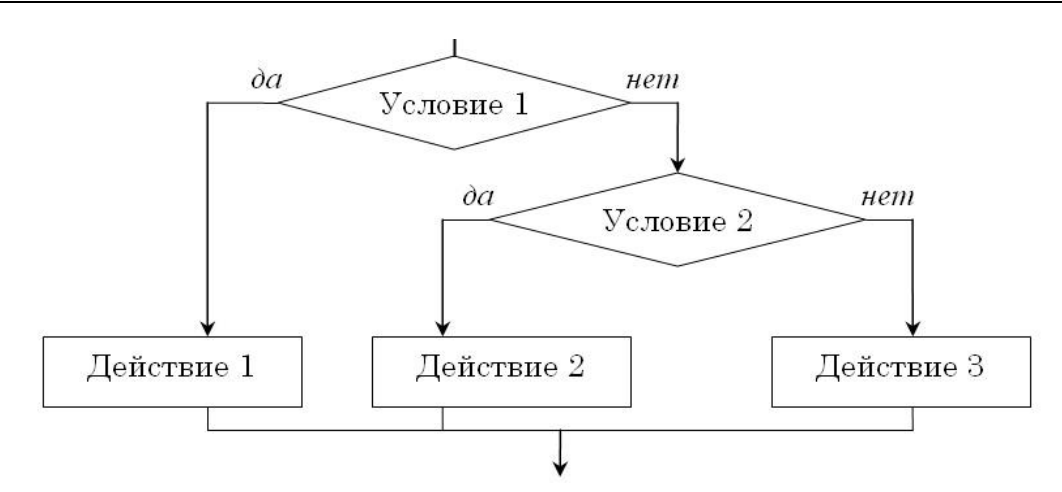

Рис. 5. Блок-схема алгоритмической структуры «выбор»

Организацию алгоритмической структуры «выбор» рассмотрим на примере. Составить блок-схему алгоритма нахождения значения функции z в зависимости от условий:

$$
z = \begin{cases} x - y, & \text{ecl} \text{if } x > y \\ y - x, & \text{ecl} \text{if } x < y \\ x + y, & \text{ecl} \text{if } x = y \end{cases}
$$

Блок-схема алгоритма представлена на следующем рисунке.

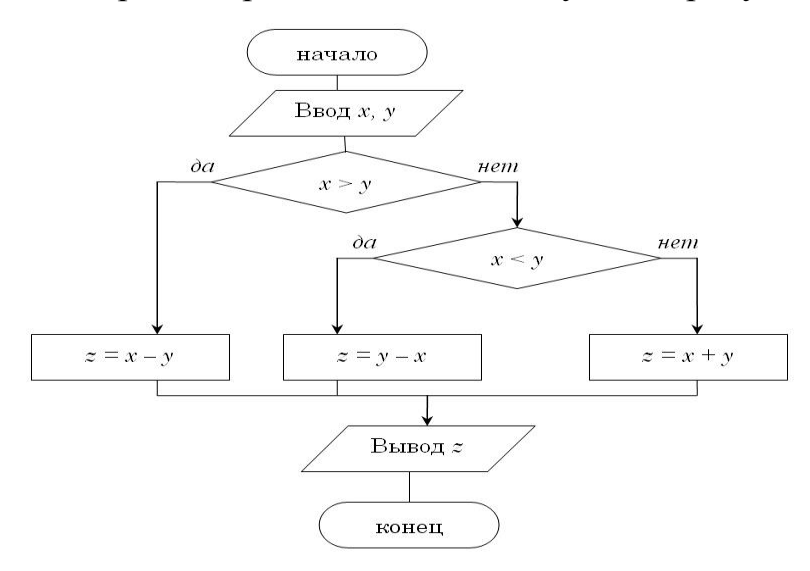

Рис. 6. *Блок-схема алгоритма вычисления значения функции z в зависимости от условий*

При составлении алгоритмов решения многих задач требуется многократно выполнить одни и те же действия по обработке информации. Процессы такого типа называют *циклическими*, а действие (группа действий), которое в процессе выполнения алгоритма непрерывно повторяется, называется *циклом*. **Цикл** представляет собой алгоритмическую конструкцию, в которой многократно выполняется одна и та же последовательность действий, называемая **телом цикла**.

Алгоритм, называется **циклическим**, если последовательность шагов алгоритма выполняется многократно.

Каждое однократное исполнение тела цикла называется *итерацией*.

**Цикл с параметром**. Когда заранее известно, какое число повторений тела цикла необходимо выполнить, можно воспользоваться циклической структурой представленной на рис. 7.

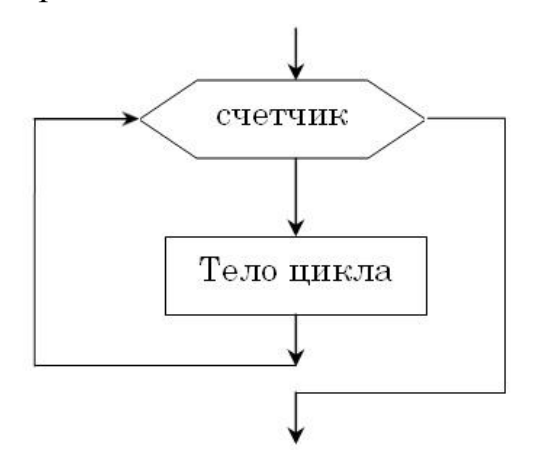

Рис. 7. *Блок-схема цикла с параметром*

В начале выполнения цикла значение переменной Счетчик устанавливается равным НачЗнач. При каждом проходе цикла переменная Счетчик увеличивается на величину шага. Если она достигает величины, большей КонЗнач, то цикл завершается и выполняются следующие за ним операторы.

**Цикл с условием**. Часто бывает так, что необходимо повторить тело цикла, но заранее неизвестно, какое количество раз это надо сделать. В таких случаях количество повторений зависит от некоторого условия. Условие выхода из цикла можно поставить в начале, перед телом цикла. Такой цикл называется *циклом с предусловием* (рис. 8).

Для того чтобы определить момент прекращения выполнения тела цикла, используется условие цикла. Если при истинности условия цикл продолжается, то такое условие называется *условием продолжения цикла*. Иными словами, такой цикл продолжается, пока условие цикла истинно.

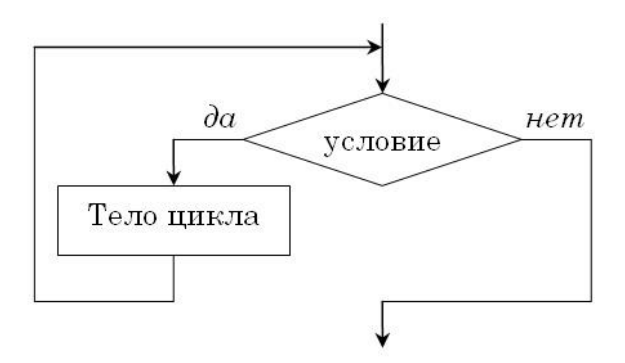

Рис. 8. *Блок-схема цикла с предусловием продолжения*

Если при истинности условия цикл завершается, то такое условие называется *условием завершения цикла*. В этом случае цикл продолжается до тех пор, пока условие цикла не станет истинным.

Условие выхода из цикла можно поставить в конце, после тела цикла. Такой цикл называется *циклом с постусловием* (рис. 9).

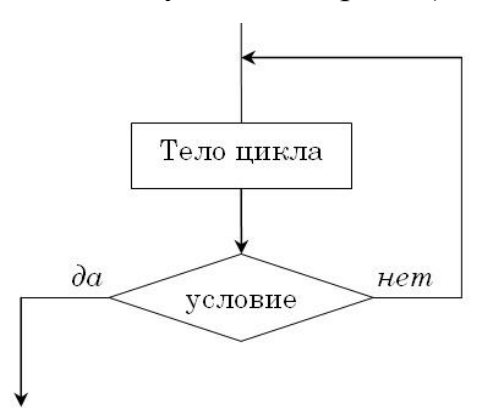

Рис. 9. *Блок-схема цикла с постусловием завершения*

Цикл с постусловием, в отличие от цикла с предусловием, выполняется обязательно как минимум один раз, независимо от того, выполняется условие или нет.

Организацию циклического алгоритма рассмотрим на следующем примере. Составить блок-схему алгоритма вычисления значений функции *у = х <sup>2</sup> + ах*  при изменении х в пределах от 1,5 до 5 с шагом 0,25. Виды блок-схем алгоритма решения этой задачи представлены на рис. 10.

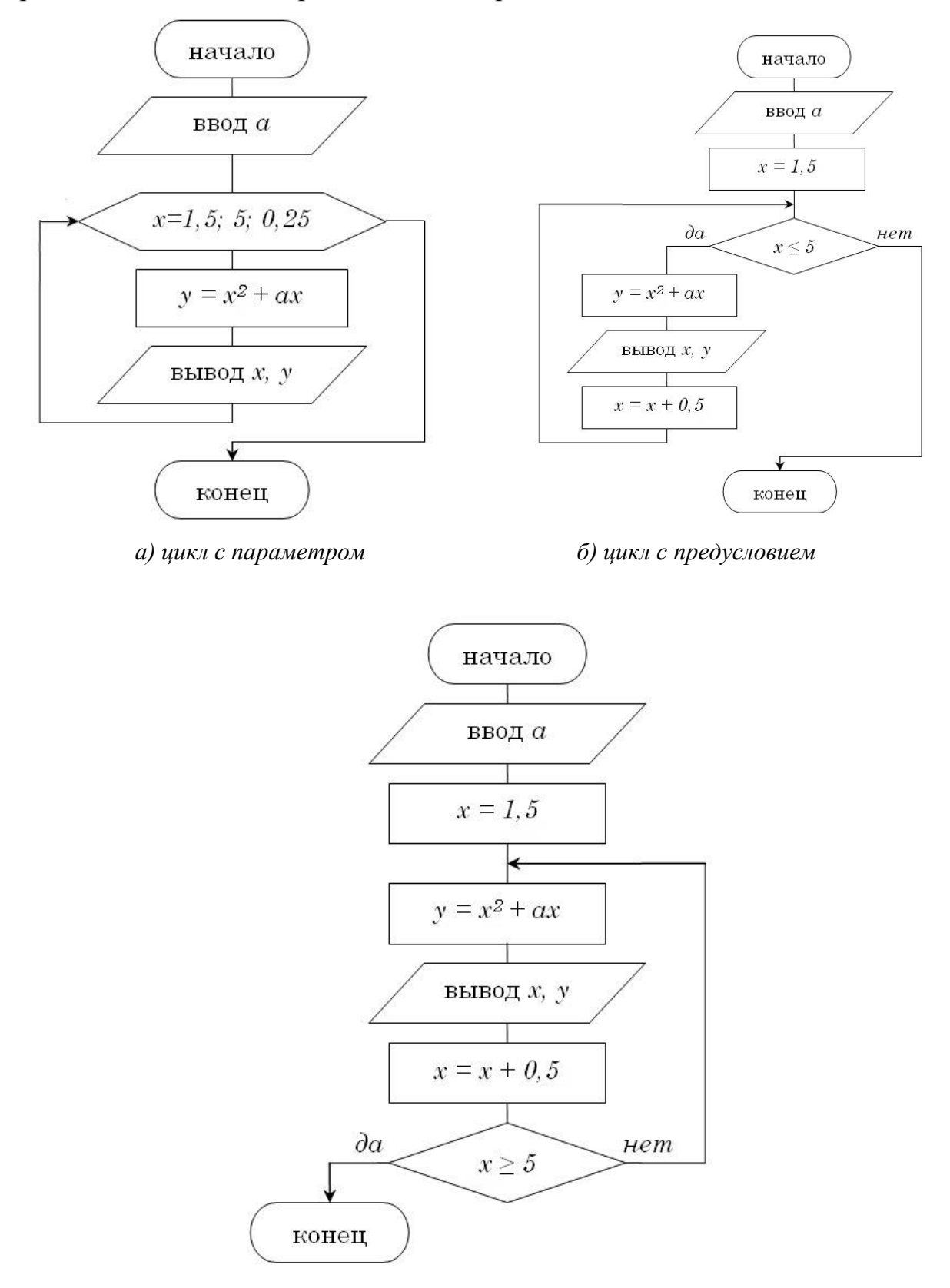

в) циклом с постусловием

Рис. 10. Блок-схемы циклического алгоритма

# Примеры тестовых заданий

Какой из документов является алгоритмом?

- расписание уроков  $\bullet$
- инструкция по получению денег в банкомате  $\bullet$
- список класса  $\bullet$
- правила техники безопасности  $\bullet$
- расписание движения автобусов  $\bullet$

Возможность получения решения за конечное число шагов - это ...

- $\bullet$ результативность
- определенность  $\bullet$
- дискретность
- массовость

Пригодность для решения многих однотипных задач при различных исходных данных - это ...

- результативность  $\bullet$
- $\bullet$ массовость
- $\bullet$ определенность
- $\bullet$ дискретность

Однозначность предписываемой последовательности действий, не допускающая произвольного толкования - это ...

- $\bullet$ массовость
- $\bullet$ определенность
- $\bullet$ результативность
- $\bullet$ дискретность

Изображен фрагмент алгоритмической структуры:

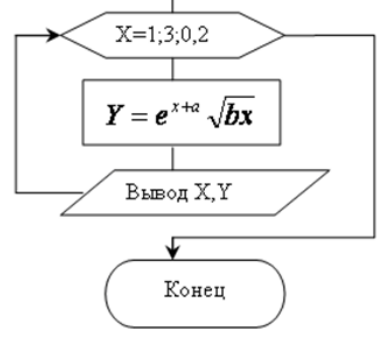

- линейная
- подпрограмма
- ветвление
- ЦИКЛ

# ОБРАБОТКА ДАННЫХ СРЕДСТВАМИ ЭЛЕКТРОННЫХ ТАБ-ЛИЦ **OCHOBLI PALOTLI C OPENOFFICE.ORG CALC**

OpenOffice.org Calc входит в пакет офисных приложений OpenOffice.org, разработанный Sun Microsystems, Inc, ныне входящей в состав Oracle corporation (http://www.oracle.com/index.html).

В Российской Федерации официальным представителем OpenOffice.org является компания ООО "Инфра-Ресурс" (http://www.i-rs.ru).

1. Основные понятия электронных таблиц

Для представления данных в удобном виде используют таблицы. Компьютер позволяет представлять их в электронной форме, а это дает возможность не только отображать, но и обрабатывать данные. Класс программ, используемых для этой цели, называется электронными таблицами.

Электронная таблица - это программа, основное назначение которой состоит в автоматизации проведения вычислений в таблицах.

Табличный процессор OpenOffice.org Calc предназначен для работы с таблицами данных, преимущественно числовых. При формировании таблицы выполняют ввод, редактирование и форматирование текстовых, числовых данных, а также формул. Наличие средств автоматизации облегчает эти операции.

Документ OpenOffice.org называется **рабочей книгой**. Рабочая книга представляет собой набор *рабочих листов*, каждый из которых имеет табличную структуру и может содержать одну или несколько таблиц. Каждый рабочий лист имеет свое название (на ярлыке листа). Чтобы переименовать рабочий лист, надо дважды щелкнуть на его ярлычке.

58

# Окно программы OpenOffice.org Calc

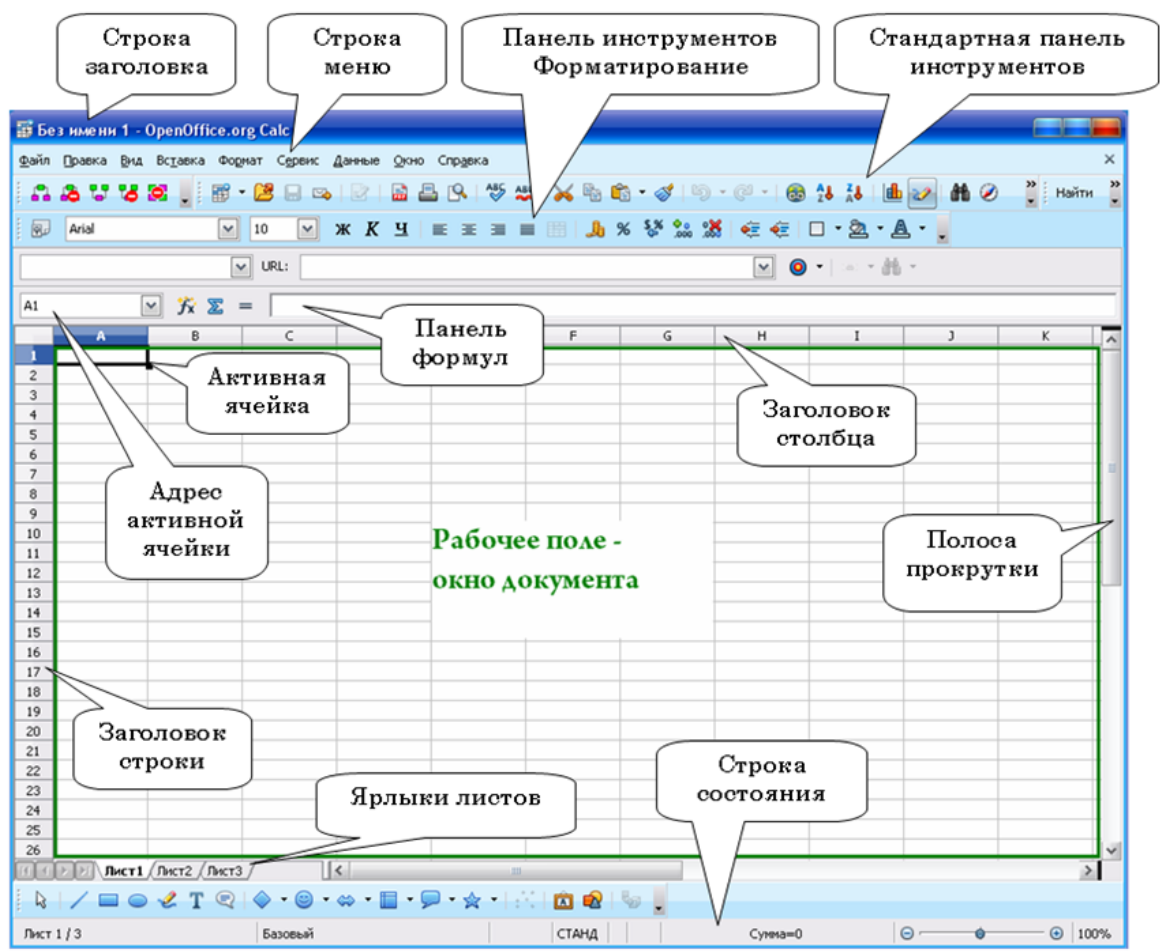

Рабочий лист состоит из **строк** и **столбцов**. Столбцы озаглавлены латинскими буквами (двухбуквенными комбинациями). Строки последовательно нумеруются цифрами. На пересечении столбцов и строк образуются *ячейки* таблицы – *минимальный элемент для хранения данных*. Обозначение ячейки – имя столбца и номер строки – выполняет функции *адреса ячейки* (например,  $A1$ ; B5).

Одна из ячеек всегда является **активной** и выделяется рамкой – **табличным курсором**.

Прямоугольный фрагмент листа, состоящий из ячеек, называется д*иапазоном ячеек.* Для обозначения диапазона используются адреса левой верхней и правой нижней ячейки (например, А1: В5).

Ячейки, располагающиеся рядом, называются *смежными*. Смежные ячейки выделяются левой кнопкой мыши. Для выделения несмежных ячеек используется клавиша **Ctrl**.

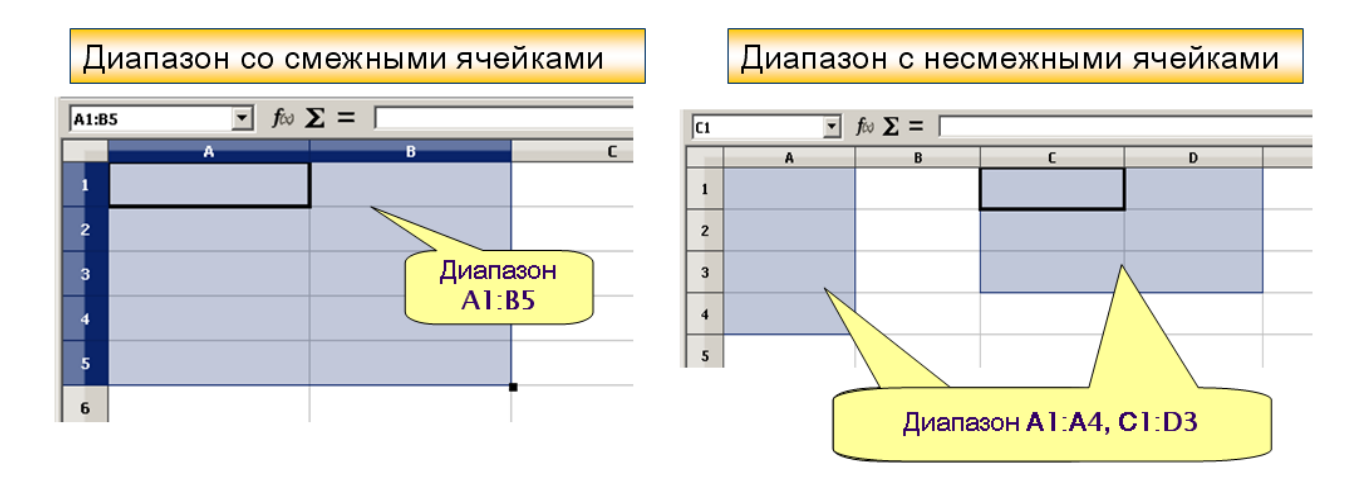

## 2. Основные элементы окна программы

- 1. В верхней части окна расположена **строка заголовка**. В ней указано имя открытого файла и название программы OpenOffice.org Calc. Если активным является созданный документ, не сохраненный как файл, то в строке заголовка указано **Без имени 1**.
- 2. Ниже строки заголовка расположена **строка меню** (программное меню).
- 3. Ниже строки меню располагаются **панели инструментов**. По умолчанию в окне отображается две панели инструментов: **Стандартная** и **Форматирование (Вид – Панели инструментов ►…)**.
- 4. Под панелями инструментов расположена Панель формул. В левой части панели формул расположен раскрывающийся список **Область листа**. В нем отображается адрес выделенной ячейки или диапазона ячеек листа. Кроме того, этот элемент используют при работе с именованными ячейками и диапазонами. Основную часть панели формул занимает **Строка ввода**. Она используется для ввода и редактирования данных; в ней отображается содержимое ячеек. Между **Областью листа** и **Строкой ввода** расположены кнопки, используемые при вводе данных и создании формул.

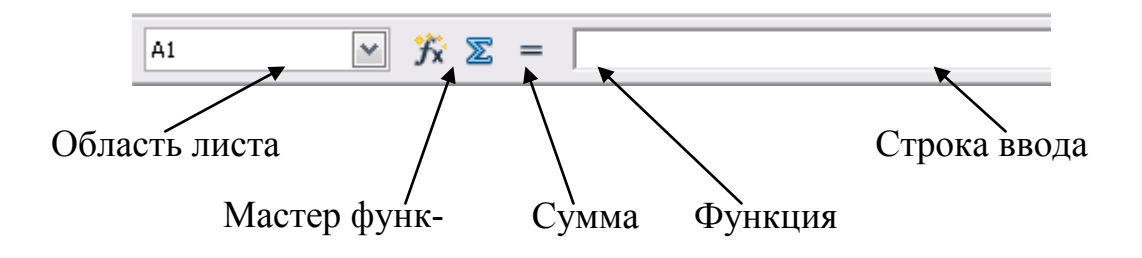

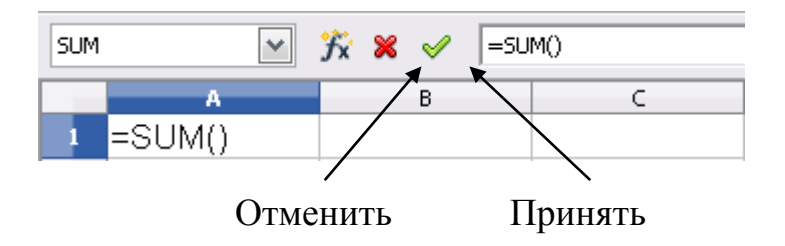

- 5. Основную часть окна занимает рабочий лист текущего документа. Для перехода к другому листу используют ярлыки листов (Вставка – Лист), расположенные в нижней части окна. При наличии большого числа листов можно прокручивать их ярлыки с использованием кнопок, расположенных слева от ярлыков.
- 6. Справа и слева обычно отображаются полосы прокрутки, вертикальная и горизонтальная.
- 7. В нижней части окна находится **строка состояния**.

## 3. Типы данных

Отдельная ячейка может содержать данные, относящиеся к одному из трех типов: **текст**, **число** или **формула**.

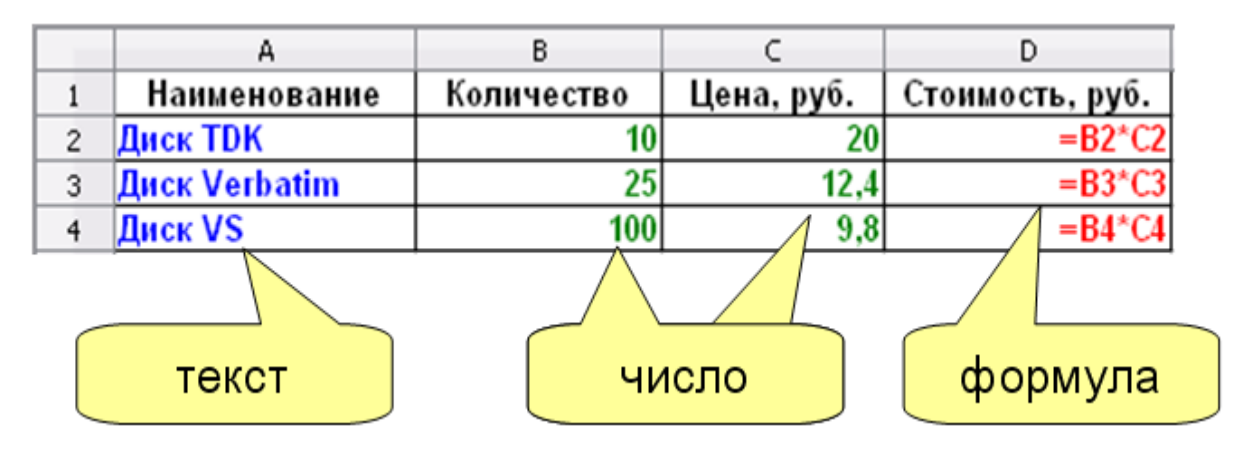

Текст и число рассматриваются как константы, изменить их можно только редактированием ячеек. Формула автоматически пересчитывает свои значения, как только хотя бы один из аргументов был изменен.

**Текстовые данные** представляют собой строку текста произвольной длины, при вводе выравниваются по левому краю. Ячейка, содержащая текстовые данные не может быть использована в вычислениях.

Числовые данные - это одно число, вводимое в ячейку.. Числовые форматы представлены в диалоговом окне Формат ячеек и разделяются на: особый, числовой, процентный, денежный, дата, время, научный, дробный, логический. Числа автоматически выравниваются по правому краю.

Большие числа, начиная с 12-разрядных, представляются на экране в экспоненциальном формате, например, 777 000 000 000 будет выглядеть на экране как 7.7E+11, т.е.  $7.77\times10^{11}$ .

Дробная часть числа может быть представлена 15-ю знаками после запятой. Это обусловлено точностью проводимых в Calc вычислений.

Денежный и финансовый форматы добавляют к числу знак денежной единицы.

Формула - это арифметическое или логическое выражение, содержащее константы, операторы, ссылки, функции, имена диапазонов.

Все формулы начинаются со знака =, записываются в одну строку и не содержат пробелов. Формулы в ячейках таблицы не отображаются. Вместо формулы отображается результат, полученный при ее вычислении. Чтобы увидеть формулу, хранящуюся в вычисляемой ячейке, надо выделить эту ячейку и посмотреть в строку формул.

### 4. Ввод формул

Формула должна начинаться со знака равенства (=). Элементы, следующие за знаком равенства, являются операндами, разделяемыми операторами вычислений. Формула вычисляется слева направо, в соответствии с определенным порядком для каждого оператора в формуле. Для изменения порядка выполнения операций можно использовать круглые скобки.

Формулы, вводимые в ячейки, могут содержать следующие элементы:

- знаки операций;
- числовые значения:
- адреса ячеек;
- функции.

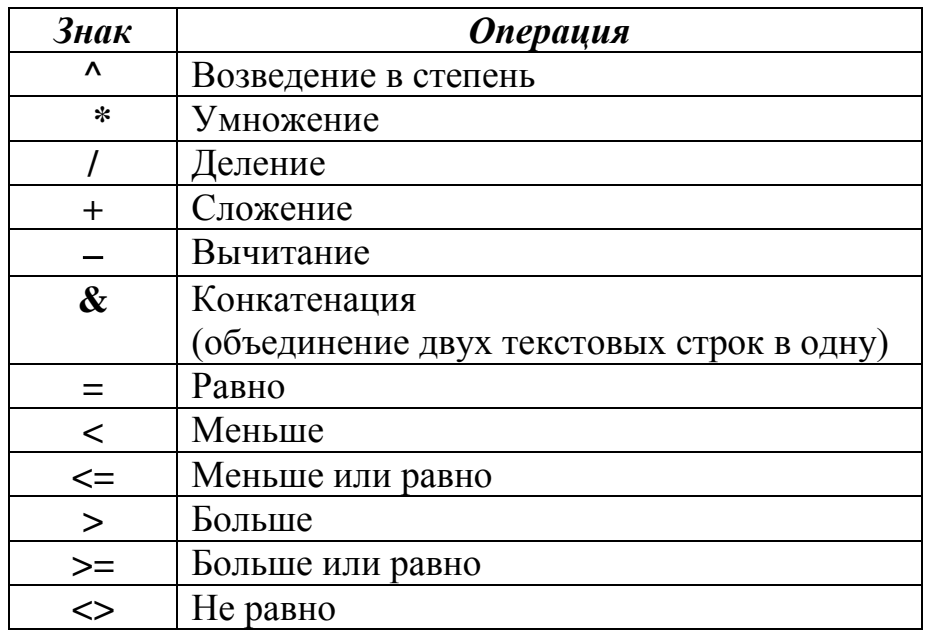

Знаки операций, используемые в формулах

Операции представлены в порядке убывания их приоритета при вычислениях.

Правило использования формул в программе Calc состоит в том, что если значение ячейки действительно зависит от других ячеек таблицы, всегда следует использовать формулу. Это гарантирует, что последующее редактирование таблицы не нарушит ее целостности и правильности производимых в ней вычислений.

Формула может содержать ссылки.

Ссылка – это способ (формат) указания адреса ячейки. Ссылки указывают на то, в каких ячейках находится значение, которое нужно применить в качестве аргументов формулы. С помощью ссылок можно использовать в формуле данные, находящиеся в различных местах рабочего листа, а также использовать значение одной и той же ячейки в нескольких формулах.

Абсолютная ссылка - это не изменяющийся при копировании и перемещении формулы адрес ячейки, содержащий исходные данные. В качестве признака абсолютной ссылки в адресе используется знак **S**. Различают:

• полную абсолютную ссылку (знак \$ ставится и перед именем столбца, и перед номером строки, например **\$A\$8**). В этом случае при копировании и перемещении адрес ячейки не меняется;

 *частичную абсолютную ссылку* (знак \$ ставится либо перед номером строки, либо перед именем столбца, например **А\$8** или **\$A8**). В данном случае при копировании и перемещении неизменной остается только одна из координат.

Для быстрого изменения типа адресации в формулах используется комбинация клавиш **Shift**+**F4**.

**Относительная ссылка** автоматически обновляется в случае копирования и перемещения формулы из одной ячейки в другие, например **А8.**

#### Пример использования ссылок

#### Абсолютная ссылка

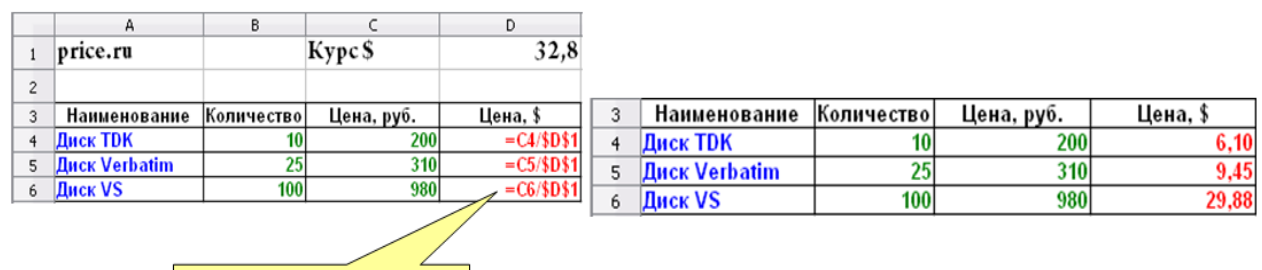

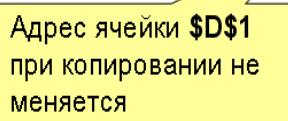

#### Относительная ссылка

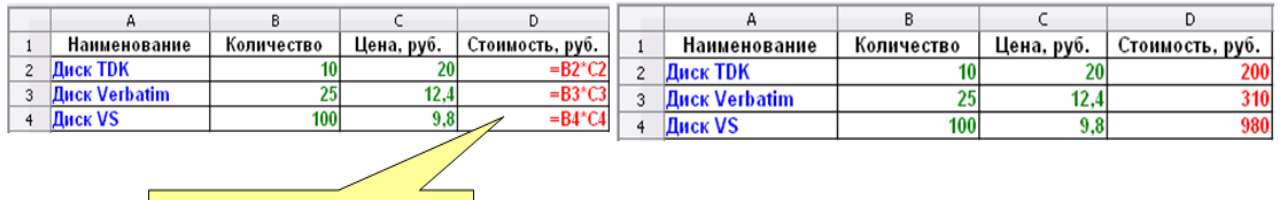

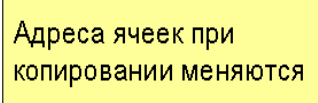

### *Редактирование формул.*

Ячейки с формулой можно редактировать так же, как и ячейки с текстовым или числовым значением: щелкнув мышью два раза по ячейке или в строке ввода панели формул.

При редактировании ячейки с формулой ссылки на ячейки и границы вокруг соответствующих ячеек выделяются цветом. Если цветные рамки вокруг ячеек не отображаются, в меню **Сервис** следует выбрать команду **Параметры** и на странице **OpenOffice.org Calc – Вид** установить флажок **Цветные ссылки**.

В формулу можно добавлять новые операторы и аргументы.

В процессе редактирования можно запускать мастер функций.

## *Перемещение и копирование формул*.

Копирование и перемещение ячеек с формулами можно осуществлять методом перетаскивания или через буфер обмена.

### *Метод перетаскивания*:

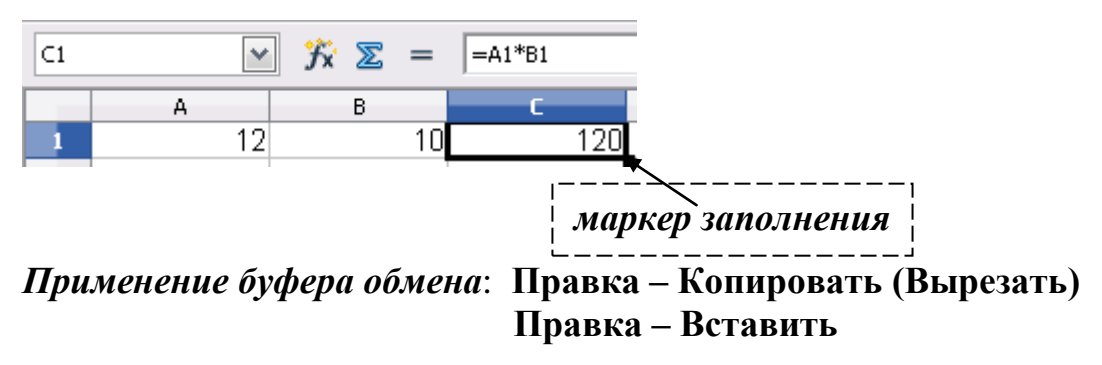

Для копирования, перемещения и вставки формулы можно пользоваться *командами контекстного меню*.

При перемещении ячейки с формулой содержащиеся в формуле ссылки не изменяются. При копировании формулы ссылки на ячейки изменяются в зависимости от их типа (относительные или абсолютные).

# 5. Функции. Использование Мастера функций

В формулах можно использовать функции.

*Функции* – это стандартные формулы Calc, выполняющие определенный набор операций над заданным диапазоном значений.

Каждая функция состоит из следующих элементов:

- названия функции;
- аргументов.

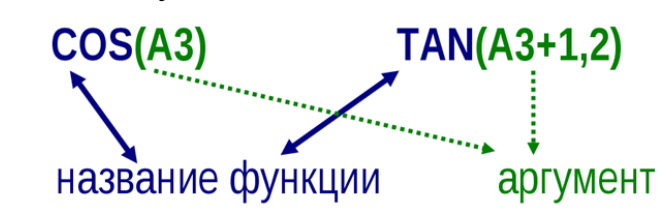

Если функция имеет два и более аргумента, то они разделяются между со- $=$ SUM $(A1; B4; D8)$ бой *точкой с запятой*. *Например*:

В одной формуле может быть как одна, так и несколько функций, объединенных между собой различными знаками операций.

 $Hannu$ ,en: = SQRT(A2)/POWER(B4;3)\*SIN(A2)

Если в качестве аргументов функции используются другие функции, то такие функции называются вложенными. Например: = EXP(SQRT(COS(B4)))

Функции можно вводить вручную, но в Calc предусмотрен мастер функций, позволяющий вводить их в полуавтоматическом режиме практически без ошибок.

#### Использование Мастера функций

Для вызова мастера функций необходимо щелкнуть по кнопке **K** Macrep функций, которая расположена на *панели формул*. После этого появится диалоговое окно Мастер функций - оно состоит из двух связанных между собой списков: Категория и Функция. Функции разбиты на 11 категорий (База данных, Дата/Время, Финансовый, Информация, Логический, Математический, Массив, Статистический, Электронная таблица, Текст, Дополнение). Также есть две дополнительные категории: Последние использованные и Все. Категория Последние использованные постоянно обновляется в зависимости от того, какими функциями пользовались в последнее время. Категория Все содержит список всех функций Calc.

После выбора Категории и Функции необходимо щелкнуть по кнопке Далее. На экране отображаются поля, предназначенные для ввода аргументов (параметров).

Если название аргумента указано полужирным шрифтом, параметр является обязательным и соответствующее поле должно быть заполнено. Параметры, названия которых приводятся обычным шрифтом, можно опускать.

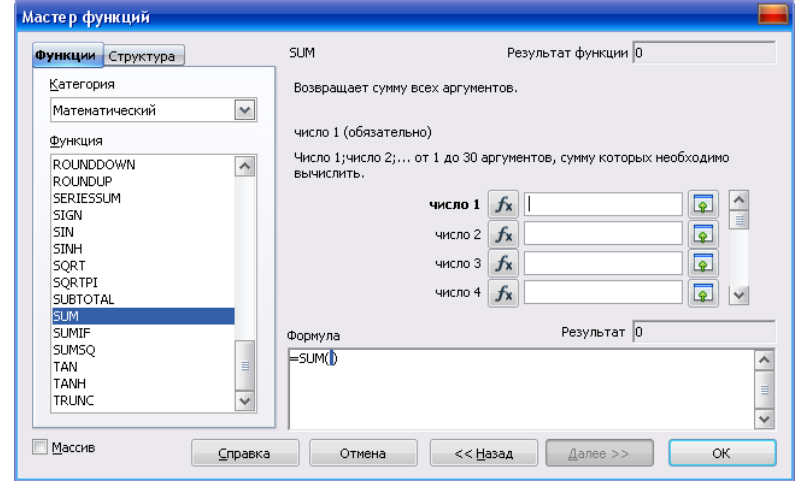

В верхней части диалогового окна приводится краткое описание функции, а также назначение изменяемого параметра. Здесь также можно увидеть значение функции, вычисленное при заданных значениях параметров.

Ссылки на ячейки, используемые в качестве параметров функции, также могут быть относительными или абсолютными, что учитывается при копировании формул методом автозаполнения.

### 6. Автоматизация ввода данных

Так как таблицы часто содержат повторяющиеся или однотипные данные, программа Calc содержит средства автоматизации ввода. К числу предоставляемых средств относятся: автоввод, автозаполнение числами и автозаполнение формулами.

Автоввол. Лля автоматизации ввола текстовых ланных в ячейки олного столбца используется автоввод. Если несколько первых символов, вводимых в ячейку, совпадают с символами записи, ранее введенной в этом столбце, то эта запись при вводе

отображается в ячейке и недостающая часть записи может быть введена автоматически. Для этого достаточно нажать клавишу Enter. Если же необходимо ввести другую информацию, то следует продолжать ввод данных.

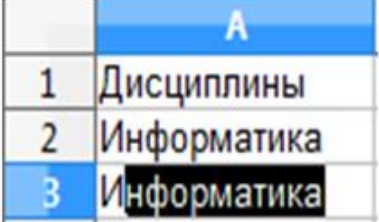

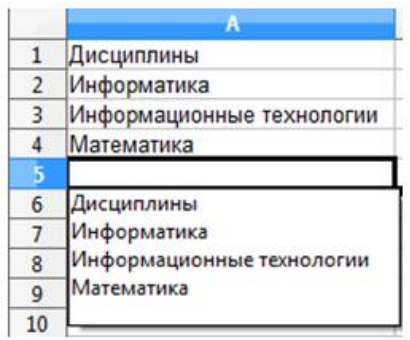

При вводе текстовых данных в ячейки одного столбца можно воспользоваться выбором из списка ранее введенных значений. Для этого, следует нажать комбинацию клавиш Ctrl+D в английской раскладке или щелкнуть по ячейке правой кнопкой мыши и выбрать команду из контекстного меню Список выбора.

В ячейке откроется раскрывающийся список, в котором отображены записи, уже имеющиеся в столбце. Выбрать необходимую запись щелчком мыши и нажать клавишу Enter.

**Автозаполнение числами**. При работе с числами используется метод *автозаполнения.* В правом нижнем углу рамки текущей ячейки имеется черный квадратик – *маркер заполнения.* При наведении на него указатель мыши (он обычно имеет вид толстого белого креста) приобретает форму тонкого черного крестика. Если ячейка содержит число (в том числе дату, денежную сумму), то при перетаскивании маркера происходит копирование ячеек или их заполнение арифметической прогрессией.

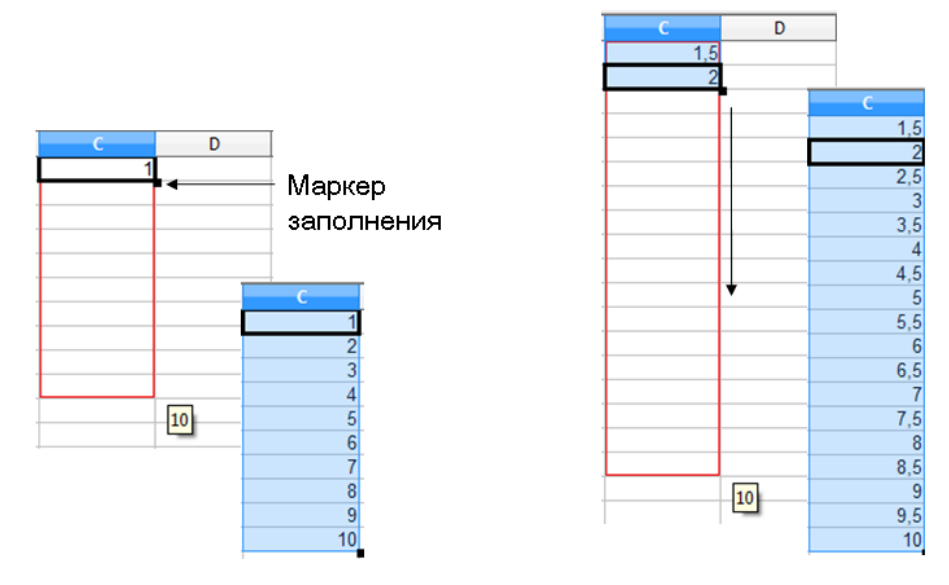

Чтобы точно сформулировать условия заполнения ячеек, следует дать команду **Правка - Заполнить - Ряды**. В открывшемся диалоговом окне **Заполнить ряды** выбирается направление (вверх, вниз, вправо, влево), тип рядов (линейный, геометрический рост, дата, автозаполнение), начальное и конечное значение, величина шага. После щелчка по кнопке Ok программа Calc автоматически заполняет ячейки в соответствии с заданными условиями.

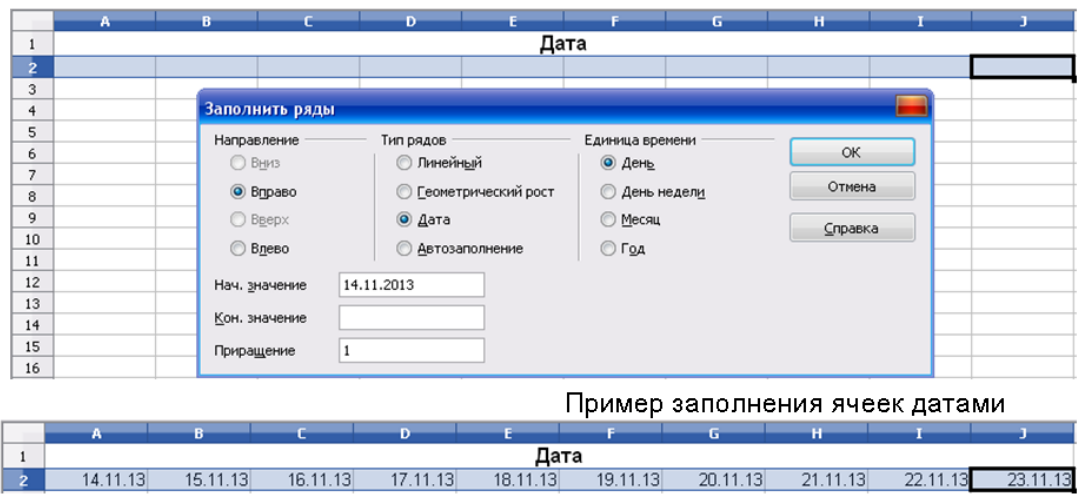

Автозаполнение формулами. В ходе автозаполнения во внимание принимается характер ссылок в формуле: относительные ссылки изменяются в соответствии с относительным расположением, абсолютные остаются без изменений.

| Ссылка в исходной ячейке        | Ссылка в следующей ячейке |                     |
|---------------------------------|---------------------------|---------------------|
|                                 | При заполнении вправо     | При заполнении вниз |
| <b>A1</b> (относительная)       |                           | A <sub>2</sub>      |
| $ \$A1$ (абсолютная по столбцу) | \$A1                      | \$A2                |
| A\$1 (абсолютная по строке)     | <b>B</b> \$1              | A\$1                |
| $ S$ А $§1$ (абсолютная)        | <b>\$A\$1</b>             | <b>SAS1</b>         |

Правила обновления ссылок при автозаполнении

# 7. Ошибочные значения

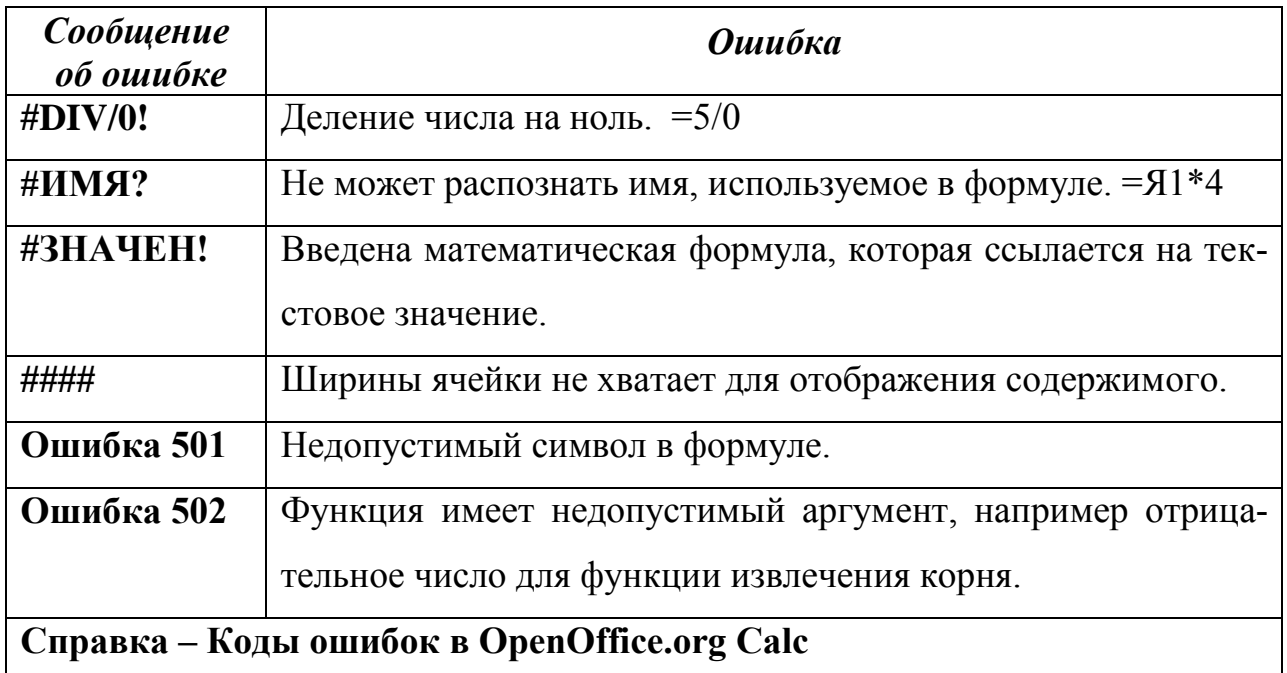

## Примеры тестовых заданий

Какое получим значение в ячейке В4 после копирования в нее формулы из ячейки В3?

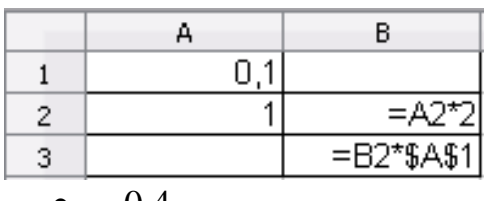

- 0.4
- 0.04  $0,2$
- $\bullet$
- $0.02$

Адрес ячейки в электронной таблице определяется ...

- номером листа и именем столбца  $\bullet$
- $\bullet$ названием столбца и номером строки
- $\bullet$ номером листа и номером строки
- именами столбцов  $\bullet$

Основной элемент электронной таблицы ...

- ячейка  $\bullet$
- $\bullet$ формула
- $\bullet$ строка
- столбец  $\bullet$

Ссылка в электронной таблице определяется ...

- ячейкой на пересечении строки и столбца
- номером листа и номером строки  $\bullet$
- способом указания адреса ячейки  $\bullet$
- диапазоном ячеек  $\bullet$

Запись = SUM(B2:B4) означает:

- вычисление суммы ячеек В2 и В4  $\bullet$
- вычисление суммы ячеек В2, В3 и В4  $\bullet$
- вычисление частного ячеек В2 и В4  $\bullet$
- вычисление частного ячеек В2, В3 и В4  $\bullet$
- вычисление суммы произведений ячеек В2, В3 и В4  $\bullet$

# ПОСТРОЕНИЕ ДИАГРАММ И ГРАФИКОВ **B OPEN OFFICE ORG CALC**

## 1. Типы диаграмм

Гистограмма

Программа Calc позволяет визуализировать данные, размещенные на рабочем листе, в виде диаграммы. Диаграммы наглядно отображают зависимости между данными, что облегчает восприятие и помогает при анализе и сравнении данных. Диаграммы могут быть различных типов и представляют данные в различной форме. Для каждого набора данных важно правильно подобрать тип создаваемой диаграммы.

# Диаграмма (график) - это наглядное графическое представление числовых данных.

В зависимости от предназначения выделяют следующие типы диаграмм: Гистограмма используется для наглядного представления соотношения данных в каждый из рассматриваемых моментов.

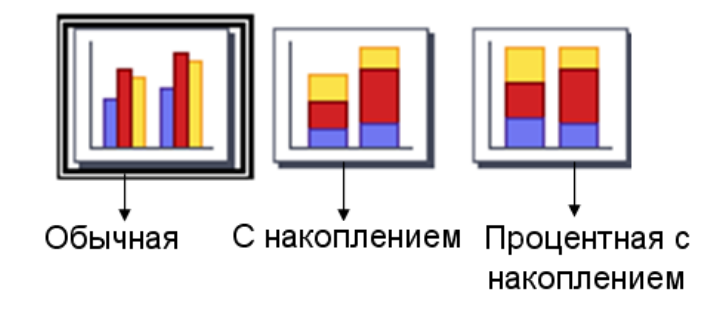

Линейчатые диаграммы используются для наглядного сравнения величин.

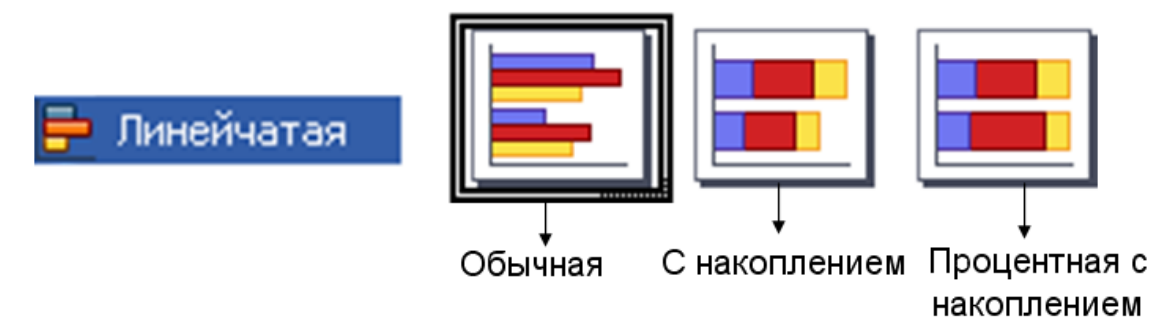

Круговая диаграмма применяется для отображения величин частей некоторого целого. Обычная и разделенная круговая диаграмма отображает только один ряд данных.

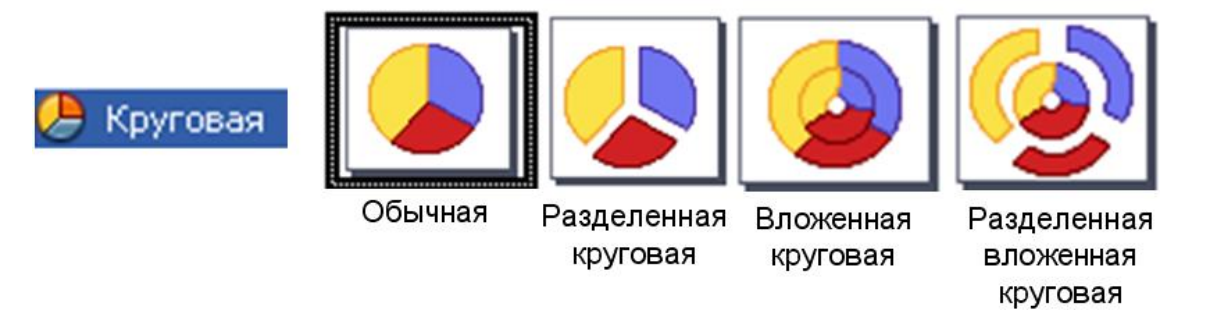

**Диаграммы типа область** фактически представляют ту же информацию, что и линии. Но при этом они показывают сумму введенных значений и отображают вклад отдельных рядов в общую сумму. Главное достоинство этих диаграмм состоит в том, что они позволяют увидеть соотношение отдельных составляющих и общего объема.

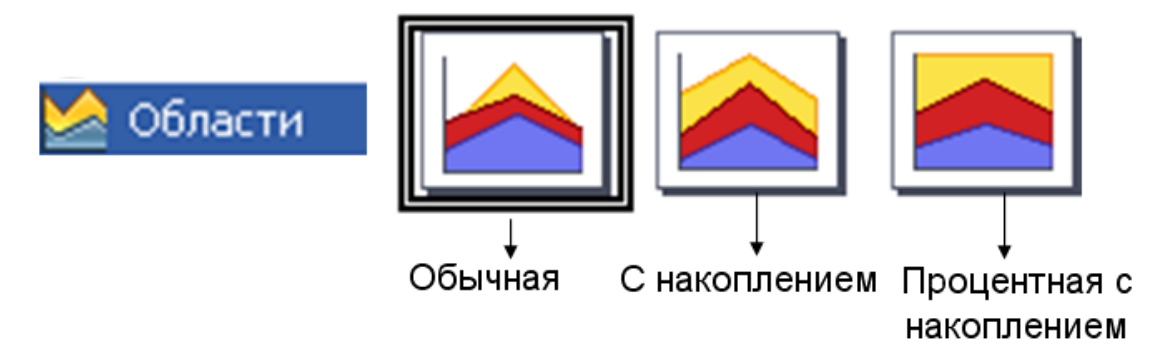

Диаграммы типа **линия** используются для построения графиков функций и отображения изменения величин в зависимости от времени. Маркерами отображаются значения числовой величины, которые соединяются между собой линиями. График наглядно показывает ход развития процесса, тенденции изменения величин.

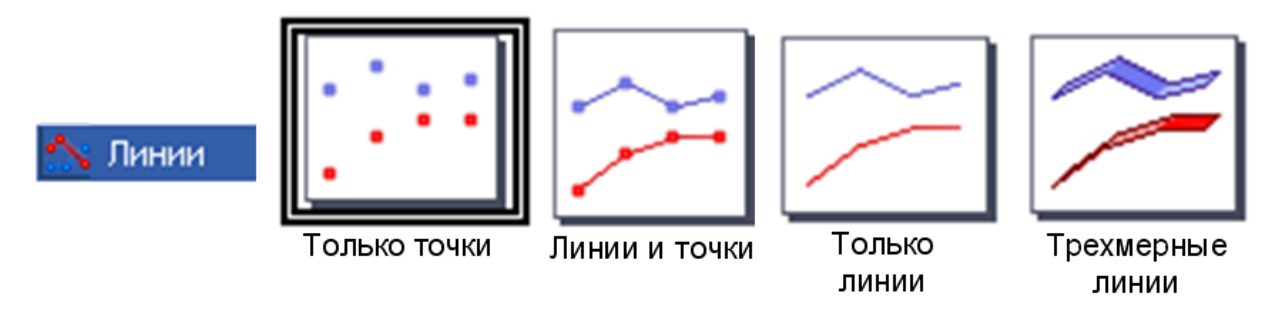

**Диаграмма XY** – позволяет ряд чисел представить в системе координат X, Y.
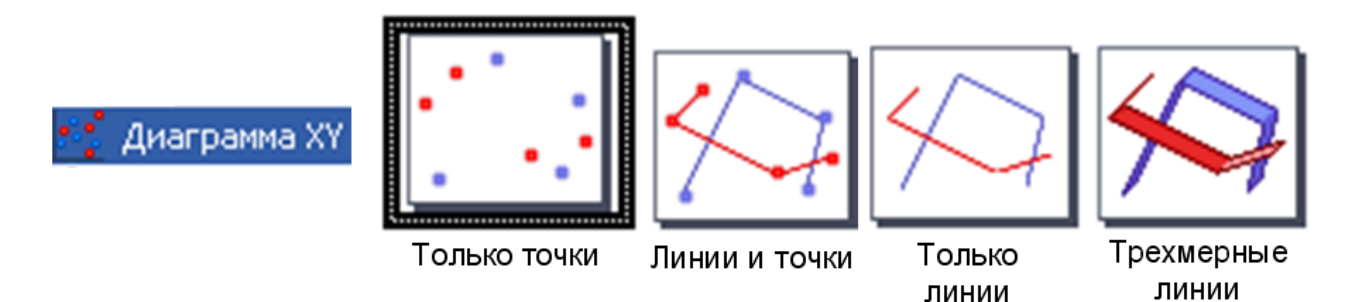

**Пузырьковая диаграмма** представляет отношения между тремя переменными. Две переменные применяются для определения положения по оси X и по оси Y, в то время как третья переменная представляется в качестве относительного размера каждого пузырька.

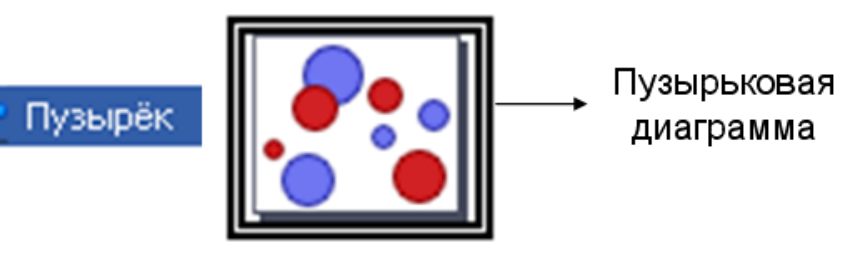

**Сетчатая диаграмма** представляет значения данных в виде точек, соединенных линиями в сетку. Для каждой строки данных диаграммы отображается радиальная дуга, на которой расположены данные. Все значения данных показываются в едином масштабе, поэтому они должны обладать единой величиной.

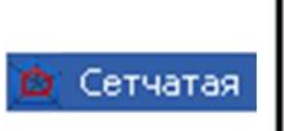

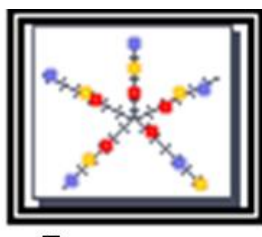

Только точки

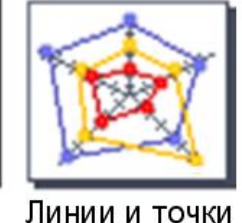

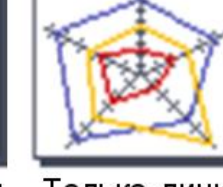

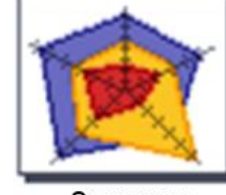

Только линии

Заливка

**Биржевая диаграмма** показывает тенденцию рынка в соответствии с ценой открытия, закрытия, минимума и максимума. Также может быть показан объем сделок. Для биржевой диаграммы важен порядок рядов данных.

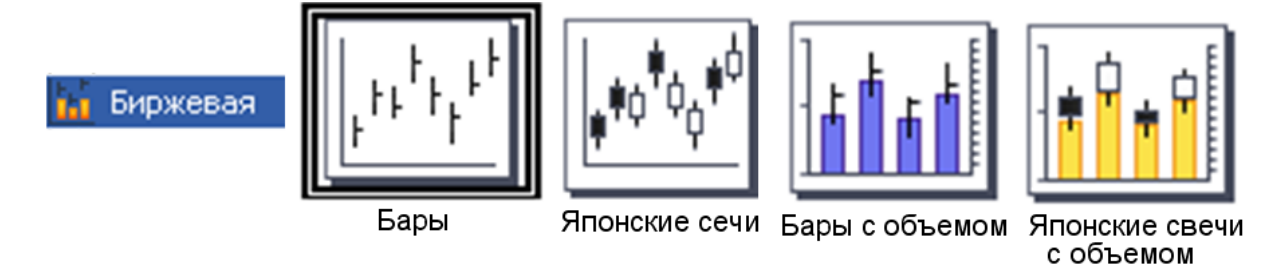

**Столбчато-линейчатая диаграмма** представляет собой комбинацию столбчатой и линейчатой диаграммы.

Столбцы и линии

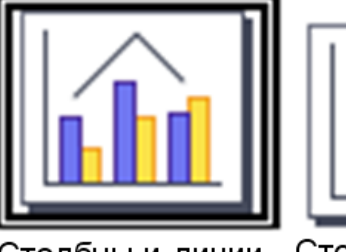

Столбцы и линии

Столбцы и линии с накоплением

Существует несколько **видов диаграмм**:

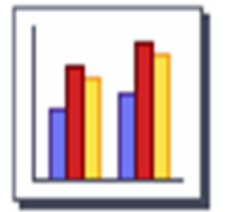

На обычной диаграмме отображаются значения рядов данных без какой-либо предварительной обработки.

обычная

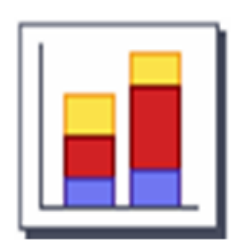

На диаграмме с накоплением значение каждого следующего ряда откладывается от значения предыдущего ряда. Таким образом, самая верхняя кривая (на графике) или высота столбиков (на гистограмме) соответствует сумме рядов данных, а кривые, соответствующие рядам данных, отражают вклад каждой категории в общую сумму.

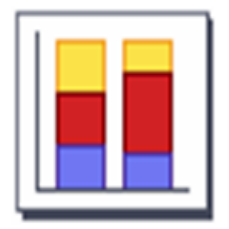

с накоплением

В диаграмме процентной с накоплением

отображается вклад каждой категории в общую сумму. Для этого выполняется предварительная обработка данных: в каждой точке вычисляется доля (процент) каждой категории в общей сумме.

процентная с накоплением

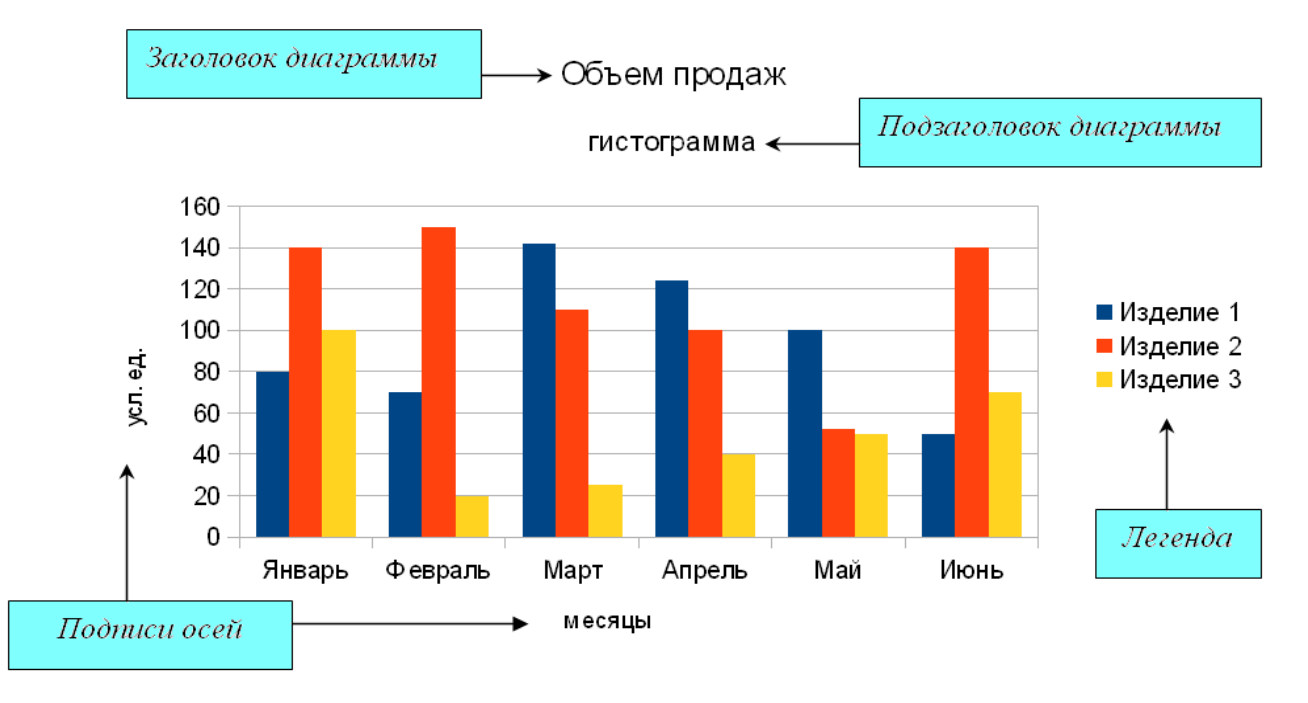

### Основные элементы диаграммы

### 2. Построение диаграмм

При создании диаграммы необходимо выделить диапазон ячеек, содержащий исходные данные для ее построения. Диаграммы связаны с исходными данными на рабочем листе и автоматически обновляются при изменении данных. Выделенный диапазон исходных данных включает в себя ряды данных и категории.

**Ряд данных** – это множество значений, которые необходимо отобразить на диаграмме.

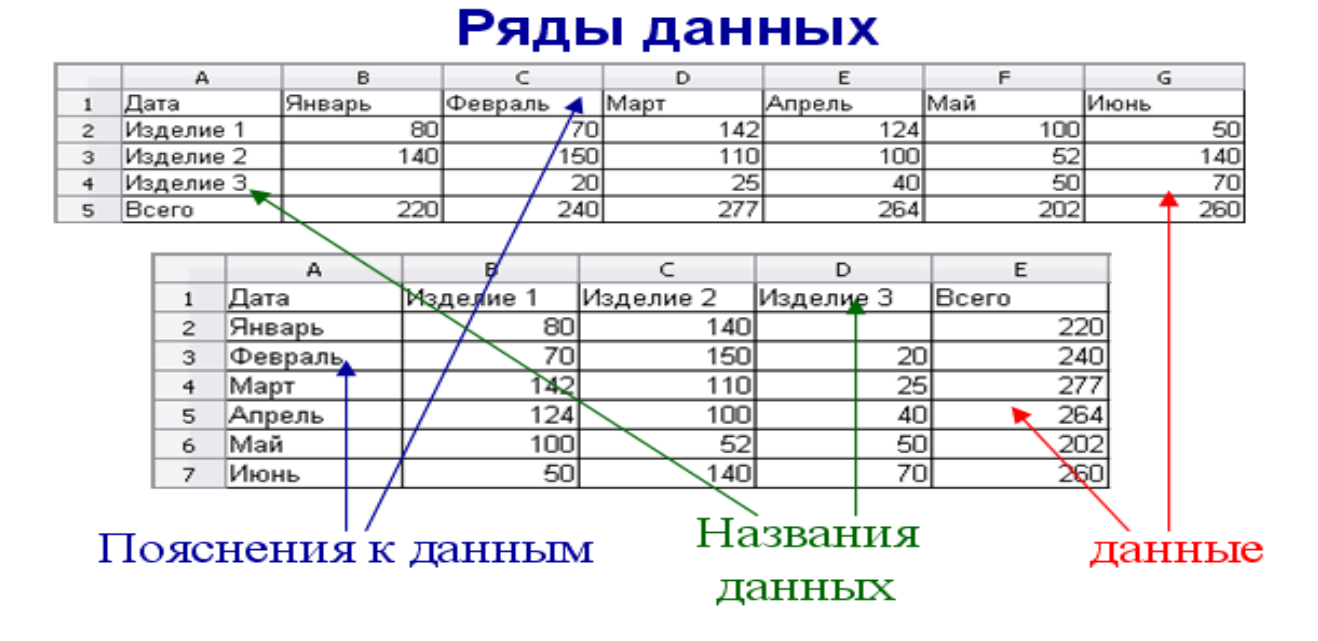

*На линейчатой диаграмме значения ряда данных отображаются с помощью столбцов, на круговой – с помощью секторов, на линии – точками, имеющими заданные координаты Y.* 

**Категории** задают положение значений ряда данных на диаграмме. На линейчатой диаграмме категории являются «подписями» под столбцами, на круговой диаграмме – названиями секторов, а на линии категории используются для обозначения делений на оси X. Если диаграмма отображает изменение величины во времени, то категории всегда являются интервалами времени: дни, месяцы, годы и т. д.

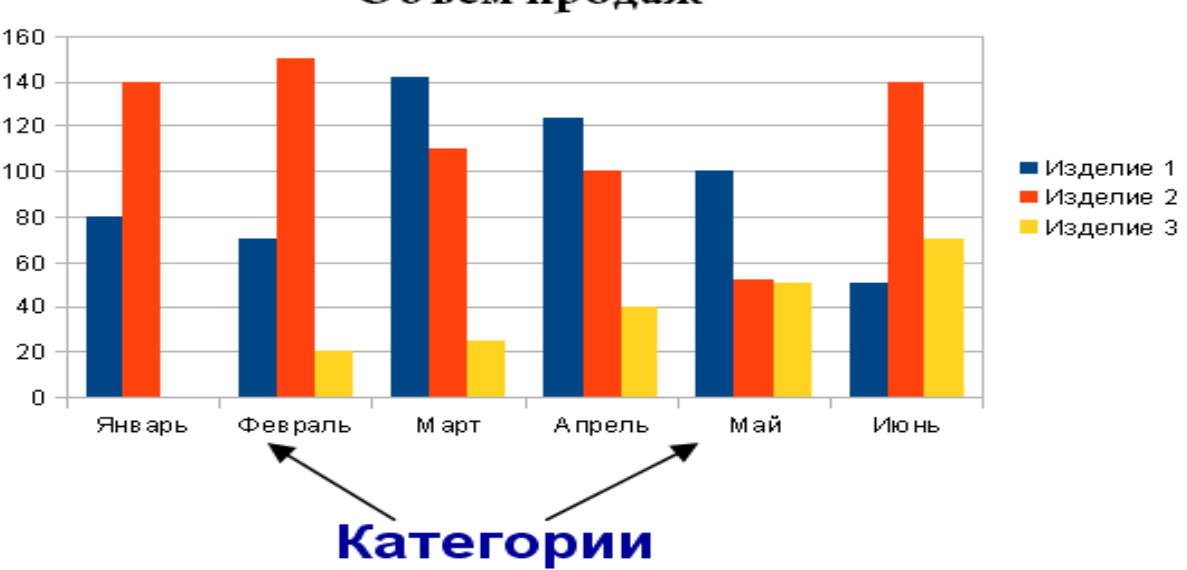

Объем продаж

Ряды данных и категории могут размещаться как в столбцах, так и в строках электронной таблицы.

Диаграммы могут располагаться как на отдельных листах, так и на листе с данными (внедренные диаграммы). Область диаграммы кроме обязательной области построения диаграммы может содержать названия оси категорий и оси значений, заголовок диаграммы и легенду.

Линейчатые диаграммы и линии содержат **ось категорий** (ось **X**) и **ось значений** (ось **У**), формат которых можно изменять (толщину, вид и цвет линий). Важнейшим параметром осей является **шкала**, которая определяет минимальное и максимальное значения оси, а также цену основных и промежуточных делений. Рядом с делениями шкалы по оси категорий размещаются названия категорий, а рядом с делениями шкалы по оси значений – значения ряда данных. В круговых диаграммах названия категорий и значения ряда данных отображаются рядом с секторами диаграммы.

**Название диаграммы** и **названия осей** можно перемещать и изменять их размеры, а также можно изменять тип шрифта, его размер и цвет.

**Легенда** содержит названия категорий и показывает используемый для их отображения цвет.

Для построения диаграмм целесообразно использовать *Мастер диаграмм*. Для этого следует выбрать команду программного меню **Вставка - Диаграм-**

**ма...** или щелкнуть по кнопке **<u>I</u>L** на панели инструментов.

Мастер диаграмм реализует интерактивный процесс построения диаграммы, который состоит из четырех шагов.

*Первый шаг* Мастера диаграмм – это выбор типа и вида диаграммы. Тип диаграммы определяет способ изображения данных. Вид диаграммы определяет способ изображения диаграммы (плоская или объемная) и способ предварительной обработки данных.

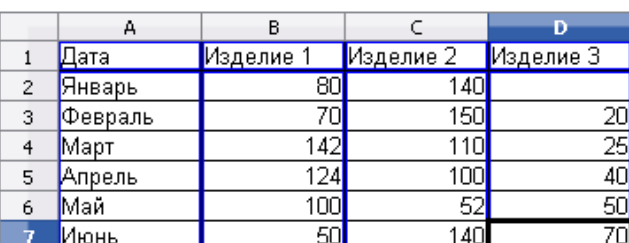

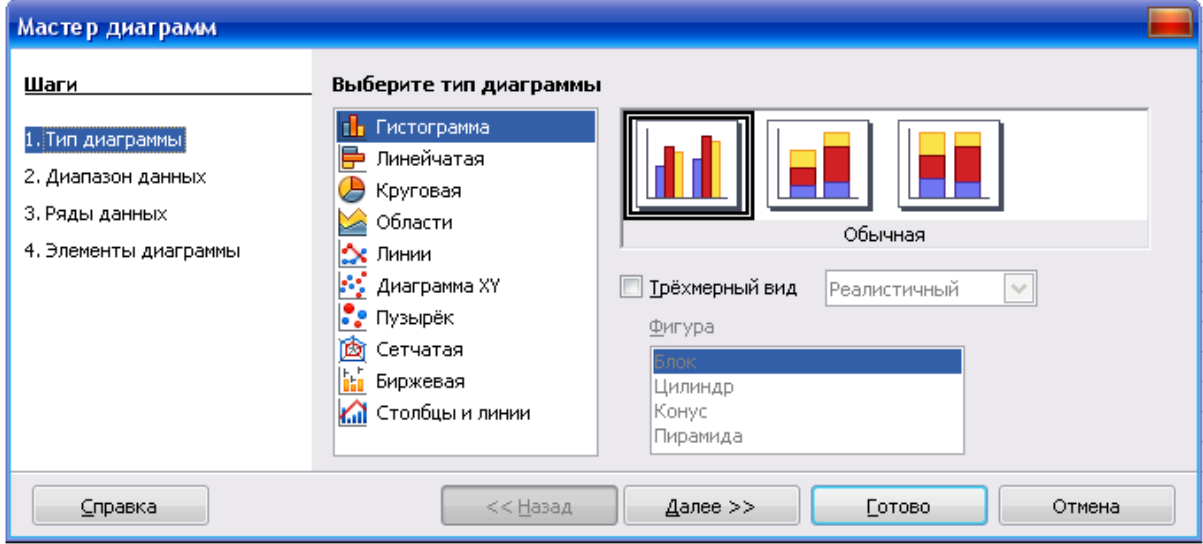

*Второй шаг* Мастера диаграмм – это выбор диапазона данных. На этом шаге можно уточнить диаграмму: добавить или удалить ряд данных, определить строку таблицы, содержимое ячеек которой используется в качестве подписи оси Х (используется содержимое первого столбца выделенного фрагмента, а в качестве названия рядов данных – первой строки).

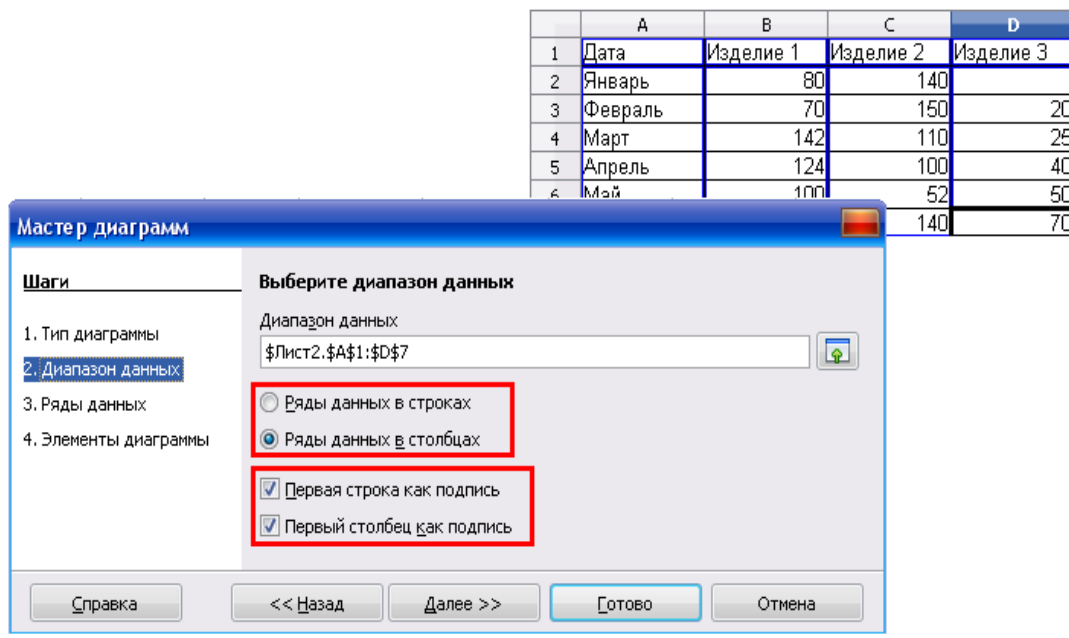

*Третий шаг* Мастера диаграмм – это уточнение рядов данных.

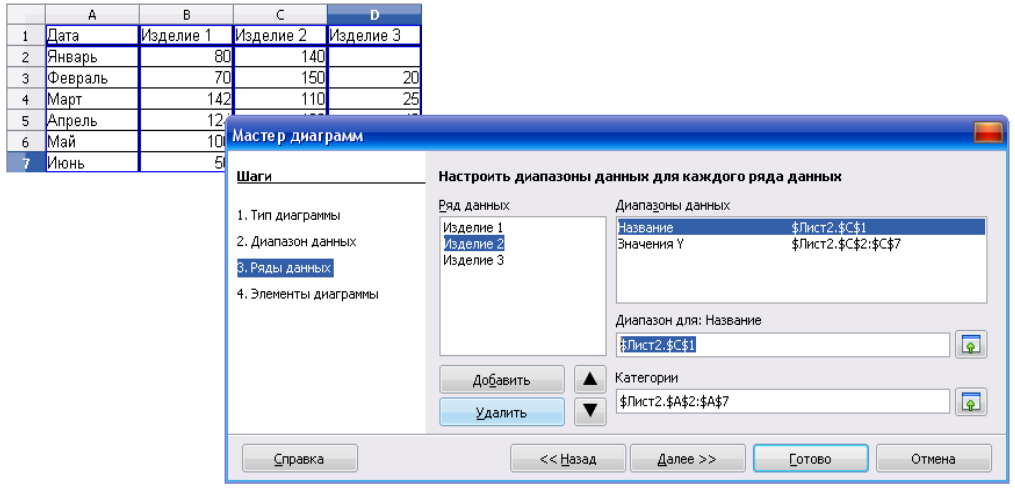

*Четвертый шаг* Мастера диаграмм – это оформление диаграммы. Поля **Заголовок** и **Подзаголовок** позволяю дать название диаграмме и сделать подписи для осей. Флажки **Отображать сетку** позволяют управлять отображением осей диаграммы. Флажок **Показать легенду** позволяет скрыть или сделать видимой легенду, можно задать положение легенды относительно области построения диаграммы (слева, справа, сверху, снизу).

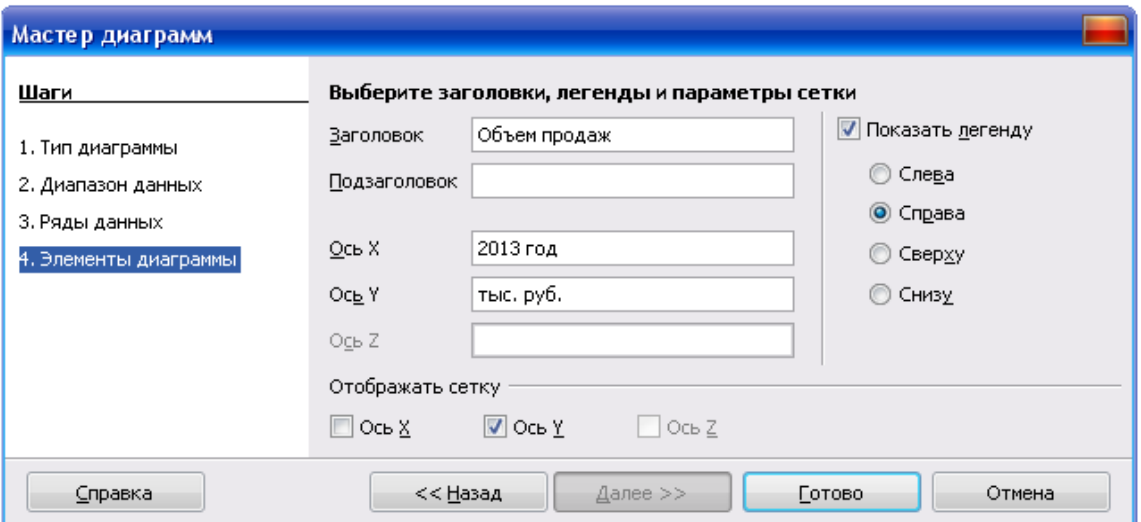

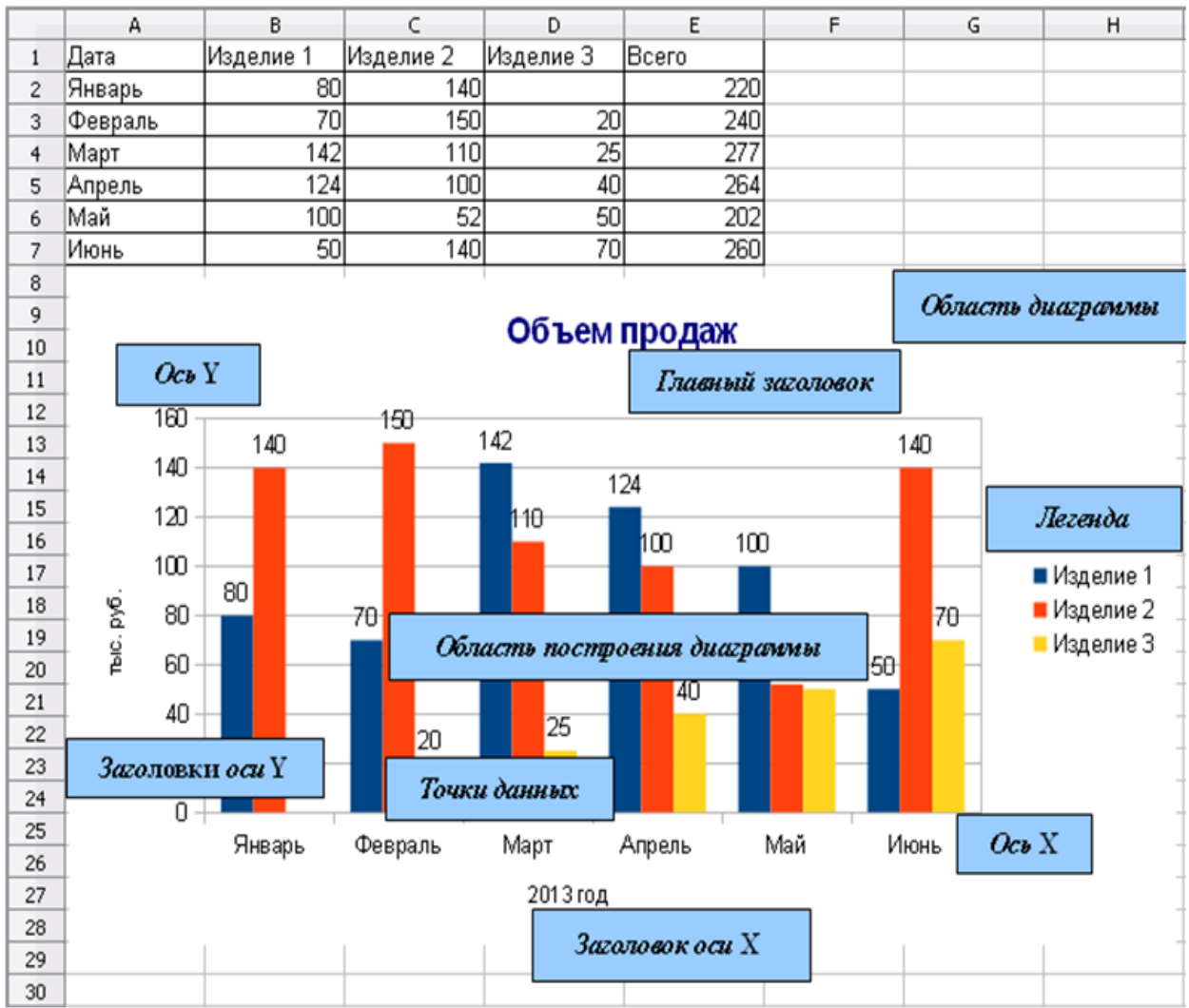

### 3. Редактирование диаграмм

Под редактирование диаграммы понимается процесс изменения внешнего вида диаграммы. Редактирование диаграммы выполняется путем форматирования отдельных элементов. На диаграмме можно выделить следующие элементы:

- Область диаграммы;
- Главный заголовок;
- $V$  Ось Ү:
- Заголовок оси Y;
- $\checkmark$  Ось Х;
- Заголовок оси Х;
- Легенда;
- Точки данных.

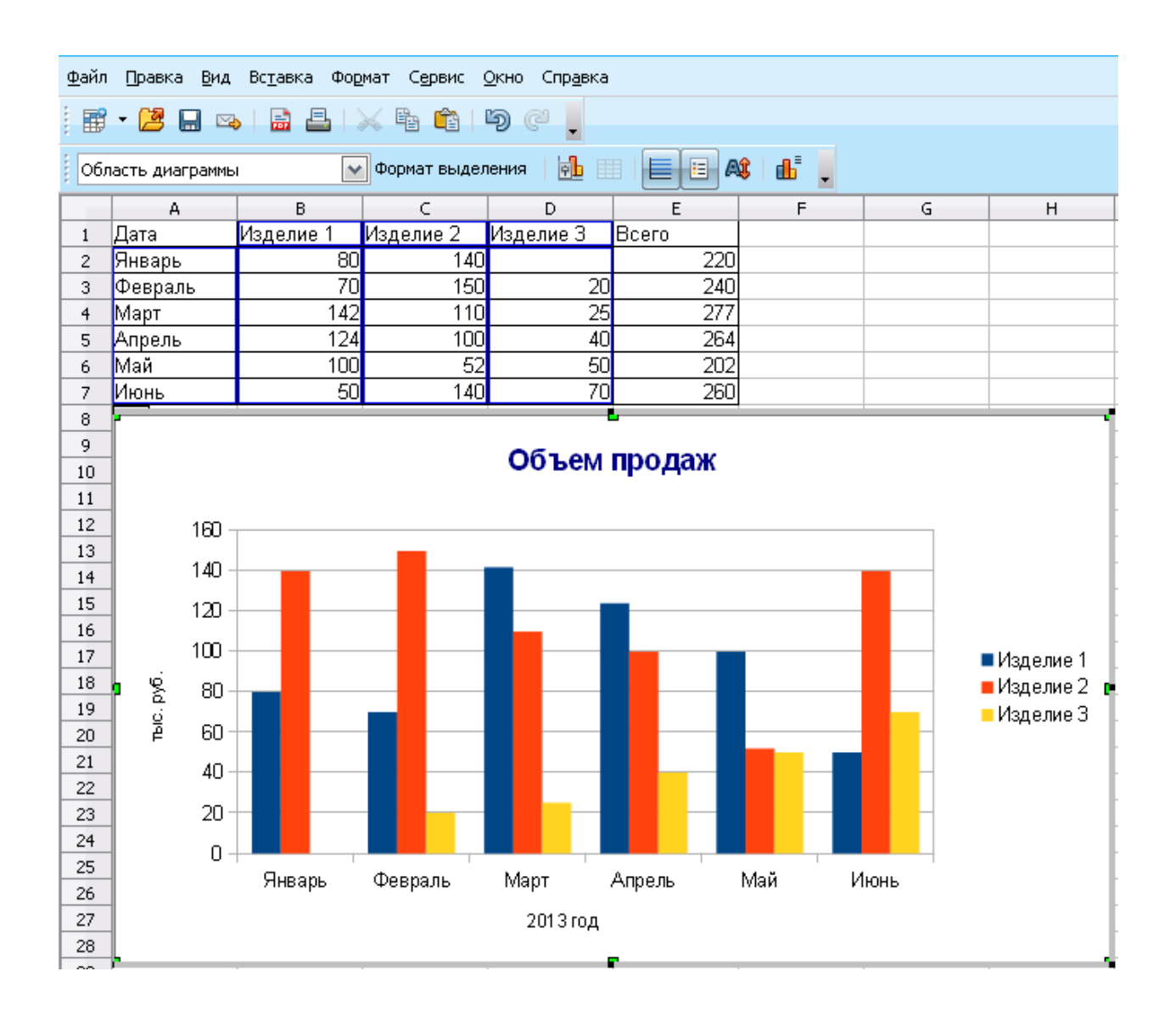

Все действия редактирования выполняются с выделенной диаграммой, для этого достаточно дважды щелкнуть по ней левой кнопкой мыши. При этом по углам и сторонам диаграммы будут отображены маркеры и изменено содержание строки меню. В этом режиме можно выделять отдельные элементы диаграммы.

Подписи данных облегчают восприятие данных, отображаемых на диаграмме. Для добавления или удаления подписей данных в меню **Вставка** необходимо выбрать команду **Подпись данных**. В диалоговом окне *Подписи данных* для всех рядов данных следует установить флажки для отображения подписей.

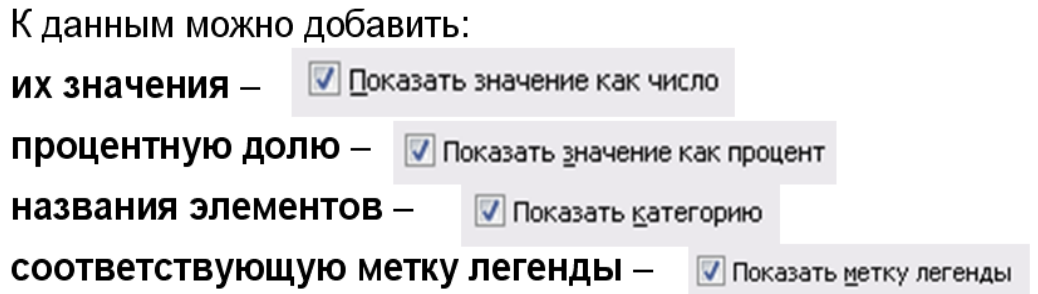

В раскрывающемся списке Размещение можно выбрать вариант размещения подписей относительно рядов данных.

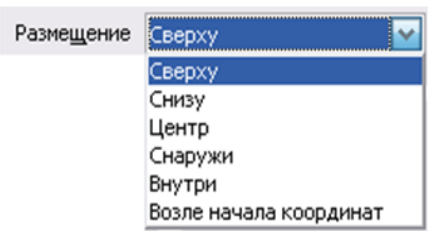

Для завершения редактирования диаграммы следует щелкнуть мышью в любом месте листа за пределами диаграммы. Любой выделенный элемент диаграммы можно удалить нажатием клавиши **Delete**.

# Примеры тестовых заданий

Круговая диаграмма используется для:

- изображения каждой переменной в виде ломаной линии
- изображения значений каждой из переменных в виде слоев
- графической интерпретации одной переменной
- изображения каждой переменной в виде круга

Гистограмма используется для:

- изображения значений каждой из переменных в виде слоев
- графической интерпретации одной переменной
- изображения значений переменной в виде вертикальных столбцов
- изображения каждой переменной в виде ломаной линии

Линейный график используется для:

- изображения каждой переменной в виде ломаной линии
- изображения значений каждой из переменных в виде слоев
- графической интерпретации одной переменной
- изображения значений переменной в виде вертикальных столбцов

Легендой диаграммы являются:

- руководство для построения диаграмм
- таблица для построения диаграммы
- условные обозначения рядов или категорий данных
- порядок построения диаграммы

Дан фрагмент электронной таблицы с диаграммой. Диаграмма построена по данным диапазона ячеек:

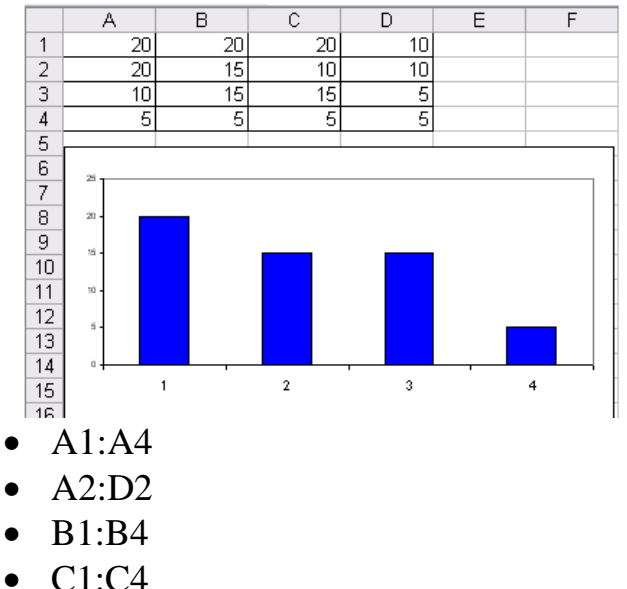

# **ОСНОВНЫЕ ПОНЯТИЯ, НАЗНАЧЕНИЕ И КЛАССИФИКАЦИЯ КОМПЬЮТЕРНЫХ СЕТЕЙ**

1. Основные понятия вычислительной сети

**Компьютерная сеть** – **совокупность компьютеров, соединенных с помощью каналов связи и средств коммутации в единую систему для обмена сообщениями и доступа пользователей к программным, техническим, информационным и организационным ресурсам сети.**

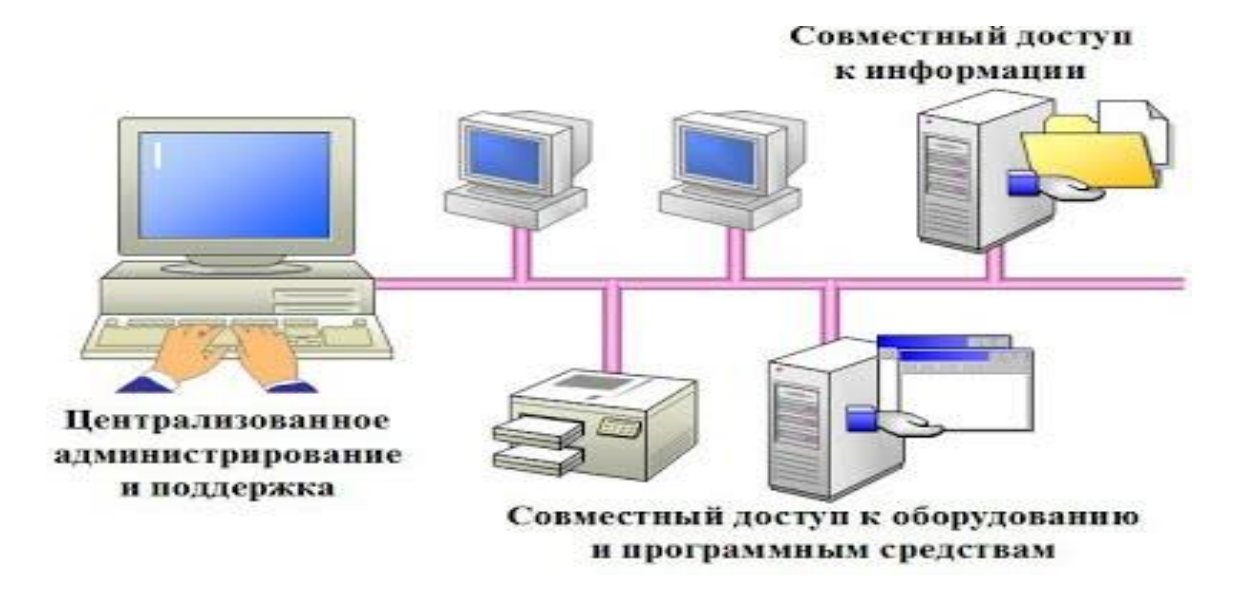

**Абоненты сети** – объекты, генерирующими или потребляющими информацию в сети – могут быть отдельные компьютеры, комплексы ЭВМ, промышленные роботы, станки с числовым программным управлением и т.д.

Вычислительные сети подразделяются на два вида: *локальные* и *глобальные.*

**Локальные вычислительные сети (ЛВС, Ethernet)** представляют собой совокупность однородных технических систем, объединенных каналами связи и обеспечивающих на небольшой территории (до нескольких км) пользователям доступ к распределенным вычислительным и информационным ресурсам.

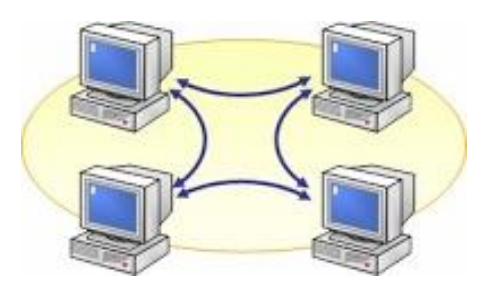

**Глобальные вычислительные сети** обеспечивают взаимодействие ЛВС на большой территории, расстояние между ЛВС могут достигать десятки тысяч км. Глобальные вычислительные сети могут быть объединены между собой с помощью Интернета.

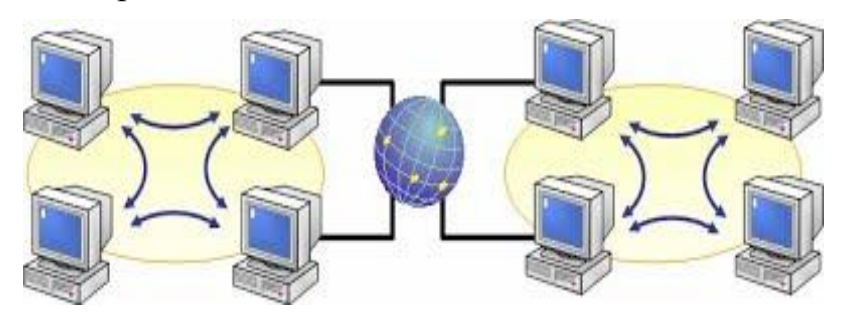

Разработка любого сетевого проекта начинается с выбора архитектуры будущей компьютерной сети.

Под **архитектурой вычислительной сети** принято понимать объединение топологий сети, определяющих ее конфигурацию, а также сетевых протоколов и стандартов, обеспечивающих ее работоспособность.

В сетях используется технология «*клиент – сервер*», обеспечивающая распределенную обработку данных. Основной принцип технологии заключается в разделении функций между сервером и клиентом. Сервер организует доступ к ресурсам общего пользования, а клиент использует ресурсы.

Компьютер, управляющий тем или иным ресурсом, принято называть *сервером* этого ресурса (файл-сервер, сервер приложений, сервер базы данных), а компьютер, имеющий возможность использовать ресурс, *– клиентом*.

Программное обеспечение, обслуживающее клиент-серверную технологию, подразделяется на программное обеспечение, реализующее функции сервера (оно устанавливается на компьютере-сервере), и программное обеспечение, обеспечивающее доступ клиентов к ресурсам сети (оно устанавливается на компьютерах-клиентах).

### 2. Классификация сетей

Локальные сети можно *классифицировать* по следующим параметрам:

- по классу локальные сети делятся на одноранговые и клиент-серверные сети;
- по топологии сети делятся на кольцевые, шинные, звездообразные, гибридные;
- по типу физической среды передачи на витую пару, коаксиальный или оптоволоконный кабель, инфракрасный канал, радиоканал.
- по скорости доступа на низкоскоростные (до 10 Мбит/с), среднескоростные (до 100 Мбит/с), высокоскоростные (свыше 100 Мбит/с);

### *Класс вычислительной сети*

**Одноранговая сеть** – это сеть равноправных компьютеров, каждый из которых имеет уникальное имя (имя компьютера) и обычно пароль для входа в него во время загрузки ОС. Имя и пароль входа назначаются владельцем компьютера средствами ОС. Каждый компьютер такой сети может одновременно являться и сервером и клиентом сети, хотя вполне допустимо назначение одного компьютера только сервером, а другого только клиентом.

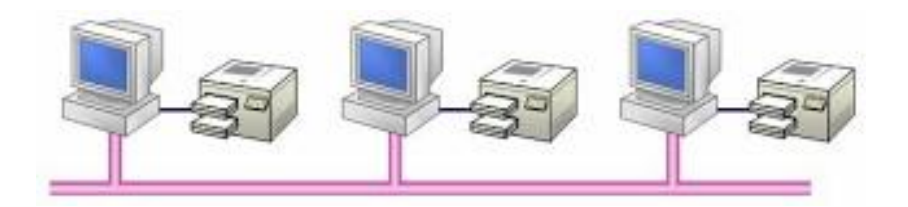

**Клиент-серверные** локальные сети применяются в тех случаях, когда в сеть должно быть объединено много пользователей и возможностей одноранговой сети может не хватить. Тогда в сеть включается специализированный компьютер – сервер.

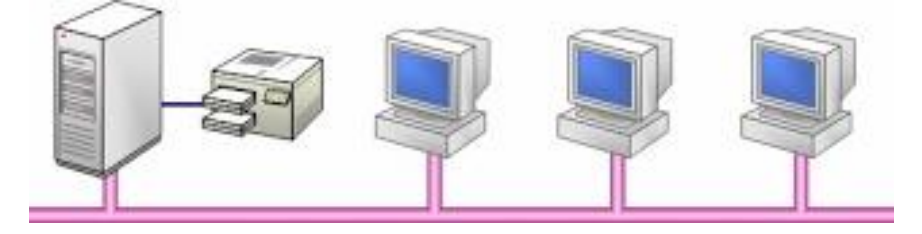

### *Топология вычислительной сети*

**Топология вычислительной сети** – определяет ее логическую структуру, т.е. маршруты передачи данных между узлами сети, требования к соответствующему коммутационному оборудованию и его настройке. Существует три базовые топологии: «*кольцо*», «*общая шина*», «*звезда*».

**Шинная структура** – соединение компьютеров производится посредством одного кабеля. Данные от компьютера передаются всем компьютерам сети, однако воспринимаются только тем компьютером, адрес которого указан в передаваемом сообщении.

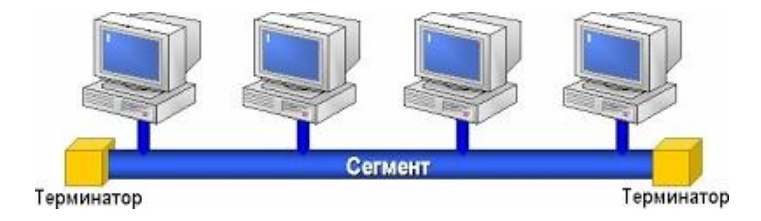

**Кольцевая структура** предусматривает объединение всех компьютеров с помощью кабельной системы, имеющей форму замкнутого круга. Данные передаются от одного компьютера к другому; при этом если один компьютер получает данные, предназначенные для другого компьютера, то он передает их дальше (по кольцу).

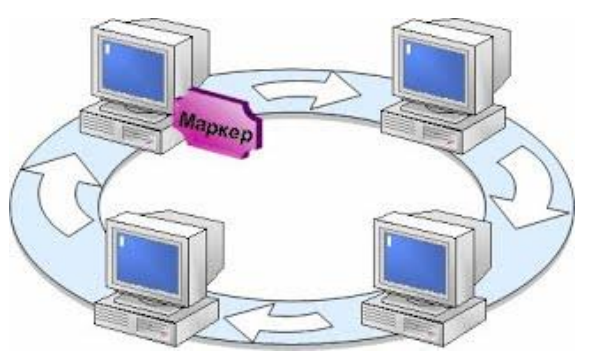

**Звездная структура** предполагает наличие центрального компьютера, с которым связаны все остальные ПК.

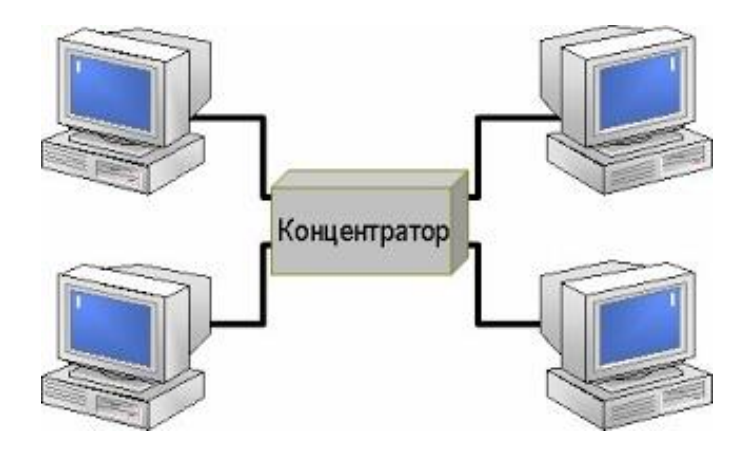

В настоящее время используется **гибридная топология**, комбинирующая базовые топологии: звезда – шина, звезда – кольцо, при которой каждый компьютер непосредственно соединен со всеми компьютерами вычислительной сети.

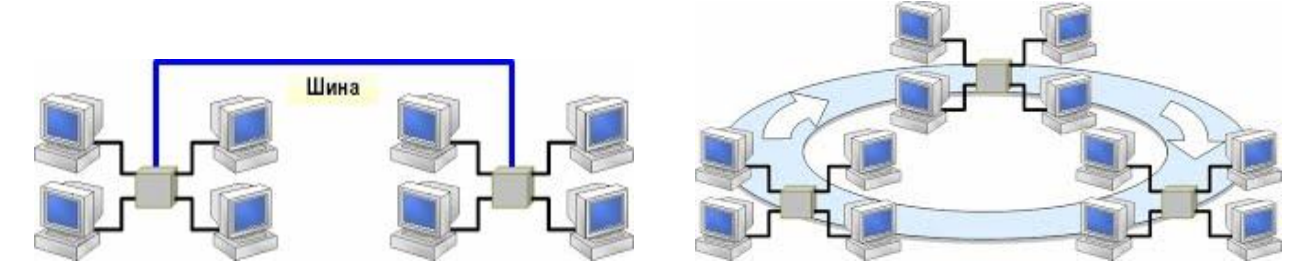

*Среды передачи информации в локальных сетях*

**Средой передачи** информации называются те линии связи (или каналы связи), по которым производится обмен информацией между компьютерами.

Обмен информацией в вычислительных сетях осуществляется по **проводным** и **беспроводным** каналам связи. Каналы связи характеризуются *пропускной способностью*, *помехоустойчивостью* и *стоимостью*.

**Проводные каналы связи** используют три типа кабелей: *витую пару*, *коаксиальный* и *оптоволоконный кабель*. Проводные каналы чаще всего используются для создания локальных компьютерных сетей.

Каждый тип кабеля имеет свои преимущества и недостатки, так что при выборе типа кабеля надо учитывать как особенности решаемой задачи, так и особенности конкретной сети, в том числе и используемую топологию.

*Кабель на основе витых пар* представляет собой несколько пар скрученных изолированных медных проводов в единой диэлектрической (пластиковой) оболочке. Он довольно гибкий и удобный для прокладки.

*Неэкранированные витые пары характеризуются слабой защищенностью от внешних электромагнитных помех, а также слабой защищенностью от подслушивания с целью, например, промышленного шпионажа.* 

*Перехват передаваемой информации возможен как с помощью контактного метода (посредством двух иголочек, воткнутых в кабель), так и с помощью бесконтактного метода, сводящегося к радиоперехвату излучаемых кабелем электромагнитных полей. Для устранения этих недостатков применяется экранирование.*

*В случае экранированной витой пары каждая из витых пар помещается в металлическую оплеткуэкран для уменьшения излучений кабеля, защиты от внешних электромагнитных помех и снижения взаимного влияния пар проводов друг на друга.*

оболочку.

*Коаксиальный кабель* представляет собой электрический кабель, состоящий

из центрального провода и металлической оплетки,

разделенных между собой слоем диэлектрика (внут-

ренней изоляции) и помещенных в общую внешнюю

*Оптоволоконный* (*волоконно-оптический*) *кабель* - это принципиально иной тип кабеля. Информация по нему передается не электрическим сигналом, а световым. Главный его элемент - это прозрачное стекловолокно, по которому свет проходит на огромные расстояния с незначительным ослаблением.

*Структура оптоволоконного кабеля очень проста и похожа на структуру коаксиального электрического кабеля, только вместо центрального медного провода здесь используется тонкое (диаметром порядка 1-10 мкм) стекловолокно,* 

*а вместо внутренней изоляции - стеклянная или пластиковая оболочка, не позволяющая свету выходить за пределы стекловолокна.*

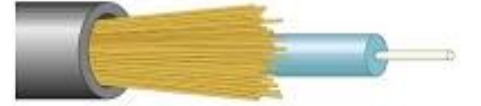

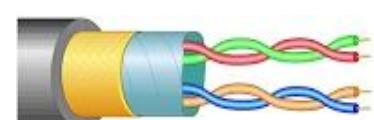

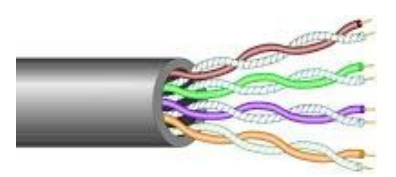

#### Таблица "Характеристики кабельных линий"

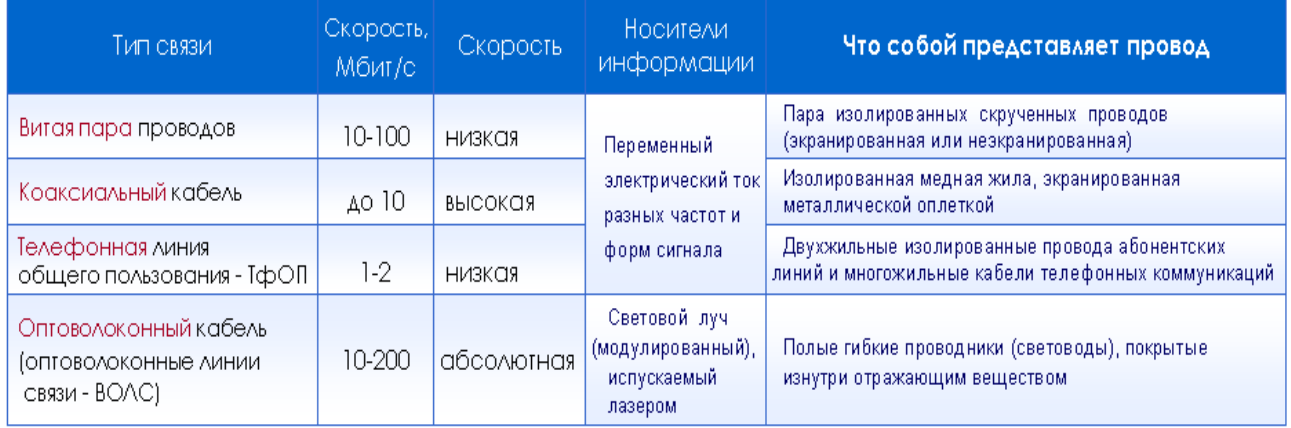

К **беспроводным каналам связи** относится радио-, радиорелейная и спутниковая связь.

В настоящее время широкое распространение получает **WI-FI**-технология, которая позволяет организовывать скоростной доступ в Интернет, без использования проводов, в частности подключение к Интернету с помощью мобильного телефона.

Беспроводная связь **IrDa** (инфракрасный порт) является самым недорогим и удобным способом передачи небольших объемов данных на небольшие расстояния между ноутбуками, а также между ноутбуком и мобильным телефоном. В отличие от радио-интерфейсов канал передачи информации создается с помощью оптических устройств.

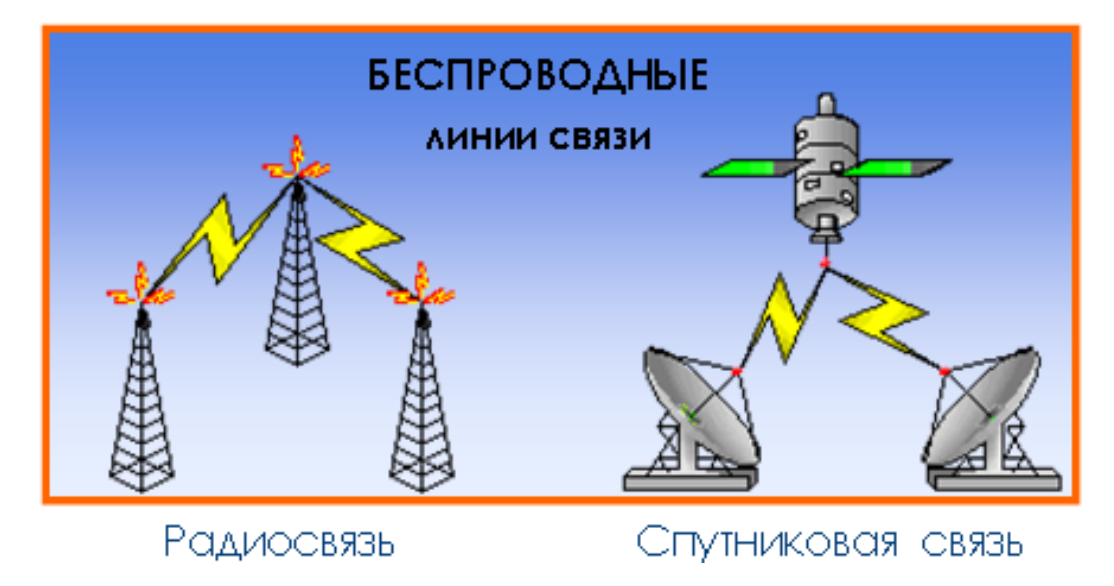

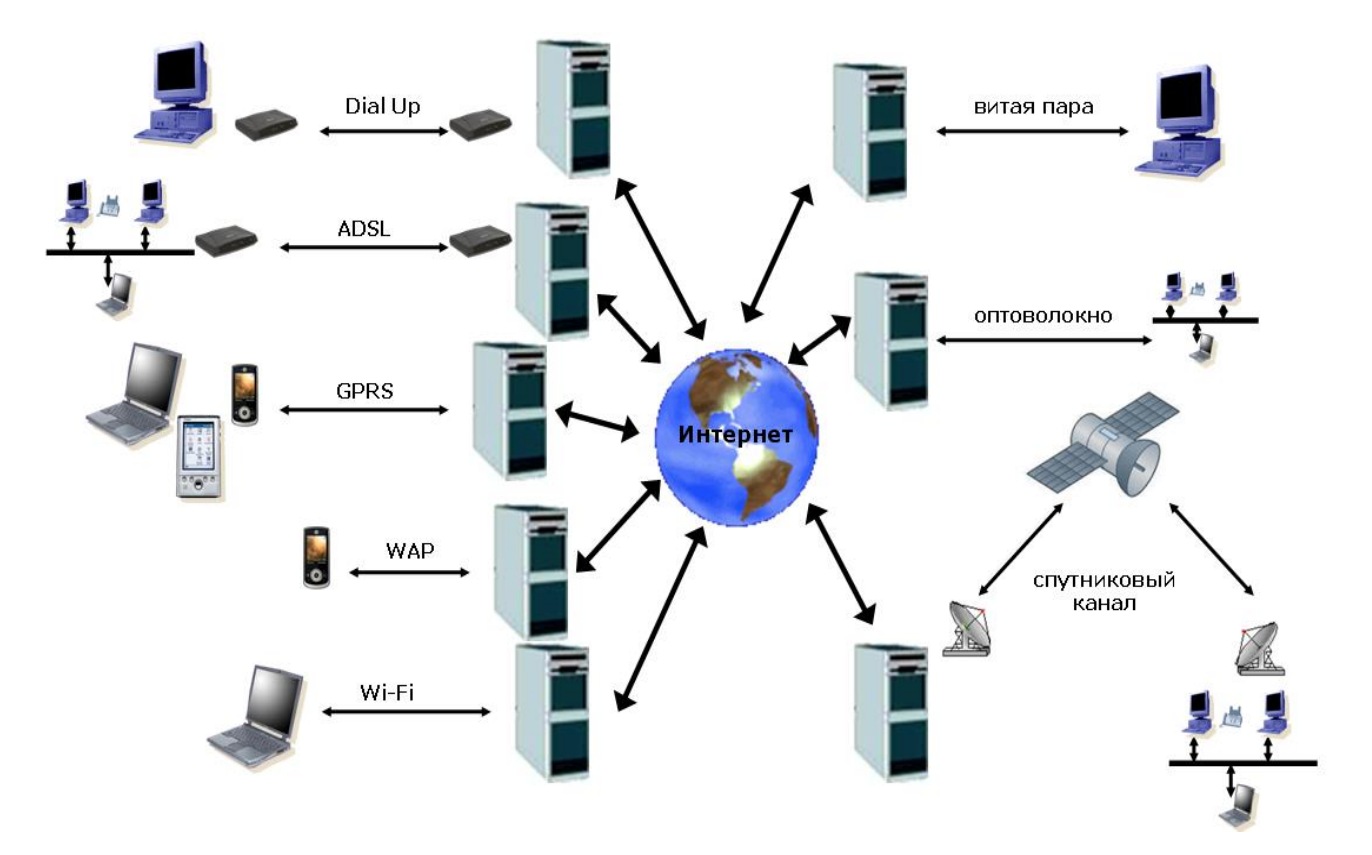

# **Способы подключения к Интернет**

### 3. Оборудование для локальных сетей

Это устройства для соединения линий связи, усиления сигнала, образования нужной сетевой топологии, адресной пересылки данных, защиты информации

 **Пассивное** сетевое оборудование: разные соединители, разъемы, заглушки (терминаторы) и пр.

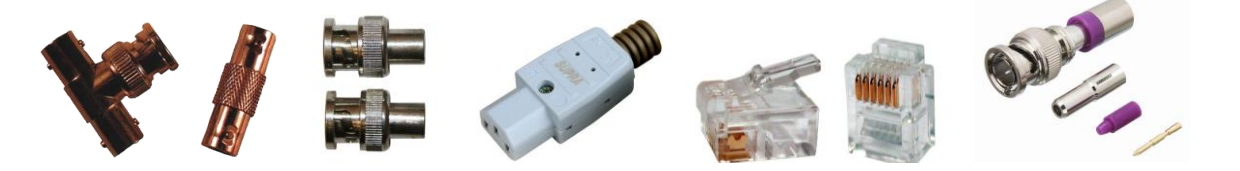

 **Активные оконечные** сетевые устройства: сетевая карта (сетевой адаптер) и модем – устройства, соединяющие компьютер с линией связи

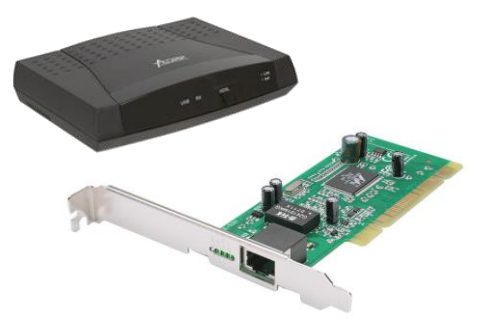

### **Активные промежуточные** устройства.

 **Повторители, концентраторы** – простейшие устройства для усиления сигнала и образования сетевых топологий "звезда" и "дерево".

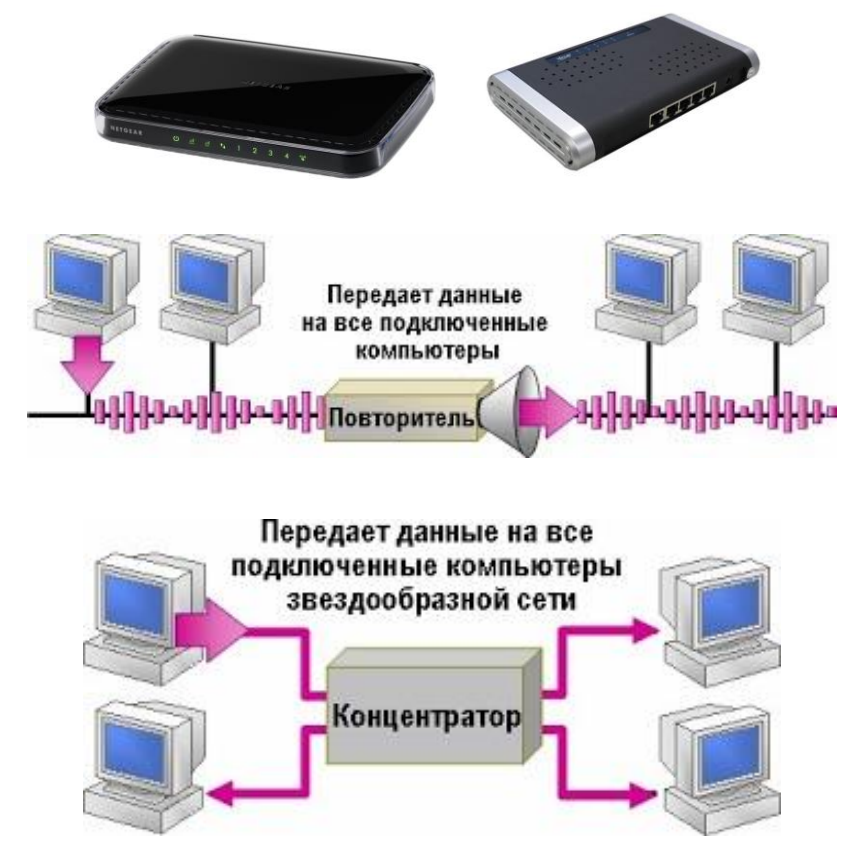

 **Мосты, коммутаторы** – устройства с функциями концентраторов, выполняют коммутацию (соединение) станции-источника и станцииприемника для увеличения пропускной способности сети.

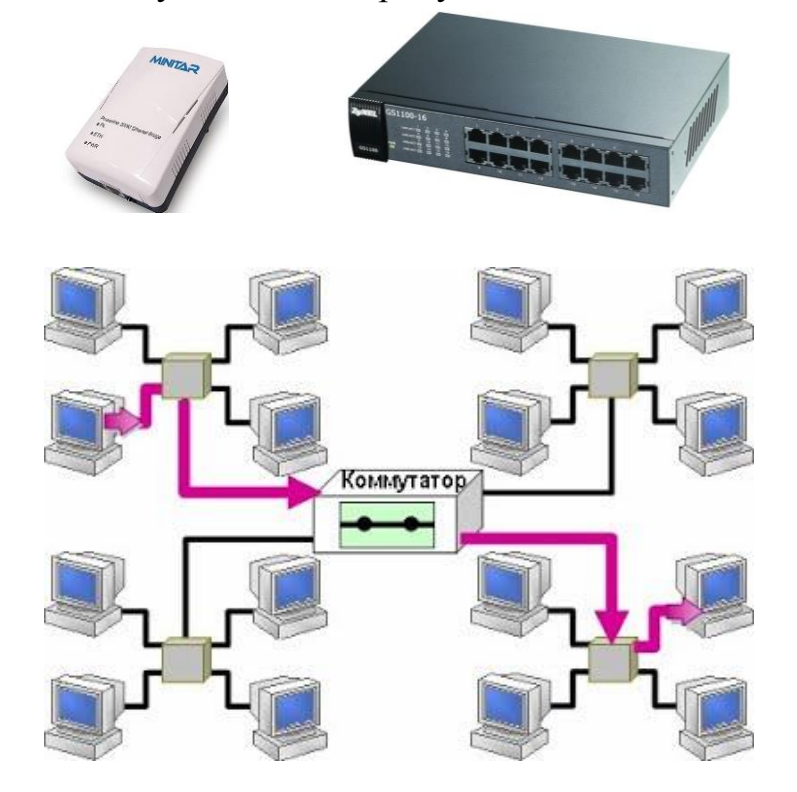

 **Маршрутизаторы** (роутеры) – сложные программируемые устройства, выполняющие функции маршрутизации – поиска оптимального пути прохождения данных, соединения сетей разных технологий.

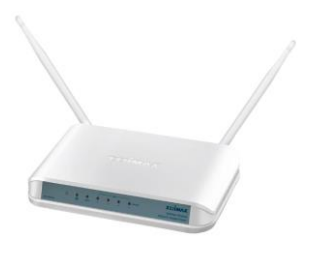

 **Шлюзы**. Ранее маршрутизаторы называли шлюзами, теперь - спец. компьютер или устройство на стыке двух сетей для перевода данных между сетями с отличающимися протоколами. Маршрутизация в шлюзах - только к соединению двух подсетей

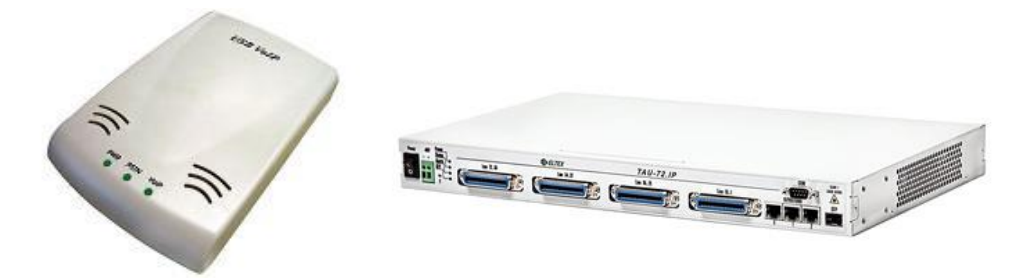

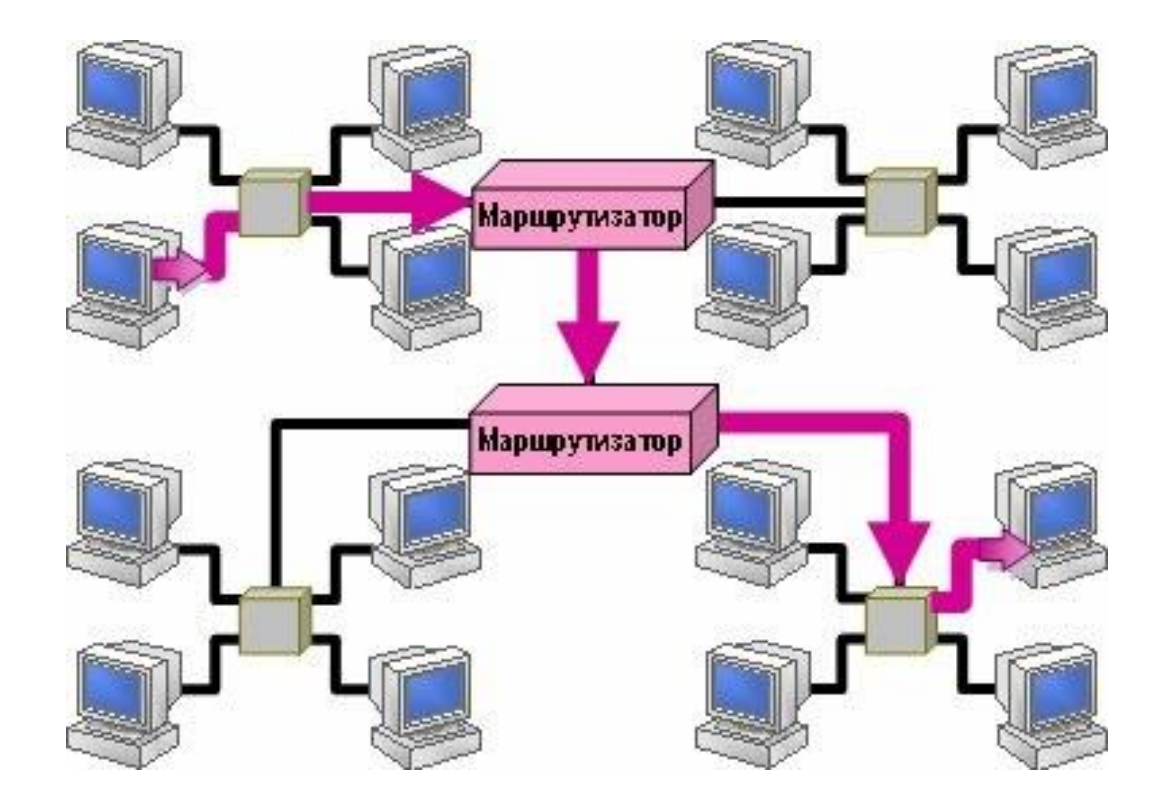

### Примеры тестовых заданий

Сетевая топология, отвечающая данной характеристике: каждое из устройств обеспечивает непосредственное управление устройствами низшего по значе- $HHHO$  ........

- иерархическая
- звезда
- кольцевая
- ячеистая

Топология сети определяется

- способом соединения узлов сети каналами связи
- способом взаимодействия компьютеров
- структурой программного обеспечения
- конфигурацией программного обеспечения

Структура моделирования INTERNET

- $\bullet$  сетевая
- табличная
- иерархическая
- статистическая

В качестве линий связи для передачи данных по компьютерной сети могут использоваться.......

- ОПТОВОЛОКНО
- сетевая карта
- коаксиальный кабель
- витая пара

Схема соединений узлов сети называется \_\_\_ сети

- протоколом
- маркером
- топологией
- доменом

# ГЛОБАЛЬНАЯ СЕТЬ ИНТЕРНЕТ. ПОЛУЧЕНИЕ ИНФОРМАЦИИ ИЗ ИНТЕРНЕТА

#### 1. Сетевые стандарты и система адресации сети Интернет

Концептуальной основой построения вычислительных сетей является базовая эталонная модель взаимосвязи открытых систем **OSI** (Open Systems In**terconnection**), которая разработана международной организацией по стандартизации ISO (International Standards Organization). Модель OSI включает семь уровней управления, обеспечивающих взаимодействие прикладных процессов пользователей и программ.

Уровень 1 - физический - реализует управление каналом связи, что сводится к подключению и отключению каналов и формированию сигналов, представляющих передаваемые данные.

- Уровень 2 канальный обеспечивает надежность передачи данных, используя средства контроля и обнаружения ошибок.
- Уровень 3 **сетевой** выбирает маршрут передачи данных по линиям связи.
- Уровень 4 **транспортный** обеспечивает обмен данными (сопряжение) между сетью передачи данных и абонентами сети.
- Уровень 5 сеансовый организует сеансы связи на период взаимодействия процессов пользователей.
- Уровень 6 представления обеспечивает взаимодействие разнородных систем через преобразование различных форматов данных и кодов.
- Уровень 7 **прикладной** реализует сетевые вычислительные услуги (почта, телеконференция и т.п.).

Как правило, уровни 1 и 2 реализуются техническими средствами, а уровни 3 - 7 - программными средствами.

Процедура взаимодействия между процессами одного уровня управления с другими уровнями на основе обмена сообщениями называется протоколом.

В Интернете на транспортном уровне используется протокол **ТСР** (*Transmission Control Protocol*), а на сетевом уровне – протокол IP (*Inter-*

94

net Protocol). Эти два протокола взаимосвязаны, поэтому их часто объединяют и называют протоколом **TCP/IP**.

Протокол **TCP** реализует на узле отправителя пакетирование сообщений (разбивку сообщения на части), а на узле-получателе - сборку пакетов в единое сообщение. Протокол IP обеспечивает передачу информации по сети, определяет маршрут передачи информации и формат представления адресов.

Глобальная сеть Интернет представляет собой совокупность узлов (хостов), содержащих коммуникационное оборудование и серверы. К узлам подключаются пользователи - локальные вычислительные сети и отдельные клиенты. Для идентификации узлов сети Интернет используется иерархическая ломенная система имен (DNS).

Доменом называется некоторая область сети, которой присваивается собственное имя. Каждый домен может входить в домен более высокого уровня и в то же время может включать в себя домены более низкого уровня. Каждому уровню соответствует свой домен, домены отделяются друг от друга точками. В адресе может быть любое число доменов. Домены нижних уровней задаются произвольно.

Ломены верхнего уровня (самые правые в алресе) полчиняются следующему соглашению: если указывается две буквы - домен определяет *CMDaHV*, в которой расположен адресуемый узел ( $ru$  – Россия,  $uk$  – Великобритания, fr - Франция); если указываются тир буквы - домен определяет род деятельности или организацию (edu - учебные заведения, net организации, отвечающие за разработку и поддержку компьютерных сетей, **com** - коммерческие организации, **org** - прочие организации и т.д.).

Числовой адрес хоста называется **IP-адресом**. Он представляет собой четырехбайтовую последовательность, разделенных точками, каждый байт которой записывается в виде десятичного числа в интервале от 0 до 255 (например, 81.19.70.3).

**URL** – это стандартизированный способ записи адреса

ресурса в сети Интернет. Синтаксис записи адреса:

# **<протокол доступа>://<доменный адрес хоста>/<URL путь>**

Универсальный указатель ресурсов принимает вид:

# http://www.host.ru/Web-сайт/index.htm

Адрес URL состоит из трех частей:

- 1) **http:**// протокол доступа. После имени протокола ставится (**:**) и два знака «**/**».
- 2) **www.host.ru** доменное имя сервера.
- 3) /Web-сайт/index.htm путь к файлу и имя файла Web-страницы.

# http://www.sport.ru/sky/victory.html

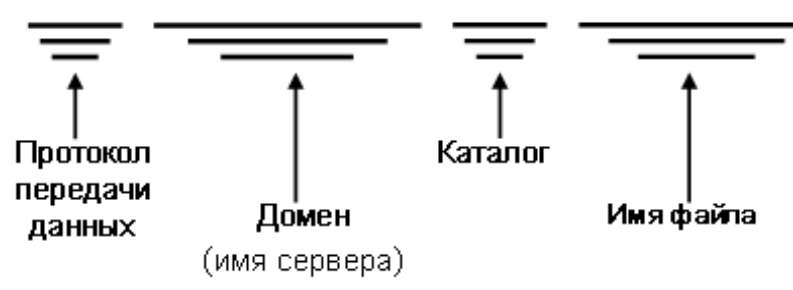

# 2. Сервисы Интернета

Вычислительные услуги сети можно подразделить на:

- коммуникационные услуги, обеспечивающие обмен сообщениями между абонентами сети (электронная почта, группы новостей, телеконференции Usenet, электронная доска объявлений BBS, IRC, ICQ);
- информационные услуги, обеспечивающие доступ к удаленным документам и базам данных (Передача файлов FTP, Всемирная паутина WWW);
- услуги доступа к удаленным устройствам сети (Удаленный терминал TELNET).

**Коммуникационные услуги**. Существуют два режима общения в се-

# ти: в *режиме реального масштаба времени* (**on-line**) и в *режиме от-*

*ложенного сообщения*, когда пользователи обмениваются сообщениями (**off-line**).

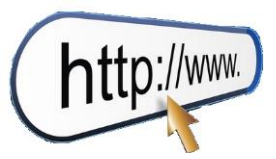

 $\theta$ лектронная почта (E-mail, off-line) – эта служба является одной из первых услуг, реализованных в Интернете, и широко используется до настоящего времени. Для обеспечения работы электронной почты в Интернете используются протоколы прикладного **VDOBHЯ** SMTP, POP3 H UUCP.

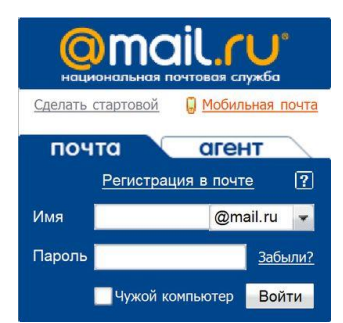

Форма записи адреса электронной почты:

### Имя пользователя @ доменный адрес хоста

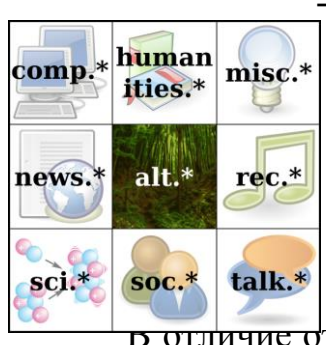

Группы новостей, телеконференции (UseNet, off-line) – эта служба также позволяет пользователям обмениваться сообщениями, но процесс общения ограничивается рамками некоторой группы пользователей.

 $\overline{p}$  отличие от E-mail клиент UseNet направляет сообщение не индивидуальному адресату, а всем участникам телеконференции. Каждая телеконференция имеет свой адрес и посвящена какой-либо теме. Телеконференции организованы в виде категорий. Основными категориями верхнего уровня являются следующие: sci - прикладные науки; soc - общественные науки и искусство; **rec** - развлечения, спорт, отдых, музыка, игры; **news** - новости и информация об UseNet; **clari** – новости, распространяемые только по подписке; **comp** – вопросы, связанные с компьютером; biz - реклама и другие вопросы, связанные с бизнесом.

Электронная доска объявлений – вариант телеконференции, основу которого составляет специальная база данных, в которой различными пользователями размещаются объявления и сообщения с целью их демонстрации другим пользователям.

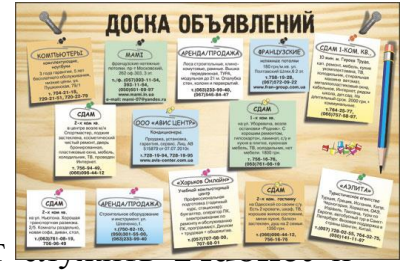

Примерами электронных досок объявлений могут сети телеконференций **BBS**.

Диалоговые конференции (Internet Relay Chat - IRC или просто Chat, on-line). Эта разновидность телеконференций обеспечивает возможность

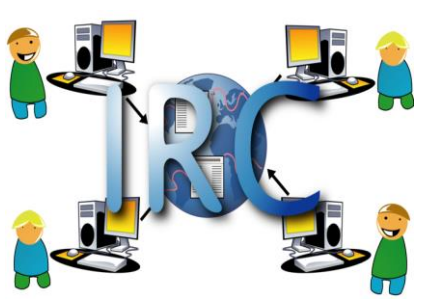

«живого» диалога («болтовня» в реальном времени), включая реальные аудио- и видеовозможности.

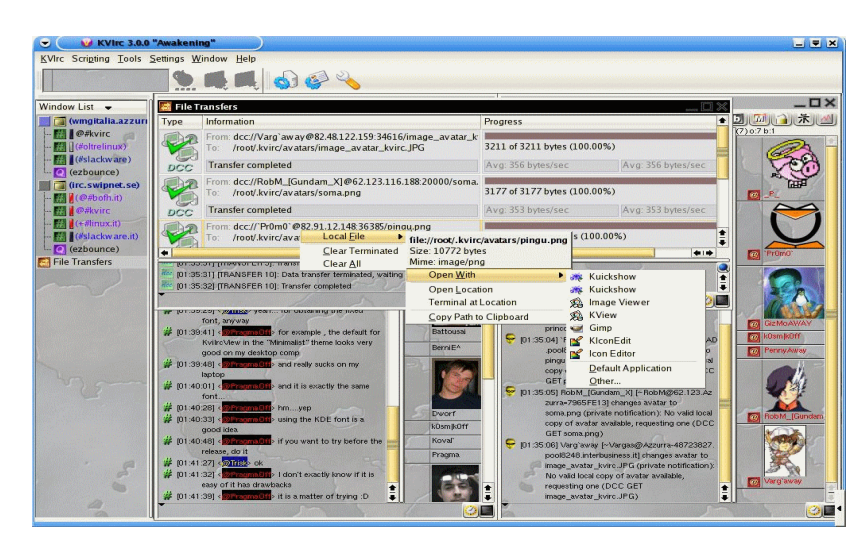

*Интернет пейджер* (**ICQ**, **on-line**), который позволяет вести двух-

сторонний обмен информацией в реальном режиме времени.

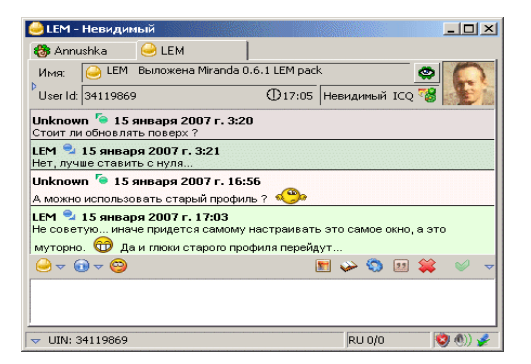

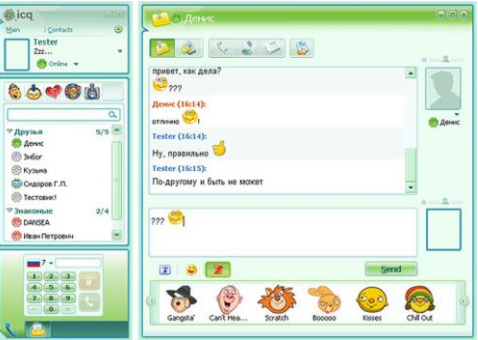

### **Информационные услуги**.

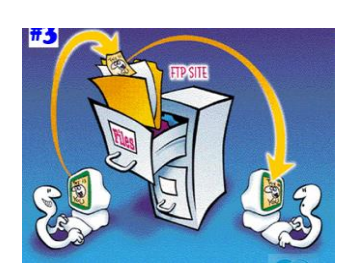

*Передача файлов FTP* (**File Transfer Protocol**) позволяет пользователю просматривать архивы файлов, передавать и получать файлы по сети Интернет. Этот сервис является одним из основных способов распространения по сети бесплатных программ и дополнений к коммерческим версиям программ.

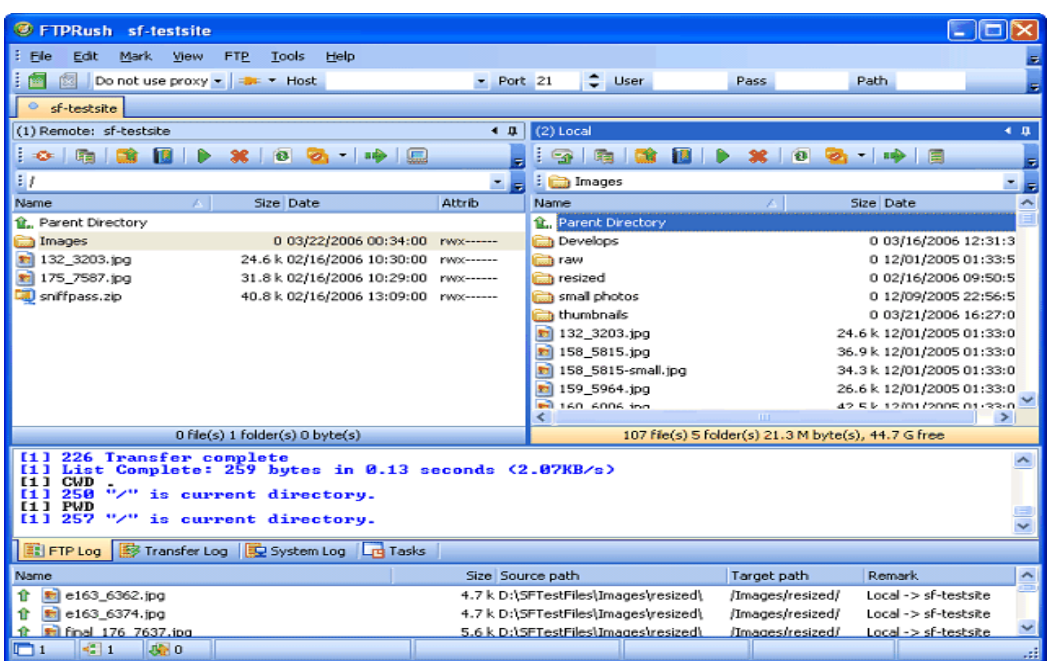

*Всемирная паутина WWW* (**World Wide Web**) – это распределенная гипертекстовая информационная система, наиболее развитая информационная служба Интернет.

Гипертекст – это документ, который наряду с обычной текстовой и графической информацией содержит ссылки на другие документы, включая и мультимедийные (графические, звуковые и видео). Для создания гипертекстовых документов используется специальный язык гипертекстовой разметки **HTML**.

*Веб-страницами* называют наименьший документ сети, имеющий доменный адрес. *Сайтом* называется группа веб-страниц, размещенных на одном сервере и объединенных по какому-то признаку.

Для обмена гипертекстовой информацией в сети используется протокол прикладного уровня **HTTP**.

# Web-страница

Web-страница имеет своё имя, по которому к ней можно обратиться

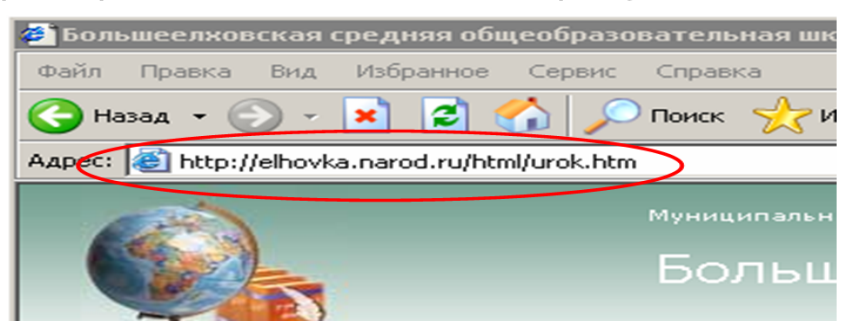

# http://elhovka.narod.ru/html/urok.htm

Протокол доступа - http Имя компьютера - elhovka.narod.ru Имя директории - html Имя файла - urok.htm

### **Услуги доступа к удаленным устройствам**.

*Удаленный терминал* (**TELNET**) позволяет пользователю управлять ресурсами удаленного компьютера, а именно редактировать и удалять файлы, запускать программы, находящиеся на удаленном компьютере, а также управлять периферийными устройствами (например, принтером).

3. Программы для работы в сети Интернет

Для работы во всемирной паутине используются специальные программы,

### называемые *навигаторами*, *обозревателями* или *браузерами*.

В настоящее время широкое распространение имеют **Internet Explorer, FireFox, Opera, Google Chrome**. Помимо просмотра веб-страниц современные браузеры дают возможность пользоваться и другими услугами сети Интернет (посылать электронные письма, получать файлы FTP и пр.).

Наиболее популярными программами, предназначенными для работы с электронной почтой, являются:

**Outlook Express** входит в состав стандартных программ ОС Windows и позволяет работать с электронной почтой и группами новостей;

**Microsoft Outlook** входит в состав стандартных программ MS Office и представляет собой программу-органайзер (записная книжка, календарь, планировщик задач) с функциями почтового клиента;

**The Bat!** – условно-бесплатная программа для работы с электронной почтой для OC Windows. Программа The Bat! Поддерживает множество функций, в частности проверку орфографии, шифрование почтовой базы и фильтрацию электронной макулатуры (защиту от спама).

#### 4. Поисковые системы Интернета

*Поисковые системы* – это специальные программные продукты, позволяющие осуществлять быстрый и эффективный поиск информации в сети Интернет.

Поисковые системы постоянно отслеживают изменения информации в сети. Поиск документов, соответствующих запросу пользователя, производится в базе данных поисковой системы, где в компактном виде содержатся данные об информации в Интернете. Поисковые системы постоянно пополняют и обновляют свои базы данных.

Существуют два способа добавления и обновления информации в базе данных поисковой системы: в одном случае разработчик веб-страницы сам добавляет ссылку на страницу в поисковую систему, в другом – используется специальная программа, называемая *роботом*. Роботы запускаются поисковой системой, чтобы проверять актуальность ссылок, имеющихся в базе данных и отслеживать появление новых веб-страниц в Интернете.

Способы поиска информации в системах:

- поиск по каталогам;
- поиск по запросам.

Мощные поисковые системы, которые позволяют вести поиск по ключевым словам и с помощью каталогов, называют *порталами*.

К наиболее известным зарубежным поисковым системам Интернета относятся:

101

**AltaVista.com** (1995 г.) обеспечивает поиск по запросам, как во Всемирной паутине, так и в группах новостей.

**Yahho.com** (1996 г. – начало разработки) – является самой популярной в США поисковой системой – каталогом.

**Google.com** (1998 г. – начало разработки) – современная поисковая система, отличительной особенностью которой является высокая релевантность<sup>1</sup> выдачи результатов запроса.

К наиболее известным российским поисковым системам Интернета относятся:

**Aport.ru** (1996 г.) – старейшая русскоязычная поисковая система, предназначенная для быстрого поиска информации в русскоязычной части Интернета.

**Rambler.ru** (1996 г.) – имеет удобную систему поиска и выдачи найденной информации. Производит поиск как во Всемирной паутине, так и в группах новостей, позволяет формировать сложные запросы.

**Yandex.ru** (1997 г.) – самая популярная поисковая система, которую используют 45% аудитории российского Интернета.

1

**Mail.ru** (2001 г.) – почтовый портал. Поисковый сервис в сети Интернет построен на основе поисковой технологии Google. С каждым годом растет популярность портала. В настоящее время им пользуются 10 – 15% российской аудитории. amail.r

<sup>1</sup> **Релевантность** - семантическое соответствие поискового запроса и поискового образа документа.

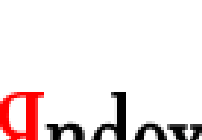

**Rambler** 

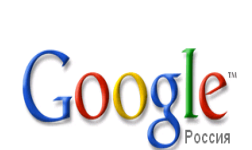

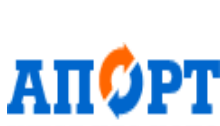

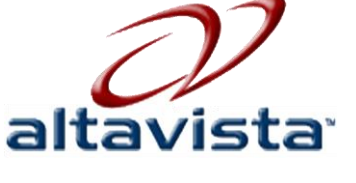

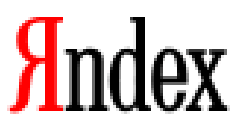

### Примеры тестовых заданий

Служба Internet позволяющая передавать сообщение «от одного - многим»

- $\bullet$  E-mail
- Usenet
- $\bullet$  WWW
- $\bullet$  IRC

Форма организации семантической информации, при которой один документ может включать в себя разнонаправленные ссылки

- MS Power Point
- Гипертекст
- Мультимедиа
- $\bullet$  WWW

Форма записи адреса электронной почты имеет вид

- $\bullet$  Abcd.sdsd@mail
- $\bullet$  Dfsdf@sfsdf.com
- $\bullet$  http://www.hgsjdg.com/
- $\bullet$  dsgdhg@bmnbn@mbb

Протокол - это ...

- пакет данных
- правила организации передачи данных в сети
- правила хранения данных в сети
- структуризация данных в сети

On-line  $\sigma$  ...

- информационная сеть
- команда
- режим реального времени
- утилита

# ОСНОВЫ ЗАЩИТЫ КОМПЬЮТЕРНОЙ ИНФОРМАЦИИ

### 1. Понятие компьютерного преступления

Владельцем информационных ресурсов, систем, технологий и средств их обеспечения является субъект, осуществляющий владение и пользование указанными объектами и реализующий полномочия распоряжения ими в пределах, установленных законом.

Пользователем (потребителем) информации признается субъект, обращающийся к информационным системам или посреднику за получением необходимой ему информации и пользующийся ею.

Действия других лиц, не являющихся собственником или владельцем информационных ресурсов, систем, технологий и средств их обеспечения, а равно не являющихся законными пользователями информации, признаются нарушением и, следовательно, влекут юридическую ответственность.

Охраняемая законом компьютерная информация - это информация ограниченного доступа, которая имеет не только специальный правовой статус, установленный соответствующими законами или законами субъектов РФ, но по своему характеру предназначена для ограниченного круга лиц (пользователей), имеющих право на ознакомление и работу с ней.

Цель обеспечения безопасности информации заключается в защите прав собственности на нее, а задачи безопасности информации - защита ее от утечки, модификации и утраты.

### *Объекты нападений компьютерных преступлений*

В наш век автоматизации и всеобщей связи ни одна организация не застрахована от компьютерных преступлений. Наиболее распространенные объекты компьютерных преступлений:

1. Компьютеры военных и разведывательных организаций.

*Компьютеры играют все большую роль в обеспечении национальной безопасности. В них хранится разнообразная информация: от параметров орбит спутников до глобальных планов развертывания войск. Так же как обычные преступники поняли, что компьютеры – это то место, где есть деньги. Шпионы осознали, что из компьютеров можно извлекать разведывательную информацию. Шпионаж все более и более становится игрой компьютерного подслушивания, компьютерной криптографии, анализа сообщений.* 

2. Компании и предприятия бизнеса.

*В век глобальной экономической конкуренции конкуренция национальных экономик усиливает угрозу промышленного шпионажа. Даже дружественные нации становятся экономическими врагами.*

#### 3. Банки и предприятия бизнеса.

*В наши дни может показаться, что деньги являются не чем иным, как битами в компьютере, цифрами на экране и чернилах на редких выписках из банковского счета. Наши платежи осуществляются с помощью электронных средств. Соответственно банки всегда являлись и являются привлекательной целью для компьютерных преступников. Компьютерное преступление может быть значительно более выгодным, чем другие формы воровства или мошенничества и тем самым обладают большой привлекательностью для финансовых преступников.*

4. Компьютеры любых организаций, особенно правительственных и ком-

мунальных.

*Зачем разрушать отдельный объект электроснабжения и вызвать местное отключение электролинии, если можно взломать всю систему электроснабжения и обесточить целый регион или страну?*

5. Любая компания (мишень для бывших служащих, а университеты – для студентов).

*Не только компьютерные преступники ищут информацию. Некоторые просто хотят нанести повреждения и разрушения. Одним из наиболее известных случаев преступления этой категории было дело Дональда Г. Берлисона, служащего Техасской страховой компании. Берлисон был аналитиком в области безопасности систем и проработал в этой компании более двух лет, после* 

*чего был уволен. После его увольнения отказал компьютер, в результате чего компания потеряла большую часть комиссионных записей, используемых при подготовке платежных ведомостей. Анализ программы, ответственной за возникновение этой проблемы, привел к терминалу Берликсона и его учетной записи. Следователям удалось доказать, что он поместил «логическую бомбу» в программу, когда еще был служащим компании.*

6. Любая организация (с целью разрешения интеллектуальной головоломки, а иногда при выполнении заказов).

*Компьютерные преступления часто совершаются с целью решения интеллектуальных головоломок без всяких корыстных мотивов. Преступники могут быть детьми, для которых компьютер – следующий шаг после видеоигр. В июне 1989г. 14-летний канзасский мальчик использовал свой скромный домашний компьютер для взлома программы ВВС США, чтобы определить координаты спутников. Тинэйджер, который, согласно сообщениям начал свою карьеру взломщика с восьми лет, специализировался на проникновении в миникомпьютеры HP3000 фирмы Hewlet-Packard, используемые бизнесменами и правительственными организациями.*

### *Виды умышленных угроз безопасности информации*

Под **угрозой безопасности информации** понимаются события или действия, которые могут привести к искажению, несанкционированному использованию или даже к разрушению информационных ресурсов управляемой системы, а также программных и аппаратных средств.

**Защита от умышленных угроз** - это своего рода соревнование обороны и нападения: кто больше знает, предусматривает действенные меры, тот и выигрывает.

### **Умышленные угрозы безопасности информации бывают:**

*Пассивные угрозы* направлены в основном на несанкционированное использование информационных ресурсов, не оказывая при этом влияния на ее функционирование.

*Например, несанкционированный доступ к базам данных, прослушивание каналов связи.*

*Активные угрозы* имеют целью нарушение нормального функционирования информационных систем путем целенаправленного воздействия на ее компоненты.

К активным угрозам относятся, например, вывод из строя компьютера или его операционной системы, искажение сведений в БнД, разрушение ПО компьютеров, нарушение работы линий связи и т.д. Источником активных угроз могут быть действия взломщиков, вредоносные программы и т.п.

Внутренние угрозы чаще всего определяются социальной напряженностью и тяжелым моральным климатом.

Внешние угрозы могут определяться злонамеренными действиями конкурентов, экономическими условиями и другими причинами (например, стихийными бедствиями).

#### Приемы, применяемые в компьютерных преступлениях:

Изъятие средств вычислительной техники производится с целью получения системных блоков, отдельных винчестеров или других носителей информации, содержащих в памяти установочные данные о клиентах, вкладчиках, кредиторах банка и т.д. Такие действия проводятся путем хишения, разбоя, вымогательства и сами по себе содержат состав обычных «некомпьютерных» преступлений.

**Перехват** (негласное получение) **информации** также служит для «снятия» определенных сведений с помощью методов и аппаратуры аудио-, визуального и электромагнитного наблюдения. Объектами, как правило, являются каналы связи, телекоммуникационное оборудование, служебные помещения для проведения конфиденциальных переговоров, бумажные и магнитные носители (в том числе и технологические отходы).

Утечка конфиденциальной информации - это бесконтрольный выход конфиденциальной информации за пределы информационной системы или круга лиц, которым она была доверена по службе или стала известна в процессе работы.

Компрометация информации (один из видов информационных инфекций). Реализуется, как правило, посредством несанкционированных изменений в базе данных, в результате чего ее потребитель вынужден либо отказаться от нее, либо предпринимать дополнительные усилия для выявления изменений и

107

восстановления истинных сведений. При использовании скомпрометированной информации потребитель подвергается опасности принятия неверных решений.

Несанкционированное использование информационных ресурсов, с одной стороны, является последствиями ее утечки и средством ее компрометации. С другой стороны, оно имеет самостоятельное значение, так как может нанести большой ущерб управляемой системе (вплоть до полного выхода ее из строя) или ее абонентам.

Ошибочное использование информационных ресурсов будучи санкционированным тем не менее может привести к разрушению, утечке или компрометации указанных ресурсов. Данная угроза чаще всего является следствием ошибок, имеющихся в программном обеспечении информационных технологий.

Несанкционированный обмен информацией между абонентами может привести к получению одним из них сведений, доступ к которым ему запрещен.

Отказ от информации состоит в непризнании получателем или отправителем этой информации фактов ее получения или отправки. Это позволяет одной из сторон расторгать заключенные финансовые соглашения «техническим» путем, формально не отказываясь от них, нанося тем самым второй стороне значительный ущерб.

Нарушение информационного обслуживания - угроза, источником которой является сама информационная технология. Задержка с предоставлением информационных ресурсов абоненту может привести к тяжелым для него последствиям. Отсутствие у пользователя своевременных данных, необходимых для принятия решения, может вызвать его нерациональные действия.

Незаконное использование привилегий. Любая защищенная система содержит средства, используемые в чрезвычайных ситуациях, или средства которые способны функционировать с нарушением существующей политики безопасности. Например, на случай внезапной проверки пользователь должен иметь возможность доступа ко всем наборам системы. Обычно эти средства используются администраторами, операторами, системными программистами и другими пользователями, выполняющими специальные функции.

108
### 2. Защита от несанкционированного доступа к информации

<span id="page-108-0"></span>Наиболее острой проблемой современного общества является проблема информационной безопасности, начиная от отдельного человека до государства.

Защиту информации в компьютерах обязательно следует рассматривать как комплекс мер, включающих организационные, технические, юридические, программные, оперативные, страховые и даже морально-этические меры.

### Правовая охрана программ и данных

Программы по их юридическому статусу можно разделить на три большие группы:

- $\triangleright$  Лицензионные commercialware (дистрибутивы программ распространяются на платной основе).
- $\triangleright$  Условно-бесплатные shareware (версия программы с ограниченным сроком действия, если не произведена оплата).
- $\triangleright$  **Бесплатные** freeware (преследуются рекламные цели, продвижение и завоевание рынка программными продуктами).

Многие производители программного обеспечения и компьютерного оборудования заинтересованы в широком бесплатном распространении программного обеспечения. К таким программным средствам можно отнести следующие:

- $\triangleright$  Пробные версии trialware (ограничен срок действия полнофункциональных возможностей программы).
- $\triangleright$  **Демо-версии demoware** (демонстрационные версии с ограниченными возможностями).
- $\triangleright$  **Рекламно-оплачиваемые adware** (бесплатные, использующие рекламные банеры, оплачиваемые рекламодателями).
- $\triangleright$  **Условно-платные donationware** (плата по желанию пользователя).
- $\triangleright$  **Открыточные cardware** (плата открытка для автора программы).

Правовая охрана программ для ЭВМ и баз данных впервые в полном объеме введена в Российской Федерации Законом РФ «О правовой охране программ для электронных вычислительных машин и баз данных», который вступил в силу в 1992 году.

В 2002 г. был принят Закон РФ «Об электронно-цифровой подписи».

Правовая охрана программ распространяется на все виды программ, включая исходный текст на языке программирования и машинный код.

Правовая охрана программ не распространяется на идеи и принципы организации алгоритма и интерфейса.

Авторское право на программы для ЭВМ возникает автоматически при их создании.

Для оповещения о своих правах разработчик программы может, начиная с первого выпуска в свет программы, использовать знак охраны авторского права, состоящий из трех элементов:

• буквы С в окружности или круглых скобках  $\mathbb{C}$ ;

- наименования (имени) правообладателя;
- года первого выпуска программы в свет.

*Например*, знак охраны авторских прав на текстовый редактор Word выглядит следующим образом:

© Корпорация Microsoft, 1993–1997.

Автору программы принадлежит исключительное право осуществлять воспроизведение и распространение программы любыми способами, а также модификацию программы.

Защита информации представляет собой деятельность по предотвращению утечки защищаемой информации, несанкционированных и непреднамеренных воздействий на защищаемую информацию, то есть процесс, направленный на достижение этого состояния.

**Информационная безопасность** — это состояние защищённости информационной среды.

В вычислительной технике понятие безопасности подразумевает

- надежность работы компьютера,
- сохранность ценных данных,  $\bullet$
- защиту информации от внесения в нее изменений неуполномоченными лицами,
- сохранение тайны переписки в электронной связи.

Во всех цивилизованных странах на безопасности граждан стоят законы, но в вычислительной технике правоприменительная практика пока не развита, а законотворческий процесс не успевает за развитием технологий, и надежность работы компьютерных систем во многом опирается на меры самозащиты.

## Защита с использованием паролей

Для защиты от несанкционированного доступа к программам и данным, хранящимся на компьютере, используются пароли. Пароль - это секретный набор различных символов, позволяющий определить законного пользователя и его права на работу в компьютерной системе.

Компьютер разрешает доступ к своим ресурсам только тем пользователям, которые зарегистрированы и ввели правильный пароль. Каждому конкретному пользователю может быть разрешен доступ только к определенным информационным ресурсам.

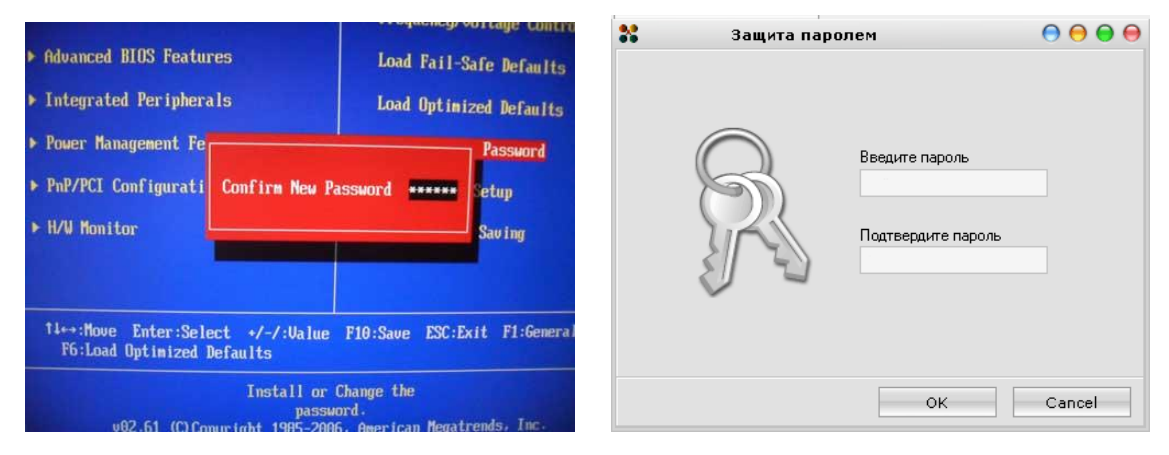

Пароль может применяться для различных целей:

- √ определения «свой чужой» подтверждение личности владельца ключевого элемента (например, кредитной или магнитной карточки);
- прав работы в системе и допуска к информации;
- получения специальных прав на выполнение особо важных операций;  $\checkmark$
- √ ключ для системы шифрования или электронной подписи и т.д.

# *Биометрические системы защиты*

*Биометрическая система идентификация* **-** это способ идентификации личности по отдельным специфическим биометрическим признакам (идентификаторам), присущим конкретному человеку.

Основными методами, использующими статистические биометрические характеристики человека, являются идентификация

- *по отпечатку пальцев;*
- *по характеристике речи;*
- *по радужной оболочке глаза;*
- *по изображению лица;*
- *по геометрии ладони руки.*

### *Идентификация по отпечаткам пальцев*

*Дактилоскопия (распознавание отпечатков пальцев) — наиболее разработанный на сегодняшний день биометрический метод идентификации личности.* 

*Катализатором развития метода послужило его широкое использование в криминалистике ХХ века.* 

> Оптические сканеры считывания отпечатков пальцев устанавливаются на ноутбуки, мыши, клавиатуры, флэш-диски, а также применяются в виде отдельных внешних устройств и термина-

лов (например, в аэропортах и банках).

Если узор отпечатка пальца не совпадает с узором допущенного к информации пользователя, то доступ к информации невозможен.

## *Идентификация по характеристикам речи*

Идентификация человека по голосу - один из традиционных способов распознавания, интерес к этому методу связан и с прогнозами внедрения голосовых интерфейсов в операционные системы.

# Голосовая идентификация бесконтактна и существуют системы ограничения доступа к информации на основании частотного анализа речи.

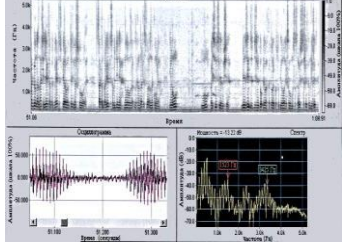

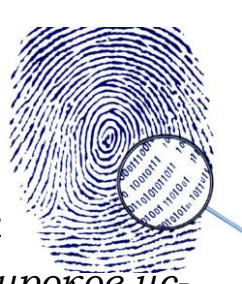

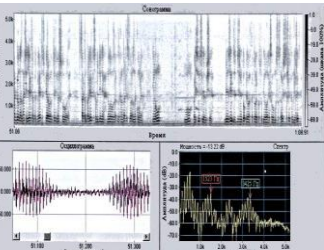

## *Идентификация по радужной оболочке глаза*

Радужная оболочка глаза является уникальной для каждого человека биометрической характеристикой.

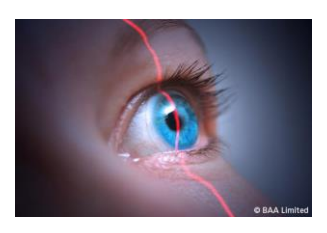

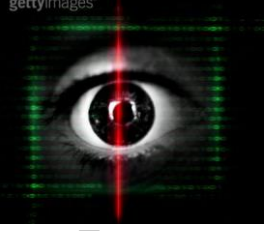

Изображение глаза выделяется из изображения лица и на него накладывается специальная маска штрих-кодов. Результатом является матрица, индивидуальная для каждого человека.

Для идентификации по радужной оболочке глаза применяются специальные сканеры, подключенные к компьютеру.

### *Идентификация по изображению лица*

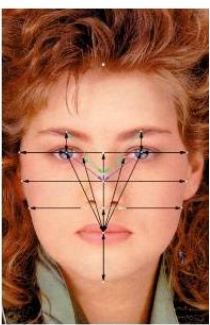

Для идентификации личности часто используются технологии распознавания по лицу. Распознавание человека происходит на расстоянии. Идентификационные признаки учитывают форму

лица, его цвет, а также цвет волос.

К важным признакам можно отнести также координаты точек лица в местах, соответствующих смене контраста (брови, глаза, нос, уши, рот и овал).

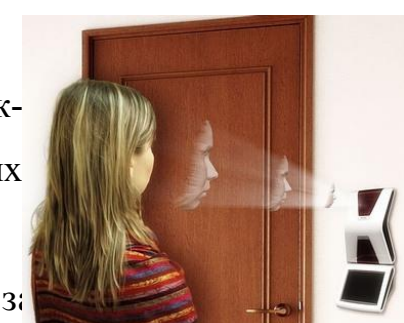

В настоящее время производится выдача новых загранпаспортов, в микросхеме которых хранится цифровая фотография владельца.

### *Идентификация по ладони руки*

В биометрике в целях идентификации используется простая геометрия руки - размеры и форма, а также некоторые информационные знаки на тыльной стороне руки (образы на сгибах между фалангами пальцев, узоры расположения кровеносных сосудов).

**Сканеры** идентификации по ладони руки установлены в некоторых аэропортах, банках и на атомных электростанциях.

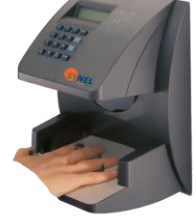

### *Физическая защита данных на дисках*

Каждый диск, [папка](file:///C:/Documents%20and%20Settings/Администратор/INFORMATIKA/glossary.htm%23225) и [файл](file:///C:/Documents%20and%20Settings/Администратор/INFORMATIKA/glossary.htm%23333) локального компьютера, а также компьютера, подключенного к локальной сети, может быть защищен от несанкционированного доступа. Для них могут быть установлены определенные права доступа (полный, только чтение, по паролю), причем права могут быть различными для различных пользователей.

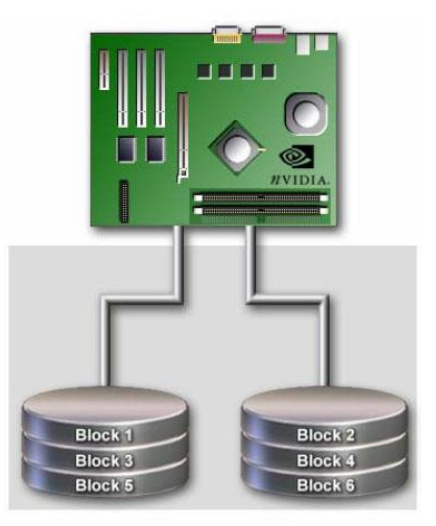

Для обеспечения большей скорости чтения/записи и надежности хранения данных на жестких дисках используются **RAID-массивы** (Redundant Arrays of Independent Disks – избыточный массив независимых дисков). Несколько жестких дисков подключаются к RAID[-контроллеру,](file:///C:/Documents%20and%20Settings/Администратор/INFORMATIKA/glossary.htm%23163) который рассматривает их как единый логический [носитель информации.](file:///C:/Documents%20and%20Settings/Администратор/INFORMATIKA/glossary.htm%23207)

Существует два способа реализации RAID-массива: **аппаратный** и **программный**. *Аппаратный дисковый массив* состоит из нескольких жестких дисков, управляемых при помощи специальной платы контроллера RAID-массива. *Программный* RAID-массив реализуется при помощи специального драйвера. В программный массив организуются дисковые разделы, которые могут занимать как весь диск, так и его часть. Программные RAID-массивы, как правило, менее надежны, чем аппаратные, но обеспечивают более высокую скорость работы с данными.

## *[Защита информации](file:///C:/Documents%20and%20Settings/Администратор/INFORMATIKA/glossary.htm%23107) в Интернете*

Если компьютер подключен к Интернету, то в принципе любой пользователь, также подключенный к Интернету, может получить доступ к информационным ресурсам этого компьютера. Если [сервер](file:///C:/Documents%20and%20Settings/Администратор/INFORMATIKA/glossary.htm%23277) имеет соединение с Интернетом и одновременно служит сервером локальной сети (Интранет-сервером), то возможно несанкционированное проникновение из Интернета в локальную сеть.

Механизмы проникновения из Интернета на локальный компьютер и в локальную сеть могут быть разными:

 загружаемые в [браузер](file:///C:/Documents%20and%20Settings/Администратор/INFORMATIKA/glossary.htm%23064) Web-страницы могут содержать активные элементы ActiveX или Java-апплеты, способные выполнять деструктивные действия на локальном компьютере;

- некоторые Web-серверы размещают на локальном компьютере текстовые файлы cookie, используя которые можно получить конфиденциальную информацию о пользователе локального компьютера;
- с помощью специальных утилит можно получить доступ к дискам и файлам локального компьютера и др.

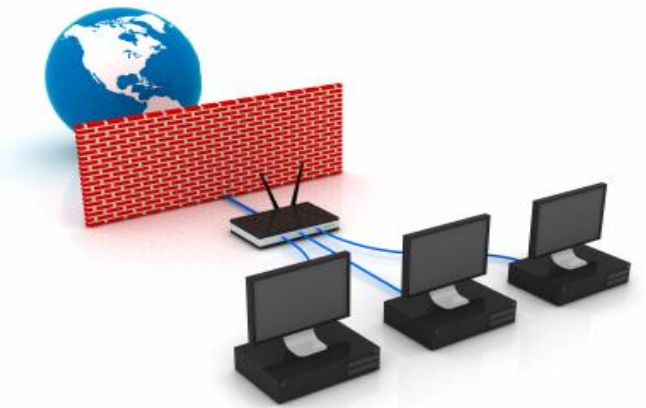

Для того чтобы этого не происходило, устанавливается программный или аппаратный барьер между Интернетом и Интранетом с помощью [брандмауэ](file:///C:/Documents%20and%20Settings/Администратор/INFORMATIKA/glossary.htm%23063) $pa$  (firewall – межсетевой эк[ра](file:///C:/Documents%20and%20Settings/Администратор/INFORMATIKA/glossary.htm%23063)н). Брандмауэр отслеживает передачу данных между сетями, осуществляет контроль текущих соединений, выявляет подозрительные действия и тем самым предотвращает несанкционированный доступ из Интернета в локальную сеть.

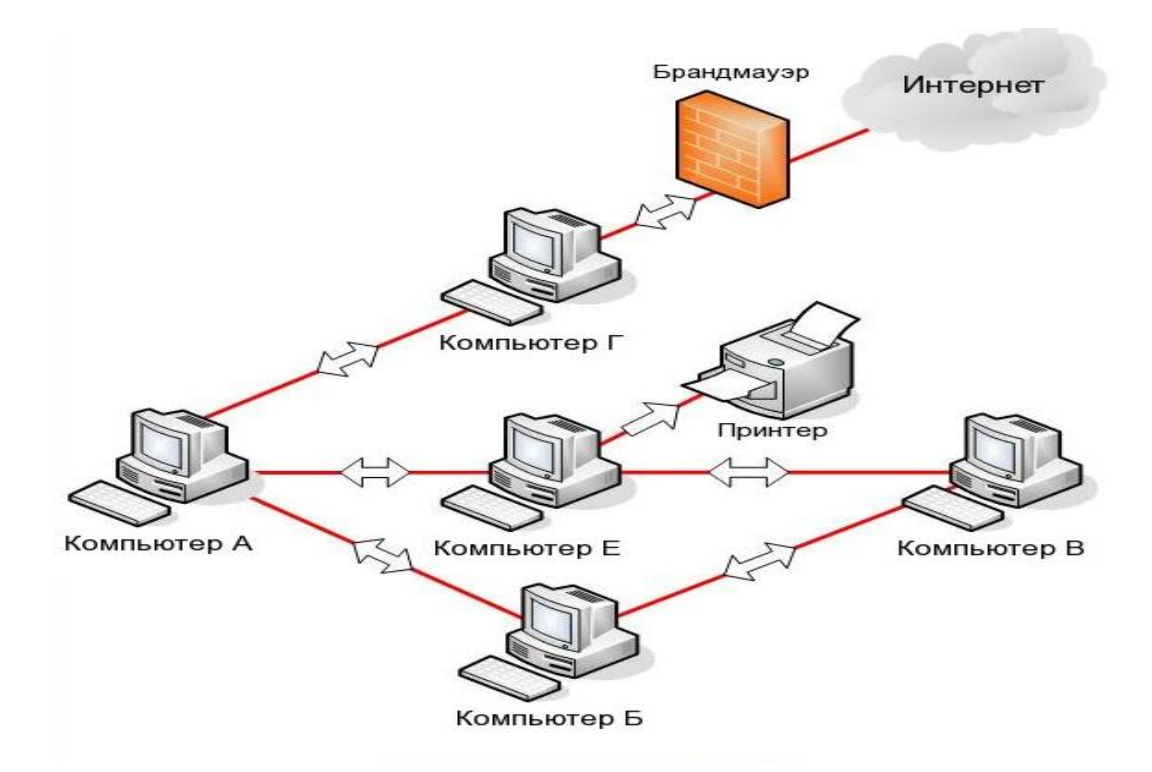

### 3. Компьютерные вирусы

<span id="page-115-0"></span>Массовое использование компьютеров в автономном режиме и в сети породило проблему заражения их компьютерными вирусами.

Компьютерный вирус - это умышленно созданная программа, способная самопроизвольно присоединяться к другим программам, создавать свои копии, внедрять их в файлы, системные области компьютера и в другие, объединенные с ним компьютеры, с целью нарушения их работы и порчи информации.

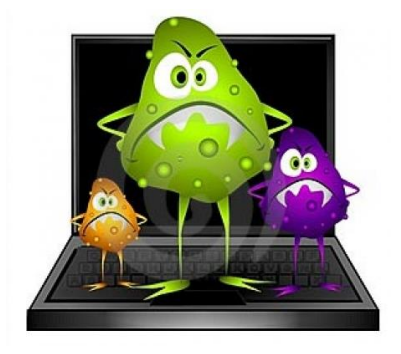

Признаки заражения компьютера. Есть ряд признаков, свидетельствующих о проникновении на компьютер вредоносных программ:

- медленная работа компьютера при запуске программ;
- невозможность загрузки операционной системы;
- частые зависания и сбои в работе компьютера;
- увеличение количества файлов на диске и их размеров;
- исчезновение или изменение файлов и папок или искажение их содержимого;
- изменение размеров файлов;
- существенное уменьшение размера свободной оперативной памяти;
- произвольный запуск на компьютере каких-либо программ;
- изменение времени и даты создания файлов;
- подача непредусмотренных звуковых сигналов;
- вывод на экран непредусмотренных сообщений или изображений.

Основными источниками заражения компьютеров являются внешние носители информации и компьютерные сети.

#### Классификация компьютерных вирусов

По среде обитания различаются:

загрузочные вирусы - записывают себя в загрузочный сектор диска и при загрузке операционной системы с зараженного диска вирусы внедряются в оперативную память компьютера;

- файловые вирусы внедряются различными способами в исполняемые файлы (программы) и обычно активируются при их запуске;
- сетевые вирусы обитают в компьютерных сетях;
- макровирусы заражают файлы документов Word и электронных таблиц Excel и являются фактически макрокомандами (макросами), которые встраиваются в документ.

По степени воздействия вирусы подразделяются на:

- неопасные вирусы не мешают работе компьютера, но уменьшают объем свободной оперативной памяти и памяти на дисках, действия таких вирусов проявляются в каких-либо графических или звуковых эффектах;
- опасные вирусы приводят к различным нарушениям в работе компьютера;
- очень опасные вирусы это вирусы разрушительные, они приводят к стиранию информации, полному или частичному нарушению работы прикладных программ.

По способу заражения вирусы подразделяются на:

- резидентные вирусы при заражении компьютера они оставляют в оперативной памяти свою резидентную часть, которая затем при каждом обращении к операционной системе и к другим объектам внедряется в них и выполняет свои разрушительные действия до выключения или перезагрузки компьютера;
- нерезидентные вирусы не заражают оперативную память.

По особенностям алгоритма вирусы трудно классифицировать изза большого разнообразия.

По алгоритмической сущности вирусы подразделяются на:

- простейшие вирусы паразитические, они изменяют содержимое файлов и секторов диска и могут быть достаточно легко обнаружены и уничтожены;
- вирусы репликаторы (черви) распространены в компьютерных сетях, вычисляют адреса сетевых компьютеров и записывают по этим адресам

свои копии;

- вирусы-невидимки (стелс-вирусы) их очень трудно обнаружить и обезвредить, так как они перехватывают обращения операционной системы к пораженным файлам и секторам дисков и подставляют вместо своего тела незараженные участки диска;
- вирусы-мутанты (полиморфные вирусы) содержат алгоритмы шифровкирасшифровки, воссоздают копии, явно отличающиеся от оригинала;
- троянская программа или «троянский конь» это программа, которая хотя и не способна к самораспространению, но очень опасна, так как, маскируясь под полезную программу, разрушает загрузочный сектор и файловую систему дисков;

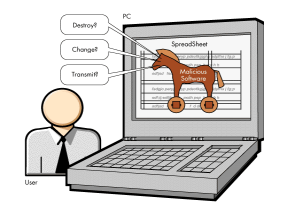

- программа «часовая мина» выполняет разрушения в заданный день, сверяясь по системной дате, а до этого никак не проявляется, и можно не подозревать об ее присутствии;
- программа «бомба» производит разрушительные действия и не размножается. Обычно эти программы привлекают пользователя интригующим названием или оформлением, и во время запуска «бомба» производит разрушения.
	- 4. Методы защиты от компьютерных вирусов

<span id="page-117-0"></span>Существует **три рубежа защиты** от компьютерных вирусов:

- предотвращение поступления вирусов;
- предотвращение вирусной атаки, если вирус все-таки поступил на компьютер;
- предотвращение разрушительных последствий, если атака все-таки произошла.

Существуют три метода реализации защиты:

- программные методы защиты;
- аппаратные методы защиты;
- организационные методы защиты.

Основным средством защиты информации является резервное копирование наиболее ценных данных. В случае утраты информации жесткие диски переформатируют и подготавливают к новой эксплуатации. На отформатированный диск устанавливают операционную систему с дистрибутивного компакт-диска, затем под ее управлением устанавливают все необходимое программное обеспечение. Восстановление компьютера завершается восстановлением данных, которые берут с резервных носителей. Резервные копии должны храниться отдельно от компьютера. Относительно новым и достаточно надежным приемом хранения ценных, но неконфиденциальных данных является их хранение в Web-папках на удаленных серверах в Интернете. Есть службы, бесплатно предоставляющие пространство для хранения данных пользователя. Резервные копии конфиденциальных данных сохраняют на внешних носителях.

Вспомогательными средствами защиты информации являются **антиви**русные программы и средства аппаратной защиты.

Существует достаточно много программных средств антивирусной защиты. Они предоставляют следующие возможности:

1. Создание образа жесткого диска на внешних носителях. В случае выхода из строя данных в системных областях жесткого диска сохраненный «образ диска» может позволить восстановить если не все данные, то по крайней мере их большую часть. Это же средство может защитить от утраты данных при аппаратных сбоях и при неаккуратном форматировании жесткого диска.

2. Регулярное сканирование жестких дисков в поисках компьютерных вирусов. Сканирование обычно выполняется автоматически при каждом включении компьютера и при размещении внешнего диска в считывающем устройстве. При сканировании следует иметь в виду, что [антивирусная програм](file:///C:/Documents%20and%20Settings/Администратор/INFORMATIKA/glossary.htm%23051)[ма](file:///C:/Documents%20and%20Settings/Администратор/INFORMATIKA/glossary.htm%23051) ищет вирус путем сравнения кода программ с кодами известных ей вирусов, хранящимися в базе данных. Если [база данных](file:///C:/Documents%20and%20Settings/Администратор/INFORMATIKA/glossary.htm%23060) устарела, а вирус является новым, сканирующая программа его не обнаружит. Для надежной работы следует регулярно обновлять антивирусную программу. Желательная периодичность обновления – один раз в две недели; допустимая – один раз в три месяца.

119

3. Контроль изменения размера и других атрибутов файлов. Поскольку некоторые компьютерные вирусы на этапе размножения изменяют параметры зараженных файлов, контролирующая программа может обнаружить их деятельность и предупредить пользователя.

4. Контроль обращений к жесткому диску. Поскольку наиболее опасные операции, связанные с работой компьютерных вирусов, так или иначе обращены на модификацию данных, записанных на жестком диске, антивирусные программы могут контролировать обращения к нему и предупреждать пользователя о подозрительной активности.

Наиболее эффективны в борьбе с компьютерными вирусами антивирусные программы.

Антивирусные программы могут использовать различные принципы для поиска и лечения зараженных файлов.

Современные антивирусные программы обеспечивают комплексную защиту программ и данных на компьютере от всех типов вредоносных программ и методов их проникновения на компьютер (Интернет, локальная сеть, электронная почта и съемные носители информации).

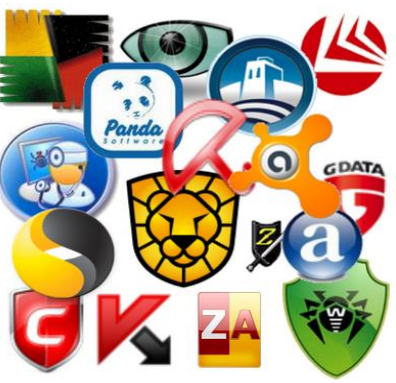

Популярные антивирусные программы: Антивирус Касперского, Doctor Web, Antivirus. Для защиты от вредоносных программ каждого типа в антивирусе предусмотрены отдельные компоненты.

Принцип работы антивирусных программ основан на проверке файлов, загрузочных секторов дисков и оперативной памяти и поиске в них известных и новых вредоносных программ.

Следует отметить недопустимость использования на одном и том же компьютере двух разных антивирусных программ.

Для поиска известных вредоносных программ используются *сигнатуры*.

**Сигнатура** – это некоторая постоянная последовательность программного кода, специфичная для конкретной вредоносной программы. Если антивирусная программа обнаружит такую последовательность в каком-либо файле, то файл считывается зараженным вирусом и подлежит лечению или удалению.

Для поиска новых вирусов используются алгоритмы эвристического сканирования, т.е. анализа последовательности команд в проверяемом объекте. Если «подозрительная» последовательность команд обнаруживается, то антивирусная программа выдает сообщение о возможном заражении объекта.

Большинство антивирусных программ сочетает в себе функции постоянной защиты (антивирусный монитор) и функции защиты по требованию пользователя (антивирусный сканер).

Антивирусный монитор запускается автоматически при старте операционной системы и работает в качестве фонового системного процесса, проверяя на вредоносность совершаемые другими программами действия. Основная задача антивирусного монитора состоит в обеспечении максимальной защиты от вредоносных программ при минимальном замедлении работы компьютера.

Антивирусный сканер запускается по заранее выбранному расписанию или в произвольный момент пользователем. Антивирусный сканер производит поиск вредоносных программ в оперативной памяти, а также на жестких и сетевых дисках компьютера.

К недостаткам антивирусных программ можно отнести большие размеры используемых ими антивирусных баз данных, которые должны содержать информацию о максимально возможном количестве вирусов (в настоящее время десятках тысяч), что, в свою очередь, приводит к относительно небольшой скорости поиска вирусов.

121

# Примеры тестовых заданий

<span id="page-121-0"></span>Умышленно созданная программа, скрывающаяся внутри других программ, способная воспроизводиться и приписывать себя к другим программам это...

- антивирусная программа
- компьютерный вирус
- программ фильтр
- иммунизатор

Обнаружит и уничтожит вирусы программа...

- Norton Commander
- $\bullet$  DrWeb
- PageMaker
- $\bullet$  Word

Вирусы, забирающие ресурсы компьютера для собственных нужд, но не изменяющие файлы и сектора ...

- спутники (companion)
- $\bullet$  невидимки (stealth)
- черви (worm)
- **MYTAHTLE**  $(ghost)$

Метод криптографического закрытия информации это ...

- регламентация
- шифрование
- препятствие
- принуждение
- побуждение

Антивирусные программы, запоминающие сведения о состоянии программ и системных областей диска, а затем сравнивают их состояние с текущим

- программы-сторожа
- программы-полифаги
- программы-ревизоры
- программы-фильтры

## **Литература**

- <span id="page-122-0"></span>1. Кудинов Ю. И. Основы современной информатики : учеб. пособие для вузов /Кудинов Ю. И., Пащенко Ф. Ф. - СПб. :Лань, 2011. - 256 с.
- 2. Макарова Н.В., Волков В.Б. Информатика: Учебник для вузов. СПб.: Питер, 2011. – 576.
- 3. Могилев А. В. Информатика : учеб. пособие для вузов /Могилев А. В. , Пак Н. И., Хеннер Е. К. - М. :Академия, 2012. - 848 с. - (Высшее профессиональное образование)
- 4. Новожилов О. П. Информатика : учеб. пособие для бакалавров /Новожилов О. П., - М. :Юрайт, 2012. - 564 с.
- 5. Симонович С.В. Информатика. Базовый курс : учеб. для вузов. 3-е изд. Стандарт третьего поколения. - СПб. :Питер, 2011. - 640 с.
- 6. Степанов А. Н. Информатика. Базовый курс : учеб. пособие для вузов /Степанов А. Н., - СПб. :Питер, 2011. - 720 с.

## Словарь компьютерных терминов

<span id="page-123-0"></span> $\bf{B}$ 

**BMP** - (англ. Bit MaP image - битовая карта изображения) универсальный формат растровых графических файлов.

D

 $\bf{DOC}$  – формат редактора Microsoft Word. Полностью сохраняет форматирование и фактически является универсальным, так как понимается практически всеми текстовыми редакторами.

**DVD-носитель** - оптический носитель информации, выполненный в виде диска, внешне схожий с компакт-диском, однако имеющий возможность хранить больший объём информации за счёт использования лазера с меньшей длиной волны, чем для обычных компакт-дисков.

G

 $GIF$  – (англ. Graphics Interchange Format) формат растровых графических файлов, который способен хранить сжатые без потерь изображения в формате с палитрой до 256 цветов и предназначен в основном для чертежей, графиков и т. д.

GPRS – (англ. General Packet Radio Service) пакетная передача данных по радиоканалам, которая используется для быстрого беспроводного доступа в Интернет с мобильных телефонов.

 $GPS - (a$ нгл. Global Positioning System - Глобальная система позиционирования) спутниковая система навигации.

 $\bf H$ 

**HTML** (HTM) - формат используется для хранения Web-страниц в компьютерных сетях, так как имеет небольшой информационный объем, но при этом сохраняет форматирование.

 $\mathbf I$ 

**JPG** (JPEG) – (англ. Joint Photographic Expert Group) формат растровых графических файлов, который за счет использования алгоритма сжатия с потерей информации позволяет уменьшать информационный объем файла в десятки раз.

M

**MP3** – (англ. MPEG Audio Layer 3) цифровой формат звуковых файлов со сжатием, в котором отбрасываются «избыточные» для человеческого восприятия звуковые частоты. Применение такого формата позволяет сжимать звуковые файлы в десятки раз, однако приводит к необратимой потере информации.

 $\Omega$ 

ODS - оригинальный формат электронной таблицы OpenOffice Calc.

**ODT** – оригинальный формат текстового редактора OpenOffice Writer.

P

 $PDF - (aHTJ.$  Portable Document Format) платформонезависимый формат электронных документов позволяет внедрять необходимые шрифты (построчный текст), векторные и растровые изображения, формы и мультимедиа-вставки.

 $PNG - (aHT)$ . Portable Network Graphics) формат растровых графических файлов, который использует алгоритм сжатия без потерь для палитр без ограничения количества цветов.

**РРТ, РРТХ** – стандартный формат электронных презентаций Microsoft Power Point.

**R**

**RGB** - система цветопередачи, в которой базовыми цветами являются Red красный, Green - зеленый, Blue - синий.

**RTF** – расширенный текстовый формат, является также универсальным форматом текстовых файлов, в котором сохраняются результаты форматирования. Недостатком этого формата является большой информационный объем файлов.

**S**

**SMS** – (англ. Short Messsage Service) служба передачи коротких текстовых сообщений в сети мобильной телефонной связи.

**T**

**TIFF** – (англ. Tagged Image File Format) формат растровых графических файлов, поддерживается всеми основными графическими редакторами и компьютерными платформами. Включает в себя алгоритм сжатия без потерь информации.

**TXT** – наиболее универсальный текстовый формат. Файлы, сохраненные в этом формате, могут быть прочитаны приложениями, работающими в различных операционных системах. Достоинством формата является небольшой информационный объем файлов, а недостатком то, что не сохраняются результаты форматирования текста.

**U**

**URL-адрес** – (англ. Universal Resource Locator) универсальный указатель ресурсов. Включает в себя протокол доступа к документу, доменное имя или IPадрес сервера, на котором находится документ, а также путь к файлу и собственно имя файла: protocol://domain\_name/path/file\_name

**USB-порт** – (англ. Universal Serial Bus) универсальная последовательная шина, которая обеспечивает высокоскоростное подключение к компьютеру сразу нескольких периферийных устройств (принтеров, сканеров, цифровых камер и др.).

**W**

**WAP** – (англ. Wireless Application Protocol – протокол беспроводного доступа) средство получения доступа к ресурсам Интернета посредством только мобильного телефона.

**WAV** – формат оцифрованных звуковых файлов.

**Wi-Fi** – протокол и стандарт на оборудование для организации локальных беспроводных сетей. Установка таких сетей рекомендуется там, где развертывание кабельной системы невозможно или экономически нецелесообразно.

**WMF** – (англ. Windows MetaFile) универсальный формат векторных графических файлов для Windows-приложений.

**WML** – (англ. Wireless Markup'Language) язык разметки документов для использования в сотовых телефонах и других мобильных устройствах по стандарту WAP.

**X**

**XLS, XLSX** – стандартный формат рабочих книг Microsoft Excel.

## **А**

**Адаптер** – устройство связи компьютера с периферийными устройствами.

**Адекватность информации** – уровень соответствия создаваемого с помощью полученной информации образа реальному объекту, процессу, явлению и т.п.

**Адрес в Интернете** – полный путь к ресурсу в Интернете, включающий в себя протокол для доступа к ресурсам, идентификатор сервера и путь к ресурсу на этом сервере.

**Адрес электронной почты** – идентификатор конечного пользователя, определяющий почтовый ящик на конкретном сервере.

**Алгоритм** – это четкое описание строго определенной последовательности действий, которые необходимо выполнить для преобразования исходных данных в результат решения задачи.

**Алгоритмизация** – процесс разработки алгоритма (плана действий) для решения конкретной задачи.

**Алфавит** – это все множество символов, используемых в некотором языке для представления информации.

**Антивирусная программа** – программа, предотвращающая заражение компьютерным вирусом и ликвидирующая последствия заражения.

**Аппаратное обеспечение персонального компьютера** – система взаимосвязанных технических устройств, выполняющих ввод, хранение, обработку и вывод информации.

**Архитектура фон Неймана** – архитектура компьютера, имеющего одно арифметико-логическое устройство, через которое проходит поток данных, и одно устройство управления, через которое проходит поток команд.

**Архитектура ЭВМ** – концептуальная структура вычислительной машины, определяющая проведение обработки информации и включающая методы преобразования информации в данные и принципы взаимодействия технических средств и программного обеспечения.

**Аудиоадаптер** (звуковая плата) – специальная электронная плата, которая позволяет записывать звук, воспроизводить его и создавать программными средствами с помощью микрофона, наушников, динамиков, встроенного синтезатора и другого оборудования.

### **Б**

**Байт** – группа из восьми битов информации, основная единица количества информации.

**Бит** – единица информации, содержащееся в сообщении, уменьшающем неопределенность знаний в два раза; двоичная единица измерения количества информации, хранящейся в компьютере.

**Брандмауэр** – межсетевой экран, который отслеживает передачу данных между сетями, осуществляет контроль текущих соединений, выявляет подозрительные действия и тем самым предотвращает несанкционированный доступ из Интернета в локальную сеть.

**Браузер** – программа-клиент, облегчающая процессы перемещения между узлами глобальной сети, отображения, поиска, сбора и хранения информации.

**Буфер обмена** – область памяти, которая служит для временного хранения данных, предназначенных для обмена.

**В**

**Видеоадаптер** – специальная плата ПК, обеспечивающая формирование изображения на экране монитора от информации, передаваемой процессором.

**Видеопамять** – часть оперативной памяти, отведенная для хранения данных,

которые используются для формирования изображения на экране монитора.

Витая пара – вид кабеля связи, представляет собой одну или несколько пар изолированных проводников, скрученных между собой для уменьшения взаимных наводок при передаче сигнала.

Внешняя память - совокупность запоминающих устройств для длительного хранения данных.

Внутренняя память -запоминающее устройство, напрямую связанное с процессором и предназначенное для хранения выполняемых программ и данных, непосредственно участвующих в вычислениях.

 $\Gamma$ 

Глобальная сеть - множество объединенных сетей, в котором для межсетевых коммуникаций используются сторонние средства коммуникации.

Графическая операционная система - операционная система, в которой основным средством управления является мышь или другой аналогичный манипуля-TOD.

Графический редактор – программа или комплекс программ, позволяющих создавать и редактировать изображения на экране компьютера: рисовать линии. раскрашивать области экрана, создавать надписи различными шрифтами, обрабатывать изображения, полученные с помощью сканеров.

Графопостроитель - устройство для вывода информации в виде графиков и чертежей на неподвижную или вращающуюся на барабане бумагу.

Д

Данные - это информация, представленная в формализованном виде и предназначенная для обработки ее техническими средствами.

Двоичное кодирование - кодирование информации в виде 0 и 1.

Двоичный код - это способ представления данных в виде комбинации двух знаков, обычно обозначаемых цифрами 0 и 1.

Декодирование - является обратным к кодированию процессом.

Джойстик - стержень-ручка, отклонение которой от вертикального положения приводит к передвижению курсора в соответствующем направлении по экрану монитора. Часто применяется в компьютерных играх.

Диаграмма - это средство наглядного графического изображения информации, предназначенное для сравнения нескольких величин или нескольких значений одной величины, слежения за изменением их значений и т.п.

Диск - круглая металлическая или пластмассовая пластина, покрытая магнитным материалом, на которую информация наносится в виде концентрических дорожек, разделённых на секторы.

Дисковод - устройство, управляющее вращением магнитного диска, чтением и записью данных на нём.

Дискретизация - это преобразование непрерывных изображений и звука в набор лискретных значений в форме колов.

Дискретный сигнал - сигнал, если его параметр в заданных пределах может принимать отдельные фиксированные значения.

Дисплей - устройство визуального отображения информации.

Дистрибутив - программа, предназначенная для начальной установки припожений

Длина кода - количество знаков, используемых для представления кодируемой информации.

Локумент - носитель информации, подтверждающий какой-либо факт или событие.

Драйвер - это специальная вспомогательная программа, управляющая внешними устройствами компьютера или управляющая выполнением программ.

#### $\overline{\mathbf{3}}$

Защита информации - мероприятия, направленные на обеспечение информационной безопасности.

Звуковая карта - дополнительный элемент компьютера, не относящийся к его основному предназначению, позволяющий обрабатывать звук.

Знак - это элемент некоторого конечного множества отличных друг от друга сущностей.

И

Идентификация - процесс отождествления объекта (сети, пользователя, системы, канала, устройства, программы, процесса) с одним из известных.

Инструментальные программные средства - программы, используемые в ходе разработки, корректировки или развития других программ: редакторы, отладчики, вспомогательные системные программы, графические пакеты и др. По назначению близки системам программирования.

Интернет - глобальная компьютерная сеть, объединяющая сети, шлюзы, серверы и компьютеры, использующие для связи единый набор протоколов.

Интернет-провайдер - организация, которая предоставляет возможность подключения к сети Интернет и доступ к различным его сервисам.

Интерпретатор - разновидность транслятора. Переводит и выполняет программу с языка высокого уровня в машинный код строка за строкой.

Интерфейс - это совокупность унифицированных стандартных соглашений, аппаратных и программных средств, методов и правил взаимодействия устройств или программ, а также устройств или программ с пользователем.

Информатизация - это сложный социальный процесс, связанный со значительными изменениями в образе жизни населения. Он требует серьёзных усилий на многих направлениях, включая ликвидацию компьютерной неграмотности, формирование культуры использования новых информационных технологий и др.

Информатизация общества - организованный социально-экономический и научно-технический процесс создания оптимальных условий для удовлетворения информационных потребностей и реализации прав граждан, органов государственной власти, органов местного самоуправления организаций, общественных объединений на основе формирования и использования информационных ресур- $COB$ .

Информатика - это техническая наука, систематизирующая приемы создания, хранения, воспроизведения, обработки и передачи данных средствами вычислительной техники, а также принципы функционирования этих средств и методы управления ими.

Информационная безопасность - это защищенность информации от случайных и намеренных действий, способных нанести недопустимый ущерб.

Информационная культура общества предполагает умение целенаправлен-

но работать с информацией и использовать ее для получения, обработки и передачи в компьютерную информационную технологию.

Информационная модель - модель объекта, представленная в виде информации, описывающей существенные для данного рассмотрения параметры и переменные величины объекта, связи между ними, входы и выходы объекта.

Информационная система осуществляет сбор, передачу и переработку информации об объекте, снабжающую работников различного уровня информацией для реализации функции управления.

Информационная технология - это совокупность научных методов и технических приемов производства информационных продуктов и услуг с применением всего многообразия средств вычислительной техники и связи.

Информационная услуга - услуга, ориентированная на удовлетворение информационных потребностей пользователей путем предоставления информационных продуктов.

Информационно-поисковая система - система, выполняющая функции хранения большого объёма информации, быстрого поиска требуемой информации, добавления, удаления и изменения хранимой информации, вывода её в удобном для человека виде.

Информационный подход - метод научного познания объектов, процессов или явлений природы и общества, согласно которому в первую очередь выявляются и анализируются наиболее характерные информационные аспекты, определяющие функционирование и развитие изучаемых объектов.

Информационный процесс - это совокупность последовательных действий, производимых над информацией с целью получения результата.

Информация - это сведения об объектах и явлениях окружающей среды, их параметрах, свойствах и состоянии, которые уменьшают имеющуюся о них степень неопределенности и неполноты знаний.

Инфракрасная мышь - устройство управления манипуляторного типа, отличается от обычной мыши наличием устройства беспроводной связи с системным блоком.

 $\bf K$ 

Канал связи - система технических средств и среда распространения сигналов для передачи сообщений (не только данных) от источника к получателю (и наоборот).

Каталог (директория, папка) – оглавление файлов. Доступен пользователю через командный язык операционной системы. Его можно просматривать, переименовывать зарегистрированные в нём файлы, переносить их содержимое на новое место и удалять. Часто имеет иерархическую структуру.

Качество информации - совокупность свойств, отражающих степень пригодности конкретной информации об объектах и их взаимосвязях для достижения целей, стоящих перед пользователем.

Классификация – распределение объектов на классы и подклассы на основании общих признаков.

Кластер – минимальная единица размещения информации на диске, состоящая из одного или нескольких смежных секторов, которая может быть отведена файлу.

Клиент (рабочая станция) - любой компьютер, имеющий доступ к услугам сервера. Клиентом также называют прикладную программу, которая от имени пользователя получает услуги сервера.

Код - система условных обозначений или сигналов.

Кодирование информации - это процесс формирования определенного представления информации. При кодировании информация представляется в виде дискретных данных.

Кодировка символов - соответствие между набором букв и числами.

Количество информации - мера уменьшения неопределенности знаний.

Команда - описание элементарной операции, которую должен выполнить компьютер. Обычно содержит код выполняемой операции, указания по определению операндов (или их адресов), указания по размещению получаемого результа-Ta.

Коммутатор - сетевое устройство для соединения компьютеров в пределах одного сегмента локальной сети. В отличие от концентратора, который распространяет пакеты от одного компьютера ко всем остальным, коммутатор передает ланные только компьютеру-получателю.

Компакт-диск (CD) - оптический носитель информации в виде пластикового диска с отверстием в центре, процесс записи и считывания информации которого осуществляется при помощи лазера.

Компилятор - разновидность транслятора. Читает всю программу целиком, делает ее перевод и создает законченный вариант программы на машинном языке, который затем и выполняется.

Компьютер - устройство для приема, переработки, хранения и выдачи информации в электронном виде, которая может воспринимать и выполнять сложные последовательности вычислительных операций по заданной инструкции программе.

Компьютеризация - задачи массового внедрения компьютеров во все области жизни, стоящие перед странами как необходимое важное условие их прогресса и развития, а также последствия, которые будут вызваны этим массовым внедрением компьютеров. Цель компьютеризации - улучшение качества жизни людей за счёт увеличения производительности и облегчения условий их труда.

Компьютерная сеть – это совокупность компьютеров и различных устройств, обеспечивающих информационный обмен между компьютерами в сети без использования каких-либо промежуточных носителей.

Компьютерное преступление - это противоправное, виновно совершенное, наказуемое в уголовном порядке общественно опасное деяние, причиняющие вред, либо создающее угрозу причинения вреда общественным отношениям по законному использованию компьютерной информации.

Компьютерный вирус - это умышленно созданная программа, способная самопроизвольно присоединяться к другим программам, создавать свои копии, внедрять их в файлы, системные области компьютера и в другие, объединенные с ним компьютеры, с целью нарушения их работы и порчи информации.

Контроллер - устройство, которое связывает периферийное оборудование или каналы связи с центральным процессором, освобождая процессор от непосредственного управления функционированием данного оборудования.

Концентратор - сетевое устройство для объединения нескольких компьютеров в локальную сеть, повторяет приходящий на один порт сигнал на все активные порты.

Курсор - это экранный элемент, указывающий место ввода знаковой информании.

Кэш-память - память с быстрым доступом, предназначенная для временного хранения данных.

 $\mathbf{H}$ 

Линейный алгоритм - алгоритм, у которого все его действия выполняются последовательно одно за другим.

Локальная сеть - сеть в пределах предприятия, учреждения, одной организании.

M

Манипуляторы (джойстик, мышь, трекбол и др.) - специальные устройства для управления курсором.

Маршрут – последовательность узлов сети, через которые передается информация от источника к приемнику.

Маршрутизатор - сетевое устройство для передачи данных между различными сегментами локальной сети с учетом таблицы маршрутизации.

Маршрутизация – процесс определения в сети пути, по которому блок данных может дойти до адресата. Маршрутизация обеспечивает преобразование адреса объекта назначения в перечень каналов, по которым этот блок данных проследует к адресату.

Материнская плата - самостоятельный элемент компьютера, который управляет внутренними связями и с помощью системы прерываний взаимодействует с внешними устройствами.

Межсетевой экран - аппаратно-программное средство, которое предотвращает несанкционированный доступ в защищаемую сеть.

Меню - список взаимосвязанных команд, используемых для выполнения задач при работе с ОС Windows или приложениями.

Микропроцессор - процессор (устройство, отвечающее за выполнение арифметических, логических операций и операций управления, записанных в машинном коде), реализованный в виде одной микросхемы или комплекта из нескольких специализированных микросхем.

Микрофон - электроакустический прибор, преобразовывающий звуковые колебания в колебания электрического тока.

Модем - устройство, обеспечивающее преобразование цифровых сигналов компьютера в переменный ток частоты звукового диапазона (модуляцию), а также обратное преобразование (демодуляцию). Используется для обмена информацией между удаленными компьютерами по каналам связи.

Монитор - устройство визуального представления данных.

Мост - простейшее устройство для соединения между собой двух локальных сетей, использующих одинаковые протоколы.

Мощность алфавита - число символов в алфавите.

Мультимедиа технология - собирательное понятие для различных компьютерных технологий, при которых используется несколько информационных сред, таких, как графика, текст, видео, фотография, движущиеся образы (анимация), звуковые эффекты, высококачественное звуковое сопровождение.

Мышь - устройство управления манипуляторного типа. Её движения синхронизированы с перемещением курсора по экрану монитора.

 $\overline{H}$ 

Накопитель на жёстких магнитных дисках (винчестер) - устройство хранения информации, основанное на принципе магнитной записи. Является основным накопителем данных в большинстве компьютеров.

Неграфическая операционная система - операционная система, в которой основным устройством управления является клавиатура. Управление компьютером осуществляется вводом команд в поле командной строки.

Неопределенность - отсутствие или недостаток определения чего-либо.

Непрерывный (аналоговый) способ представления информации - представление информации, в котором сигнал на выходе датчика будет меняться вслед за изменениями соответствующей физической величины.

Непрерывный сигнал - сигнал, если его параметр в заданных пределах может принимать любые промежуточные значения.

Носитель информации - материальный объект, предназначенный для хранения и передачи информации.

Ноутбук - портативный персональный компьютер, в корпусе которого объединены типичные компоненты ПК, включая монитор, клавиатуру и устройство указания (обычно сенсорная панель, или тачпад), карманный компьютер, а также аккумуляторные батареи.

 $\Omega$ 

Обобщение информации - преобразование информации о простых частных событиях в информацию о наличии некоторого события более высокого уровня, проявляющегося в частных событиях.

Обработка информации - в информатике - любое преобразование информации из одного вида в другой, производимое по строгим формальным правилам.

Объект - элемент информационной системы, сведения о котором хранятся в базе данных.

Одномерные массивы - упорядоченная последовательность информации, элементы которой оформляются в виде столбца или строки. При этом одномерные массивы имеют только один индекс - номер строки I или номер столбца J.

Оперативное запоминающее устройство  $(O3V)$  – устройство энергозависимой памяти компьютера на микросхемах для записи, считывания и хранения информации.

Операционная оболочка - надстройка над операционными системами, которая предоставляет пользователю качественно новый интерфейс и освобождает его от детального знания операций и команд операционной системы.

Операционная система - это комплекс программ, обеспечивающих управление работой компьютера и его взаимодействие с пользователем.

Оптоволоконный канал - использует оптоволокно для передачи сигнала. реализуется в виде стеклянной или пластиковой нити, внутри которой благодаря эффекту полного внутреннего отражения распространяется световой сигнал.

 $\Pi$ 

**Пакеты прикладных программ** ( $\Pi\Pi\Pi$ ) - специальным образом организованные программные комплексы, рассчитанные на общее применение в определенной проблемной области и дополненные соответствующей технической документапией.

Папка (каталог) – объект Windows, предназначенный для объединения файлов и других папок в группы.

Пароль - конфиденциальный признак, подтверждающий право пользователя, или прикладной программы на использование какого-нибудь ресурса.

Пенмаус - представляет собой аналог шариковой авторучки, на конце которой вместо пишущего узла установлен узел, регистрирующий величину перемещения.

Переменная - величина, значение которой может меняться в процессе выполнения программы.

Периферийное устройство - устройство, которое подключается к аппаратному компоненту в компьютере, с помощью которого он взаимодействует с внешней средой.

Персональный компьютер - универсальная техническая система, рассчитанная на одного пользователя и управляемая одним человеком.

Пиксель – элементарная точка изображения на экране дисплея.

Пиктограмма - компактное графическое представление объекта или действия в виде условного значка.

Плоттер (графопостроитель) - устройство для автоматического вычерчивания с большой точностью рисунков, схем, сложных чертежей, карт и другой графической информации на бумаге размером до А0 или кальке.

Поколения компьютеров - условная, нестрогая классификация вычислительных систем по степени развития аппаратных и программных средств, а также способов общения с ними.

Политика сети - совокупность приемов разделения и ограничения прав участников компьютерной сети.

Пользователь - человек, использующий компьютер для решения какой-либо прикладной задачи.

Порты - специальные аппаратно-логические устройства, отвечающие за связь процессора с другими устройствами.

Постоянная память (ПЗУ) - энергонезависимое запоминающее устройство, изготовленное в виде микросхемы. Используется для хранения данных, не требующих изменения.

Почтовый ящик - область жесткого диска на почтовом сервере, предназначенная для записи писем. Владелец почтового ящика может с помощью специальной программы-клиента просматривать, копировать, перемещать, удалять содержимое ящика.

Прикладная программа - любая конкретная программа, способствующая решению какой-либо задачи в пределах данной проблемной области.

Приложение - одна или несколько взаимосвязанных программ, которые используются для создания компьютерных объектов: текстов, рисунков, программ и т.п.

Принтер - печатающее устройство, предназначенное для вывода текстовой и графической информации на бумагу.

Проводник - служебная программа, относящаяся к категории диспетчеров файлов.

Программное обеспечение - это совокупность программных и документальных средств для создания и эксплуатации систем обработки данных средствами вычислительной техники.

Программные средства (software) - совокупность программ системы обработки информации и программных документов, необходимых для эксплуатации этих программ.

Программы - это упорядоченные последовательности команд.

Прокси-сервер - компьютер, который используется для снижения нагрузки в сети и повышения быстродействия.

Пропускная способность – максимальный объем данных, передаваемых сетью в единицу времени.

Протокол коммуникации - согласованный набор конкретных правил обмена информацией между разными устройствами передачи данных.

Рабочая группа - группа сотрудников, работающих над одним проектом в рамках локальной сети.

Рабочая станция - абонентская система, специализированная на решении определенных задач пользователя.

Рабочий стол – это графическая среда, на которой отображаются объекты и элементы управления операционной системы Windows.

Разветвляющийся алгоритм - алгоритм, у которого порядок выполнения шагов изменяется в зависимости от заданных условий.

Разряд числа - позиция, которую занимает цифра.

Разрядность шины - количество одновременно передаваемых по шине бит.

Региональная сеть - сеть, в которой используются технологии глобальных сетей и которая соединяет локальные сети внутри конкретного географического региона.

Регистр - специальная запоминающая ячейка, выполняющая функции кратковременного хранения числа или команды и выполнения над ними некоторых операций. Отличается от ячейки памяти тем, что может не только хранить двоичный код, но и преобразовывать его.

Рисунки – объекты векторной природы (линии, прямые и кривые, геометрические фигуры, стандартные и нестандартные).

 $\mathbf C$ 

Сайт - совокупность Web-страниц, тематически связанных между собой и расположенных на одном сервере.

Сбор информации - это совместно осуществляемые процедуры поиска и отбора информации.

Связь - такое отношение между объектами, когда изменение параметров одного объекта приводит к изменению параметров другого объекта.

Семантика - система правил и соглашений, определяющая толкование и придание смысла конструкциям языка.

Сервер – высокопроизводительный компьютер с большим объёмом внешней памяти, который обеспечивает обслуживание других компьютеров путем управления распределением дорогостоящих ресурсов совместного пользования (программ, данных и периферийного оборудования).

Сервисное программное обеспечение - это совокупность программных продуктов, предоставляющих пользователю дополнительные услуги в работе с компьютером и расширяющих возможности операционных систем.

Сетевая информационная модель - применяется для отражения систем со сложной структурой, в которой связи между элементами имеют произвольный характер.

Сетевые приложения - усовершенствованные программы, доступные через коммуникационную систему сети.

Сеть компьютерная - совокупность компьютеров, соединенных с помощью каналов связи и средств коммутации в единую систему для обмена сообщениями и доступа пользователей к программным, техническим, информационным и организационным ресурсам сети.

Сеть одноранговая - тип сети, где каждый компьютер может быть клиентом для других компьютеров, а также действовать в качестве сервера.

Сеть с выделенным сервером – тип сети, где требуется присутствие сервера как для обеспечения служб и ресурсов, так и для управления доступом к этим службам и ресурсам.

Сжатие - кодирование, которое обеспечивает уменьшение количества информации без потери ее содержания.

Сигнал - любой процесс, несуший информацию.

Сигнатура - это некоторая постоянная последовательность программного кода, специфичная для конкретной вредоносной программы.

Синтаксис - набор правил построения фраз языка, позволяющий определить, какие комбинации символов являются осмысленными предложениями в этом язы- $\kappa$ e

Система - совокупность взаимосвязанных элементов.

Система команд - совокупность операций, выполняемых некоторым компьютером.

**Система команд исполнителя** (СКИ) – это вся совокупность команд, которые исполнитель умеет выполнять (понимает).

Система счисления - это знаковая система, в которой числа записываются по определенным правилам с помощью символов некоторого алфавита, называемых цифрами.

Системные программы - программы общего пользования, выполняемые вместе с прикладными и служащие для управления ресурсами компьютера - центральным процессором, памятью, вводом-выводом.

Системный администратор - лицо, управляющее организацией работы участников локальной компьютерной сети.

Системы автоматизированного проектирования  $(CA\Pi P)$  – комплексные программно-технические системы, предназначенные для выполнения проектных работ с применением математических методов. Широко используются в архитектуре, электронике, механике и др.

Сканер – устройство для ввода в компьютер документов - текстов, чертежей, графиков, рисунков, фотографий. Создаёт оцифрованное изображение документа и помещает его в память компьютера.

Слайд - электронная страница презентации.

Слоты - разъемы для подключения дополнительных устройств.

Сообщение - это информация, представленная в определенной форме и предназначенная для передачи.

Спам - массовая рассылка предварительно несогласованных электронных писем.

Спутниковые линии связи - каналы связи, которые используются для подключения к Интернету удаленных компьютерных сетей путем передачи и приема информации со спутника с использованием антенны спутниковой связи.

Стример - это устройство внешней памяти для хранения данных на магнитной ленте, по принципу напоминающее обычный кассетный магнитофон.

Схема алгоритма (блок-схема) – графическое представление алгоритма в виде последовательности блоков, соединённых стрелками.

T

Такт - это промежуток времени между началами подачи двух последовательных импульсов специальной микросхемой - генератором тактовой частоты, синхронизирующим работу узлов компьютера.

Тактовая частота - это количество тактов в секунду.

Тачпад - сенсорная панель, реагирующая на движение пальца пользователя по поверхности. Перемещение пальца по поверхности сенсорной панели преобразуется в перемещение курсора на экране монитора. Нажатие на поверхность сенсорной панели эквивалентно нажатию на кнопку мыши.

Текстовый процессор - программное средство, предназначенное для создания, редактирования и форматирования простых и комплексных текстовых документов.

Телеконференции (группы новостей) – это глобальные или локальные форумы, в которых люди с общими интересами обмениваются информацией, обсуждают различные темы и задают друг другу вопросы.

Тест - проверка какого-либо объекта с эталоном.

Тестирование - этап решения задачи на компьютере, в процессе которого проверяется работоспособность программы, не содержащей явных ошибок.

**Технические средства (hardware)** – электронные и/или механические части вычислительного устройства (компьютер, ЭВМ, микроЭВМ и т.д.).

Тип данных - понятие языка программирования, определяющее структуру констант, переменных и других элементов данных, разрешенные их значения и операции, которые можно над ними выполнять.

Топология сети - способ описания конфигурации сети, схема расположения и соелинения сетевых устройств.

Трафик – объём информации, передаваемой по сети за определенный период времени.

Трекбол - указательное устройство ввода информации об относительном перемещении для компьютера. Аналогично мыши по принципу действия и функциям.

Угроза безопасности информации - события или действия, которые могут привести к искажению, несанкционированному использованию или даже к разрушению информационных ресурсов управляемой системы, а также программных и аппаратных средств.

Упаковщики (архиваторы) - программы, позволяющие записывать информацию на дисках более плотно, а также объединять копии нескольких файлов в один архивный файл.

**Устройство управления** (УУ) – часть процессора, выполняющая функции управления устройствами компьютера.

Утилита - сервисная программа вспомогательного назначения, предназначенная для обслуживания и повышения эффективности вычислительной системы.

 $\Phi$ 

 $\overline{\mathbf{V}}$ 

Файл – это поименованная область на диске или другом машинном носителе. Файловая система - способ хранения файлов на дисках компьютера.

Файловая структура – иерархическая структура, в виде которой операционная система отображает файлы и папки лиска.

Форматирование - процесс представления внешнего вида документа или отдельных его объектов в требуемой форме.

Формула - это арифметическое или логическое выражение, содержащее константы, операторы, ссылки, функции, имена диапазонов. Ввод формулы всегда начинается со знака =

 $\mathbf{I}$ 

Цветовая палитра (палитра цвета) - фиксированный набор цветов и оттенков, имеющий внешнюю или цифровую реализацию в том или ином виде.

Центральный процессор - исполнитель машинных инструкций, часть аппаратного обеспечения компьютера или программируемого логического котроллера; отвечает за выполнение операций, заданных программами.

Цикл - приём в программировании, позволяющий многократно повторять одну и ту же последовательность команд (операторов).

Циклический алгоритм - алгоритм, последовательность шагов которого выполняется многократно.

Цифровой сигнал - это сигнал, который может принимать только одно из двух установленных значений.

Ч

Чипсет - набор микросхем, установленных на материнской плате.

Чувствительный экран - позволяет осуществлять общение с компьютером путем прикосновения пальцем к определённому месту экрана монитора.

 $III$ 

Шины - набор проводников, по которым происходит обмен сигналами между внутренними устройствами.

Шлюз - сетевое устройство или программное средство для сопряжения разнородных сетей.

 $\Theta$ 

Эквивалентность - это логическая операция, ставящая в соответствие каждым двум простым высказываниям составное высказывание, являющееся истинным тогда и только тогда, когда оба исходных высказывания одновременно истинны или одновременно ложны.

Экспертная система – комплекс компьютерного программного обеспечения, помогающий человеку принимать обоснованные решения.

Электронная вычислительная машина (ЭВМ) — вычислительная машина. предназначенная для передачи, хранения и обработки информации.

Электронная почта - система пересылки сообщений между пользователями вычислительных систем, в которой компьютер берет на себя все функции по хранению и пересылке сообщений.

Электронные таблицы - класс программ для создания и обработки табличных данных в электронном виде.

Электронный офис - система автоматизации работы учреждения, основанная на использовании компьютерной техники.

Энтропия - мера неопределенности опыта, в котором проявляются случайные события.

Эргономичная клавиатура – клавиатура, имеющая специальную форму, рассчитанную с учетом требований эргономики.

Я

Язык - множество символов и совокупность правил, определяющих способы составления из этих символов осмысленных сообщений.

Ярлык - файл, служащий указателем на объект, программу или команду и содержащий дополнительную информацию.

Ячейка электронной таблицы - минимальный элемент для хранения данных, образующийся на пересечении столбца и строки.

# Содержание

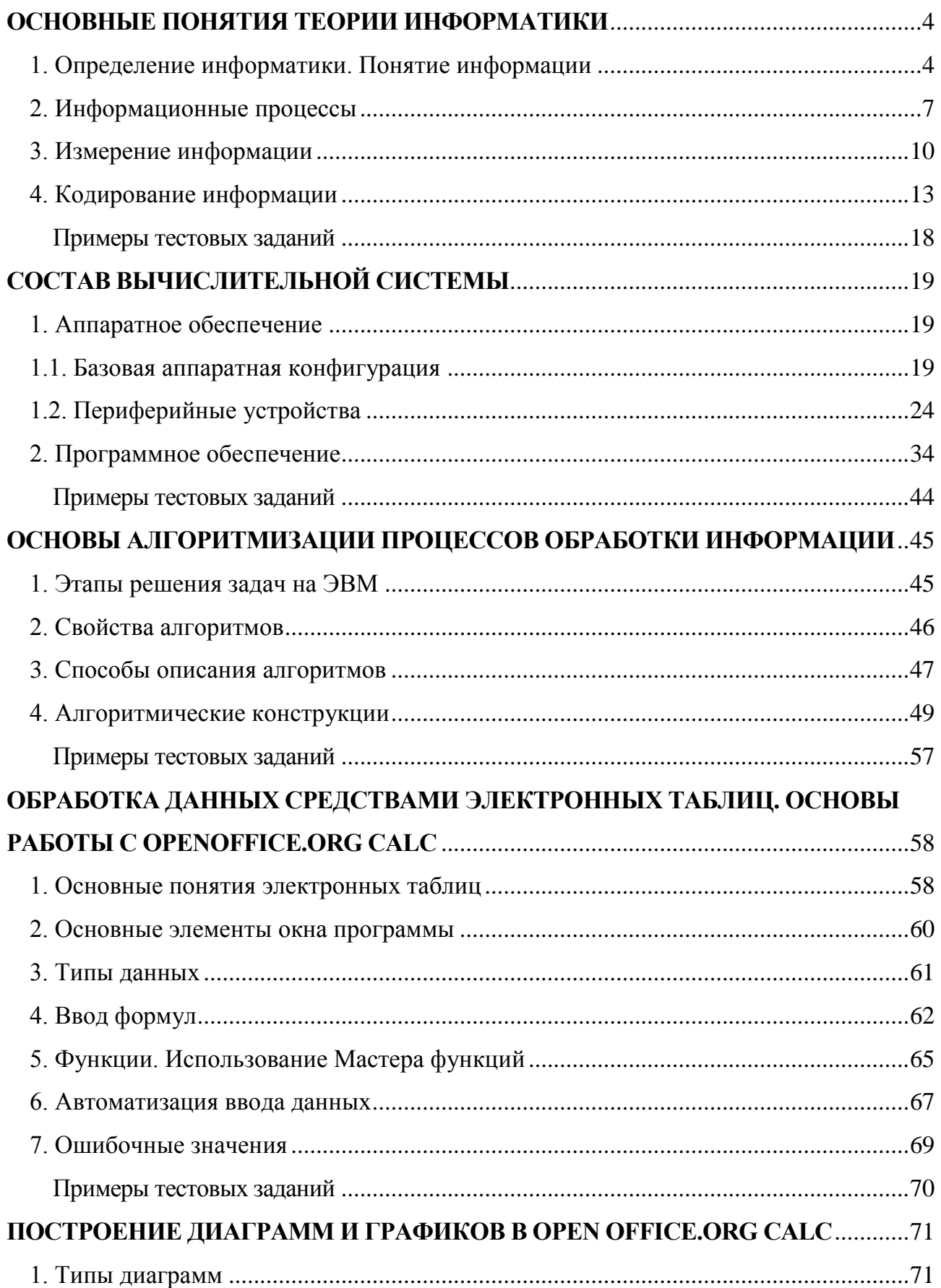

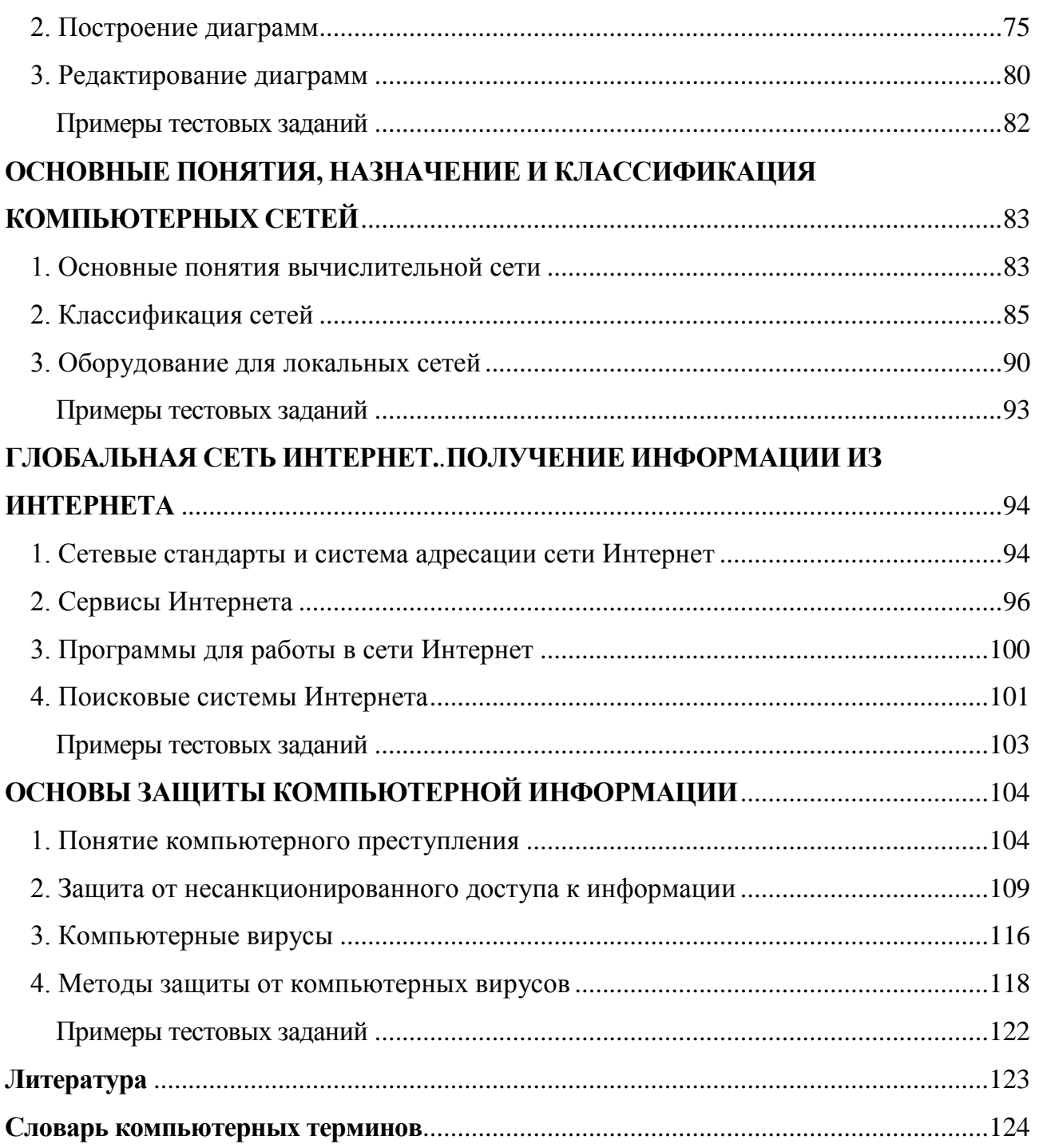

**Учебное издание**

# **Верезубова Наталя Афанасьевна Петракова Наталья Васильевна**

# **Информатика**

# **учебное пособие по направлению подготовки бакалавров заочной формы обучения**

Редактор Павлютина И.П.

Подписано к печати 16.04.2015 г.

Формат 60х84. 1/16. Бумага печатная. Усл. печ. л. 8,19.

. Тираж 100 экз. Изд. № 2960.

Издательство Брянского государственного аграрного университета

243365, Брянская обл., Выгоничский район, п. Кокино, БГАУ